## **2.4 Complex Numbers**

## **The Imaginary Unit <sup>i</sup>**

Some quadratic equations have no real solutions. For instance, the quadratic equation  $x^{2} + 1 = 0$  has no real solution because there is no real number *x* that can be squared to produce −1. To overcome this deficiency, mathematicians created an expanded system of numbers using the **imaginary unit** *i,* defined as

$$
i = \sqrt{-1}
$$
 Imaginary unit

where  $i^2 = -1$ . By adding real numbers to real multiples of this imaginary unit, you obtain the set of **complex numbers.** Each complex number can be written in the **standard form**  $a + bi$ . For instance, the standard form of the complex number √−<sup>9</sup> <sup>−</sup> 5 is −<sup>5</sup> <sup>+</sup> <sup>3</sup>*i* because

$$
\sqrt{-9} - 5 = \sqrt{3^2(-1)} - 5
$$
  
= 3\sqrt{-1} - 5  
= 3i - 5  
= -5 + 3i.

In the standard form  $a + bi$ , the real number a is called the **real part** of the **complex number**  $a + bi$ , and the number *bi* (where *b* is a real number) is called the **imaginary part** of the complex number.

#### **Definition of a Complex Number**

If *a* and *b* are real numbers, then the number  $a + bi$  is a **complex number,** and it is said to be written in **standard form.** If  $b = 0$ , then the number  $a + bi = a$  is a real number. If  $b \neq 0$ , then the number  $a + bi$  is called an **imaginary number.** A number of the form *bi*, where  $b \neq 0$ , is called a pure **imaginary number.**

The set of real numbers is a subset of the set of complex numbers, as shown in Figure 2.19. This is true because every real number *a* can be written as a complex number using  $b = 0$ . That is, for every real number *a*, you can write  $a = a + 0i$ .

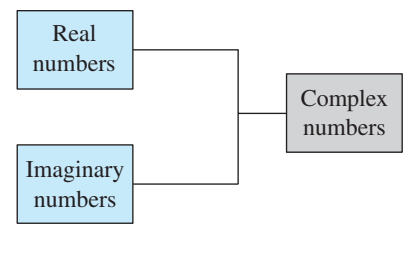

**Figure 2.19**

#### **Equality of Complex Numbers**

Two complex numbers  $a + bi$  and  $c + di$ , written in standard form, are equal to each other

 $a + bi = c + di$  Equality of two complex numbers

if and only if  $a = c$  and  $b = d$ .

#### ©Andrey\_Popov/Shutterstock.com ©Wanchai Orsuk/Shutterstock.com

## *What you should learn*

- Use the imaginary unit *i* to write complex numbers.
- Add, subtract, and multiply  $\blacktriangleright$ complex numbers.
- ▶ Use complex conjugates to write the quotient of two complex numbers in standard form.
- $\blacktriangleright$  Find complex solutions of quadratic equations.

## *Why you should learn it*

Complex numbers are used to model numerous aspects of the natural world, such as the impedance of an electrical circuit, as shown in Exercise 89 on page 134.

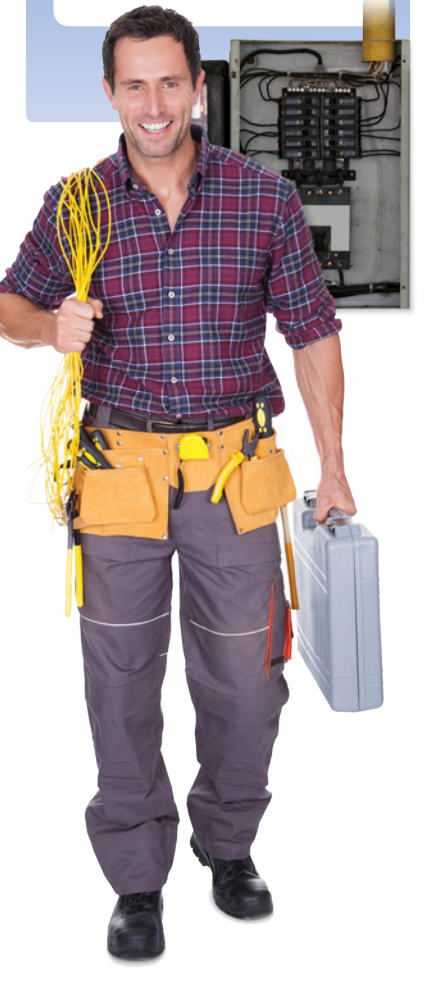

## **Operations with Complex Numbers**

To add (or subtract) two complex numbers, you add (or subtract) the real and imaginary parts of the numbers separately.

**Addition and Subtraction of Complex Numbers** If  $a + bi$  and  $c + di$  are two complex numbers written in standard form, then their sum and difference are defined as follows. *Sum:*  $(a + bi) + (c + di) = (a + c) + (b + d)i$ *Difference:*  $(a + bi) - (c + di) = (a - c) + (b - d)i$ 

The **additive identity** in the complex number system is zero (the same as in the real number system). Furthermore, the **additive inverse** of the complex number  $a + bi$  is

$$
-(a+bi) = -a - bi.
$$

−(*a* + *bi*) = −*a* − *bi*. Additive inverse

So, you have

$$
(a + bi) + (-a - bi) = 0 + 0i = 0.
$$

## **EXAMPLE 1** Adding and Subtracting Complex Numbers

**a.**  $(3 - i) + (2 + 3i) = 3 - i + 2 + 3i$  Remove parentheses.  $=(3 + 2) + (-i + 3i)$  Group like terms.  $= 5 + 2i$  Write in standard form. **b.**  $(1 + 2i) - (4 + 2i) = 1 + 2i - 4 - 2i$  Remove parentheses.  $= (1 - 4) + (2i - 2i)$  Group like terms.  $= -3 + 0i$  Simplify.  $= -3$  Write in standard form. **c.**  $3 - (-2 + 3i) + (-5 + i) = 3 + 2 - 3i - 5 + i$  $= (3 + 2 - 5) + (-3i + i)$  $= 0 - 2i$  $=-2i$ **d.**  $(3 + 2i) + (4 - i) - (7 + i) = 3 + 2i + 4 - i - 7 - i$  $= (3 + 4 - 7) + (2i - i - i)$  $= 0 + 0i$  $= 0$ 

For each operation on complex numbers, you can show the parallel operations on polynomials.

*Checkpoint Audio-video solution in English & Spanish at LarsonPrecalculus.com.*

Perform each operation and write the result in standard form.

**a.**  $(7 + 3i) + (5 - 4i)$ **b.**  $(3 + 4i) - (5 - 3i)$ **c.**  $2i + (-3 - 4i) - (-3 - 3i)$ **d.**  $(5 - 3i) + (3 + 5i) - (8 + 2i)$ 

In Examples 1(b) and 1(d), note that the sum of complex numbers can be a real number.

Many of the properties of real numbers are valid for complex numbers as well. Here are some examples.

Associative Properties of Addition and Multiplication

Commutative Properties of Addition and Multiplication

Distributive Property of Multiplication over Addition

Notice how these properties are used when two complex numbers are multiplied.

$$
(a + bi)(c + di) = a(c + di) + bi(c + di)
$$
 Distributive Property  
\n
$$
= ac + (ad)i + (bc)i + (bd)i2
$$
 Distributive Property  
\n
$$
= ac + (ad)i + (bc)i + (bd)(-1)
$$

The procedure above is similar to multiplying two polynomials and combining like terms, as in the FOIL Method.

## EXAMPLE 2 **Multiplying Complex Numbers**

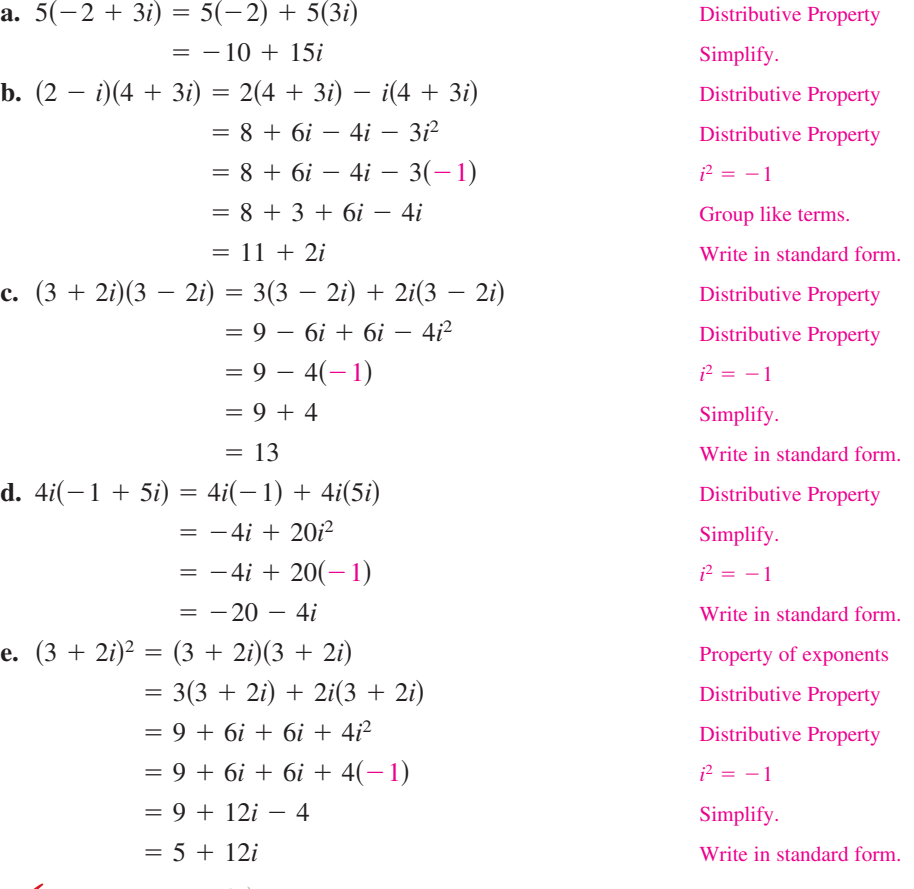

*Checkpoint Audio-video solution in English & Spanish at LarsonPrecalculus.com.*

Perform each operation and write the result is standard form.

**a.**  $(2 - 4i)(3 + 3i)$ **b.**  $(4 + 5i)(4 - 5i)$ **c.**  $(4 + 2i)^2$ 

 $\checkmark$ 

## **Explore the Concept**

Complete the following:

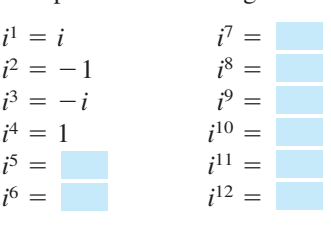

What pattern do you see? Write a brief description of how you would find *i* raised to any positive integer power.

## **Complex Conjugates**

Notice in Example 2(c) that the product of two complex numbers can be a real number. This occurs with pairs of complex numbers of the forms  $a + bi$  and  $a - bi$ , called **complex conjugates.**

$$
(a + bi)(a - bi) = a2 - abi + abi - b2i2
$$

$$
= a2 - b2(-1)
$$

$$
= a2 + b2
$$

## **EXAMPLE 3** Multiplying Conjugates

Multiply each complex number by its complex conjugate.

**a.** 
$$
1 + i
$$
 **b.**  $4 - 3i$ 

#### **Solution**

**a.** The complex conjugate of  $1 + i$  is  $1 - i$ .

$$
(1 + i)(1 - i) = 1^2 - i^2 = 1 - (-1) = 2
$$

**b.** The complex conjugate of  $4 - 3i$  is  $4 + 3i$ .

$$
(4-3i)(4+3i) = 42 - (3i)2 = 16 - 9i2 = 16 - 9(-1) = 25
$$

*Checkpoint Audio-video solution in English & Spanish at LarsonPrecalculus.com.*

Multiply each complex number by its complex conjugate.

**a.** 
$$
3 + 6i
$$
 **b.**  $2 - 5i$ 

To write the quotient of  $a + bi$  and  $c + di$  in standard form, where c and d are not both zero, multiply the numerator and denominator by the complex conjugate of the *denominator* to obtain

$$
\frac{a + bi}{c + di} = \frac{a + bi}{c + di} \left(\frac{c - di}{c - di}\right)
$$
\nMultiply numerator and denominator  
\nby complex conjugate of denominator.  
\n
$$
= \frac{ac + bd}{c^2 + d^2} + \left(\frac{bc - ad}{c^2 + d^2}\right)i
$$
\nStandard form

## EXAMPLE 4 **Quotient of Complex Numbers in Standard Form**

**Standard form** 

# 2 + 3*i*  $rac{2+3i}{4-2i} = \frac{2+3i}{4-2i} iggl( \frac{4+2i}{4+2i} iggr)$ 4 + 2*i* ) Multiply numerator and denominator by complex conjugate of denominator.  $=\frac{8 + 4i + 12i + 6i^2}{16 - 4i^2}$  Expand.  $=\frac{8-6+16i}{16+4}$  *i*  $=\frac{2 + 16i}{20}$  Simplify.  $=\frac{1}{10} + \frac{4}{5}$ 5

 $i^2 = -1$ 

*i* Write in standard form.

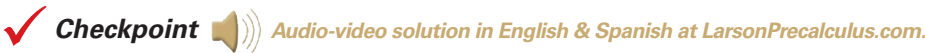

Write  $\frac{2+i}{2-i}$  in standard form. ©Edyta Pawlowska/Shutterstock.com

A comparison with the method of rationalizing denominators may be helpful.

## **Technology Tip**

Some graphing utilities can perform operations with complex numbers. For instance, on some graphing utilities, to divide 2 + 3*i* by 4 − 2*i*, use the following keystrokes.

# $( ) 2 + 3 (i )$  $( ) 4 0 2 0$  (ENTER)

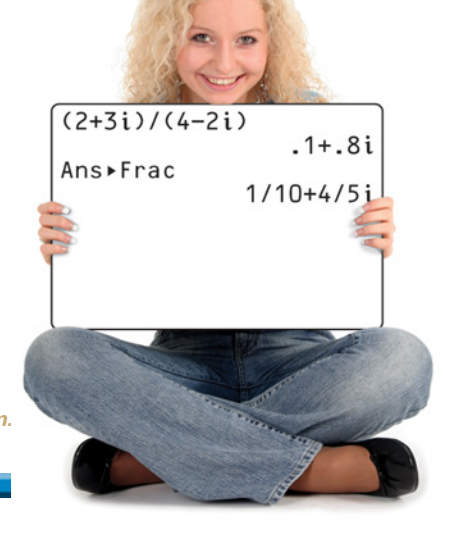

# **Complex Solutions of Quadratic Equations**

When using the Quadratic Formula to solve a quadratic equation, you often obtain a result such as  $\sqrt{-3}$ , which you know is not a real number. By factoring out  $i = \sqrt{-1}$ , you can write this number in standard form.

$$
\sqrt{-3} = \sqrt{3(-1)} = \sqrt{3}\sqrt{-1} = \sqrt{3}i
$$

The number  $\sqrt{3}i$  is called the *principal square root* of  $-3$ .

**Principal Square Root of a Negative Number**

If *a* is a positive number, then the **principal square root** of the negative number −*a* is defined as

√−*<sup>a</sup>* <sup>=</sup> √*ai*.

EXAMPLE 5 **Writing Complex Numbers in Standard Form**

**a.** 
$$
\sqrt{-3}\sqrt{-12} = \sqrt{3}i\sqrt{12}i = \sqrt{36}i^2 = 6(-1) = -6
$$
  
\n**b.**  $\sqrt{-48} - \sqrt{-27} = \sqrt{48}i - \sqrt{27}i$   
\n $= 4\sqrt{3}i - 3\sqrt{3}i$   
\n $= \sqrt{3}i$   
\n**c.**  $(-1 + \sqrt{-3})^2 = (-1 + \sqrt{3}i)^2$   
\n $= (-1)^2 - 2\sqrt{3}i + (\sqrt{3})^2(i^2)$   
\n $= 1 - 2\sqrt{3}i + 3(-1)$   
\n $= -2 - 2\sqrt{3}i$ 

*Checkpoint Audio-video solution in English & Spanish at LarsonPrecalculus.com.*

Write  $\sqrt{-14}\sqrt{-2}$  in standard form.

## **EXAMPLE 6** Complex Solutions of a Quadratic Equation

*See LarsonPrecalculus.com for an interactive version of this type of example.*

Solve (a)  $x^2 + 4 = 0$  and (b)  $3x^2 - 2x + 5 = 0$ .

## **Solution**

**a.**  $x^2 + 4 = 0$  Write original equation.  $x^2 = -4$  Subtract 4 from each side.  $x = \pm 2i$  Extract square roots. **b.**  $3x^2 - 2x + 5 = 0$  Write original equation.  $x = \frac{-(-2) \pm \sqrt{(-2)^2 - 4(3)(5)}}{2(3)}$  Quadratic Formula<br>=  $\frac{2 \pm \sqrt{-56}}{6}$  Simplify.  $=\frac{2 \pm 2\sqrt{14}i}{6}$ Write  $\sqrt{-56}$  in standard form.  $=\frac{1}{3}\pm\frac{\sqrt{14}}{3}$ Write in standard form. *Checkpoint Audio-video solution in English & Spanish at LarsonPrecalculus.com.*

## **Remark**

 $\operatorname{\lhd}$ 

The definition of principal square root uses the rule

$$
\sqrt{ab} = \sqrt{a}\sqrt{b}
$$

for  $a > 0$  and  $b < 0$ . This rule is not valid when *both a* and *b* are negative. For example,

$$
\sqrt{-5}\sqrt{-5} = \sqrt{5(-1)}\sqrt{5(-1)}
$$

$$
= \sqrt{5}i\sqrt{5}i
$$

$$
= \sqrt{25}i^2
$$

$$
= 5i^2
$$

$$
= -5
$$

whereas

$$
\sqrt{(-5)(-5)} = \sqrt{25} = 5.
$$

To avoid problems with square roots of negative numbers, be sure to convert complex numbers to standard form *before* multiplying.

Solve  $8x^2 + 14x + 9 = 0$ .

See *CalcChat.com* for tutorial help and worked-out solutions to odd-numbered exercises.<br>For instructions on how to use a graphing utility, see Appendix A.

### *Vocabulary and Concept Check*

**1.** Match the type of complex number with its definition.

- (a) real number (i)  $a + bi$ ,  $a = 0$ ,  $b \ne 0$ (b) imaginary number (ii)  $a + bi$ ,  $b = 0$
- (c) pure imaginary number (iii)  $a + bi$ ,  $a \ne 0$ ,  $b \ne 0$

#### **In Exercises 2 and 3, fill in the blanks.**

- **2.** The imaginary unit *i* is defined as  $i = \underline{\hspace{1cm}}$ , where  $i^2 = \underline{\hspace{1cm}}$ .
- **3.** When you add  $(7 + 6i)$  and  $(8 + 5i)$ , the real part of the sum is \_\_\_\_\_\_\_\_\_ and the imaginary part of the sum is \_\_\_\_\_\_\_\_\_.
- **4.** What method for multiplying two polynomials can you use when multiplying two complex numbers?
- **5.** What is the additive inverse of the complex number 2 − 4*i*?
- **6.** What is the complex conjugate of the complex number  $2 4i$ ?

### *Procedures and Problem Solving*

**Equality of Complex Numbers In Exercises 7–10, find real numbers** *a* **and** *b* **such that the equation is true.**

**7.**  $a + bi = -9 + 4i$  **8.**  $a + bi = 12 + 5i$ **9.**  $3a + (b + 3)i = 9 + 8i$  **10.**  $(a + 6) + 2bi = 6 - i$ 

**Writing a Complex Number in Standard Form In Exercises 11–20, write the complex number in standard form.**

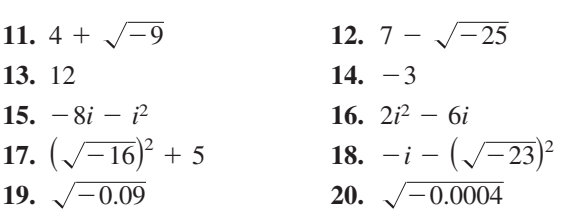

**Adding and Subtracting Complex Numbers In Exercises 21–30, perform the addition or subtraction and write the result in standard form.**

**21.** 
$$
(4 + i) - (7 - 2i)
$$
  
\n**22.**  $(11 - 2i) - (-3 + 6i)$   
\n**23.**  $(-1 + 8i) + (8 - 5i)$   
\n**24.**  $(7 + 6i) + (3 + 12i)$   
\n**25.**  $13i - (14 - 7i)$   
\n**26.**  $22 + (-5 + 8i) - 9i$   
\n**27.**  $(\frac{3}{2} + \frac{5}{2}i) + (\frac{5}{3} + \frac{11}{3}i)$   
\n**28.**  $(\frac{3}{4} + \frac{7}{5}i) - (\frac{5}{6} - \frac{1}{6}i)$   
\n**29.**  $(1.6 + 3.2i) + (-5.8 + 4.3i)$   
\n**30.**  $-(-3.7 - 12.8i) - (6.1 - 16.3i)$ 

**Multiplying Complex Numbers In Exercises 31– 42, perform the operation(s) and write the result in standard form.**

**31.**  $4(3 + 5i)$  **32.**  $-6(5 - 3i)$ **33.**  $(1 + i)(3 - 2i)$  **34.**  $(6 - 2i)(2 - 3i)$ 

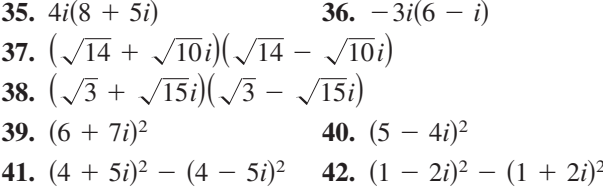

**Multiplying Conjugates In Exercises 43–50, write the complex conjugate of the complex number. Then multiply the number by its complex conjugate.**

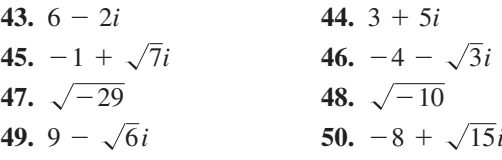

**Writing a Quotient of Complex Numbers in Standard Form In Exercises 51– 58, write the quotient in standard form.**

**51.** 
$$
\frac{6}{i}
$$
  
\n**53.**  $\frac{2}{4-5i}$   
\n**55.**  $\frac{2+i}{2-i}$   
\n**56.**  $\frac{8-7i}{1-2i}$   
\n**57.**  $i/(4-5i)^2$   
\n**58.**  $5i/(2+3i)^2$ 

**Adding or Subtracting Quotients of Complex Numbers In Exercises 59 and 60, perform the operation and write the result in standard form.**

**59.** 
$$
\frac{2}{1+i} - \frac{3}{1-i}
$$
 **60.**  $\frac{2i}{2+i} + \frac{5}{2-i}$ 

**Writing Complex Numbers in Standard Form In Exercises 61–70, perform the operation and write the result in standard form.**

61. 
$$
\sqrt{-18} - \sqrt{-54}
$$
  
\n62.  $\sqrt{-50} + \sqrt{-275}$   
\n63.  $(-3 + \sqrt{-24}) + (7 - \sqrt{-44})$   
\n64.  $(-12 - \sqrt{-72}) + (9 + \sqrt{-108})$   
\n65.  $\sqrt{-6}\sqrt{-2}$   
\n66.  $\sqrt{-5}\sqrt{-10}$   
\n67.  $(\sqrt{-10})^2$   
\n68.  $(\sqrt{-75})^2$   
\n69.  $(2 - \sqrt{-6})^2$   
\n70.  $(3 + \sqrt{-5})(7 - \sqrt{-10})$ 

#### **Complex Solutions of a Quadratic Equation In Exercises 71– 82, solve the quadratic equation.**

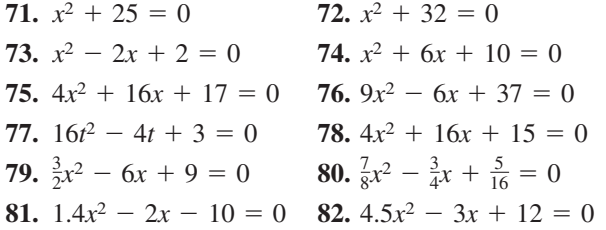

**Expressions Involving Powers of** *i* **In Exercises 83–88, simplify the complex number and write the result in standard form.**

**83.** 
$$
-6i^3 + i^2
$$
  
\n**84.**  $4i^2 - 2i^3$   
\n**85.**  $(\sqrt{-75})^3$   
\n**86.**  $(\sqrt{-2})^6$   
\n**87.**  $\frac{1}{i^3}$   
\n**88.**  $\frac{1}{(2i)^3}$ 

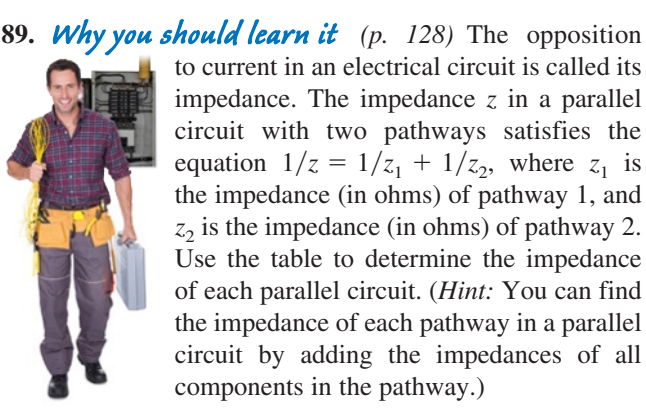

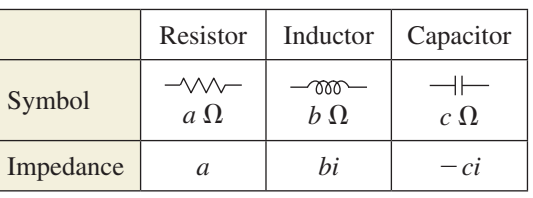

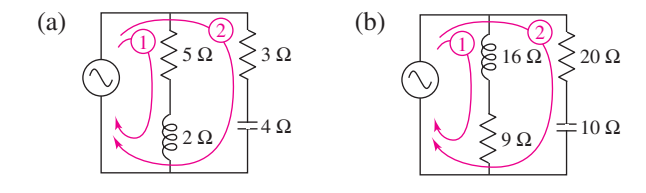

©Andrey\_Popov/Shutterstock.com ©Wanchai Orsuk/Shutterstock.com

#### **90. Exploration** Consider the functions

 $f(x) = 2(x - 3)^2 - 4$  and  $g(x) = -2(x - 3)^2 - 4$ .

- (a) Without graphing either function, determine whether the graph of *f* and the graph of *g* have *x*-intercepts. Explain your reasoning.
- (b) Solve  $f(x) = 0$  and  $g(x) = 0$ .
- (c) Explain how the zeros of *f* and *g* are related to whether their graphs have *x*-intercepts.
- (d) For the function  $f(x) = a(x h)^2 + k$ , make a general statement about how *a*, *h*, and *k* affect whether the graph of *f* has *x*-intercepts, and whether the zeros of *f* are real or complex.

## *Conclusions*

#### **True or False? In Exercises 91–94, determine whether the statement is true or false. Justify your answer.**

**91.** No complex number is equal to its complex conjugate.

**92.** 
$$
i^{44} + i^{150} - i^{74} - i^{109} + i^{61} = -1
$$

- **93.** The conjugate of the product of two complex numbers is equal to the product of the conjugates of the two complex numbers.
- **94.** The conjugate of the sum of two complex numbers is equal to the sum of the conjugates of the two complex numbers.
- **95. Error Analysis** Describe the error.

$$
\sqrt{-6} \sqrt{-6} = \sqrt{(-6)(-6)} = \sqrt{36} = 6
$$

**96. How DO YOU SEE IT?** The coordinate system shown below is called the *complex plane*. In the complex plane, the point that corresponds to the complex number 
$$
a + bi
$$
 is  $(a, b)$ . Imaginary axis  $\uparrow$ 

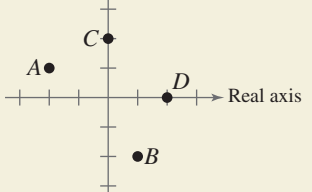

 Match each complex number with its corresponding point.

(i) 2 (ii) 2*i* (iii) 
$$
-2 + i
$$
 (iv)  $1 - 2i$ 

### *Cumulative Mixed Review*

**Multiplying Polynomials In Exercises 97–100, perform the operation and write the result in standard form.**

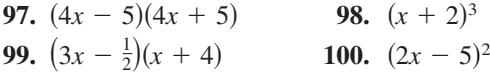

# **2.5 The Fundamental Theorem of Algebra**

## **The Fundamental Theorem of Algebra**

You know that an *n*th-degree polynomial can have at most *n* real zeros. In the complex number system, this statement can be improved. That is, in the complex number system, every *n*th-degree polynomial function has *precisely n zeros*. This important result is derived from the **Fundamental Theorem of Algebra,** first proved by the German mathematician Carl Friedrich Gauss (1777–1855).

#### **The Fundamental Theorem of Algebra**

If  $f(x)$  is a polynomial of degree *n*, where  $n > 0$ , then f has at least one zero in the complex number system.

Using the Fundamental Theorem of Algebra and the equivalence of zeros and factors, you obtain the **Linear Factorization Theorem.**

**Linear Factorization Theorem (See the proof on page 177.)** If  $f(x)$  is a polynomial of degree *n*, where  $n > 0$ , then f has precisely *n* linear factors  $f(x) = a_n(x - c_1)(x - c_2) \cdot \cdot \cdot (x - c_n)$ 

where  $c_1, c_2, \ldots, c_n$  are complex numbers.

Note that the Fundamental Theorem of Algebra and the Linear Factorization Theorem tell you only that the zeros or factors of a polynomial exist, not how to find them. Such theorems are called *existence theorems.* To find the zeros of a polynomial function, you still must rely on other techniques.

## EXAMPLE 1 **Zeros of Polynomial Functions**

*See LarsonPrecalculus.com for an interactive version of this type of example.*

- **a.** The first-degree polynomial  $f(x) = x 2$  has exactly *one* zero:  $x = 2$ .
- **b.** Counting multiplicity, the second-degree polynomial function

$$
f(x) = x2 - 6x + 9
$$
  
= (x - 3)(x - 3)

has exactly *two* zeros:  $x = 3$  and  $x = 3$ . (This is called a *repeated zero*.)

**c.** The third-degree polynomial function

 $f(x) = x^3 + 4x = x(x^2 + 4) = x(x - 2i)(x + 2i)$ 

has exactly *three* zeros:  $x = 0$ ,  $x = 2i$ , and  $x = -2i$ .

**d.** The fifth-degree polynomial function

$$
f(x) = x^5 + 9x^3 = x^3(x^2 + 9) = x^3(x - 3i)(x + 3i)
$$

has exactly *five* zeros:  $x = 0$ ,  $x = 0$ ,  $x = 0$ ,  $x = 3i$ , and  $x = -3i$ .

*Checkpoint Audio-video solution in English & Spanish at LarsonPrecalculus.com.*

Determine the number of zeros of the polynomial function  $f(x) = x^4 - 1$ .

## *What you should learn*

- Use the Fundamental Theorem of Algebra to determine the number of zeros of a polynomial function.
- Find all zeros of polynomial functions.
- Find conjugate pairs of complex zeros.
- $\blacktriangleright$  Find zeros of polynomials by factoring.

## *Why you should learn it*

Being able to find zeros of polynomial functions is an important part of modeling real-life problems. For instance, Exercise 69 on page 141 shows how to determine whether a football kicked with a given velocity can reach a certain height.

## **Finding Zeros of a Polynomial Function**

Remember that the *n* zeros of a polynomial function can be real or imaginary, and they may be repeated. Examples 2 and 3 illustrate several cases.

### EXAMPLE 2 **Complex Zeros of a Polynomial Function**

Confirm that the third-degree polynomial function  $f(x) = x^3 + 4x$  has exactly three zeros:  $x = 0$ ,  $x = 2i$ , and  $x = -2i$ .

#### **Solution**

Factor the polynomial completely as  $x(x - 2i)(x + 2i)$ . So, the zeros are

 $x(x - 2i)(x + 2i) = 0$  $x = 0$  Set 1st factor equal to 0.  $x - 2i = 0$   $\longrightarrow x = 2i$  Set 2nd factor equal to 0.  $x + 2i = 0$   $\implies x = -2i$ . Set 3rd factor equal to 0.

In Figure 2.20, only the real zero  $x = 0$  appears as an *x*-intercept.

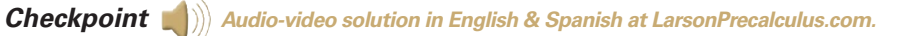

Confirm that the fourth-degree polynomial function  $f(x) = x^4 - 1$  has exactly four zeros:  $x = 1$ ,  $x = -1$ ,  $x = i$ , and  $x = -i$ .

The next example shows how to use the methods described in Sections 2.2 and 2.3 (the Rational Zero Test, synthetic division, and factoring) to find all the zeros of a polynomial function, including imaginary zeros.

## EXAMPLE 3 **Finding the Zeros of a Polynomial Function**

Write  $f(x) = x^5 + x^3 + 2x^2 - 12x + 8$  as the product of linear factors, and list all the zeros of *f*.

#### **Solution**

The possible rational zeros are  $\pm 1$ ,  $\pm 2$ ,  $\pm 4$ , and  $\pm 8$ . The graph shown in Figure 2.21 indicates that 1 and −2 are likely zeros, and that 1 is possibly a repeated zero because it appears that the graph touches (but does not cross) the *x*-axis at this point. Using synthetic division, you can determine that −2 is a zero and 1 is a repeated zero of *f*. So, you have

$$
f(x) = x^5 + x^3 + 2x^2 - 12x + 8 = (x - 1)(x - 1)(x + 2)(x^2 + 4).
$$

By factoring  $x^2 + 4$  as

$$
x^{2} - (-4) = (x - \sqrt{-4})(x + \sqrt{-4}) = (x - 2i)(x + 2i)
$$

you obtain

 $f(x) = (x - 1)(x - 1)(x + 2)(x - 2i)(x + 2i)$ 

which gives the following five zeros of *f*.

 $x = 1, x = 1, x = -2, x = 2i, \text{ and } x = -2i$ 

Note from the graph of *f* shown in Figure 2.21 that the *real* zeros are the only ones that appear as *x*-intercepts.

*Checkpoint Audio-video solution in English & Spanish at LarsonPrecalculus.com.*

Write  $f(x) = x^4 - 256$  as the product of linear factors, and list all the zeros of *f*.

You may want to remind students that a graphing utility is helpful for determining real zeros, which in turn are useful in finding complex zeros.

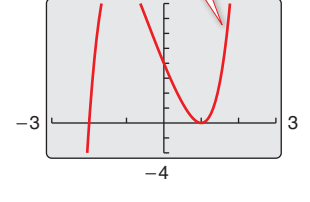

16  $f(x) = x^5 + x^3 + 2x^2 - 12x + 8$ 

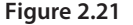

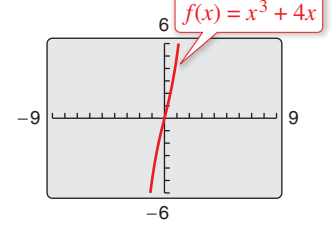

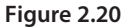

## **Conjugate Pairs**

In Example 3, note that the two complex zeros 2*i* and −2*i* are **conjugates.** That is, they are of the forms  $a + bi$  and  $a - bi$ .

**Complex Zeros Occur in Conjugate Pairs** Let *f* be a polynomial function that has *real coefficients*. If  $a + bi$ , where  $b \neq 0$ , is a zero of the function, then the conjugate  $a - bi$  is also a zero of the function.

Be sure you see that this result is true only when the polynomial function has *real coefficients.* For instance, the result applies to the function  $f(x) = x^2 + 1$ , but not to the function  $g(x) = x - i$ .

## EXAMPLE 4 **Finding a Polynomial with Given Zeros**

Find a *fourth-degree* polynomial function with real coefficients that has −1, −1, and 3*i* as zeros.

#### **Solution**

Because 3*i* is a zero *and* the polynomial is stated to have real coefficients, you know that the conjugate −3*i* must also be a zero. So, from the Linear Factorization Theorem,  $f(x)$  can be written as

 $f(x) = a(x + 1)(x + 1)(x - 3i)(x + 3i).$ 

For simplicity, let  $a = 1$  to obtain

 $f(x) = (x^2 + 2x + 1)(x^2 + 9) = x^4 + 2x^3 + 10x^2 + 18x + 9$ .

*Checkpoint Audio-video solution in English & Spanish at LarsonPrecalculus.com.*

Find a *fourth-degree* polynomial function with real coefficients that has 2, −2, and 7*i* as zeros.

## EXAMPLE 5 **Finding a Polynomial with Given Zeros**

Find a *cubic* polynomial function *f* with real coefficients that has 2 and 1−*i* as zeros, and  $f(1) = 3$ .

#### **Solution**

Because  $1 - i$  is a zero of *f*, the conjugate  $1 + i$  must also be a zero.

$$
f(x) = a(x - 2)[x - (1 - i)][x - (1 + i)]
$$
  
=  $a(x - 2)[x^2 - x(1 + i) - x(1 - i) + 1 - i^2]$   
=  $a(x - 2)(x^2 - 2x + 2)$   
=  $a(x^3 - 4x^2 + 6x - 4)$ 

To find the value of *a*, use the fact that  $f(1) = 3$  to obtain

 $a[(1)^3 - 4(1)^2 + 6(1) - 4] = 3.$ 

So,  $a = -3$  and you can conclude that

$$
f(x) = -3(x^3 - 4x^2 + 6x - 4) = -3x^3 + 12x^2 - 18x + 12.
$$

*Checkpoint Audio-video solution in English & Spanish at LarsonPrecalculus.com.*

Find a *quartic* polynomial function *f* with real coefficients that has 1, −2, and 2*i* as zeros, and  $f(-1) = 10$ .

## **Factoring a Polynomial**

The Linear Factorization Theorem states that you can write any *n*th-degree polynomial as the product of *n* linear factors.

$$
f(x) = a_n(x - c_1)(x - c_2)(x - c_3) \cdot \cdot \cdot (x - c_n)
$$

This result, however, includes the possibility that some of the values of  $c_i$  are imaginary. The next theorem states that even when you do not want to get involved with "imaginary factors," you can still write  $f(x)$  as the product of linear and quadratic factors.

**Factors of a Polynomial (See the proof on page 177.)**

Every polynomial of degree  $n > 0$  with real coefficients can be written as the product of linear and quadratic factors with real coefficients, where the quadratic factors have no real zeros.

A quadratic factor with no real zeros is said to be **prime** or **irreducible over the reals.** Be sure you see that this is not the same as being *irreducible over the rationals.*  For example, the quadratic

 $x^2 + 1 = (x - i)(x + i)$ 

is irreducible over the reals (and therefore over the rationals). On the other hand, the quadratic

$$
x^2 - 2 = (x - \sqrt{2})(x + \sqrt{2})
$$

is irreducible over the rationals, but *reducible* over the reals.

## EXAMPLE 6 **Factoring a Polynomial**

Write the polynomial  $f(x) = x^4 - x^2 - 20$ 

**a.** as the product of factors that are irreducible over the *rationals*,

- **b.** as the product of linear factors and quadratic factors that are irreducible over the *reals*, and
- **c.** in completely factored form.

#### **Solution**

**a.** Begin by factoring the polynomial as the product of two quadratic polynomials.

 $x^4 - x^2 - 20 = (x^2 - 5)(x^2 + 4)$ 

Both of these factors are irreducible over the rationals.

**b.** By factoring over the reals, you have

$$
x^4 - x^2 - 20 = (x + \sqrt{5})(x - \sqrt{5})(x^2 + 4)
$$

where the quadratic factor is irreducible over the reals.

**c.** In completely factored form, you have

$$
x^4 - x^2 - 20 = (x + \sqrt{5})(x - \sqrt{5})(x - 2i)(x + 2i).
$$

**Checkpoint Audio-video solution in English & Spanish at LarsonPrecalculus.com.** 

Write the polynomial  $f(x) = x^4 - 2x^2 - 3$  (a) as the product of factors that are irreducible over the *rationals*, (b) as the product of linear factors and quadratic factors that are irreducible over the *reals*, and (c) in completely factored form.

In Example 6, notice from the completely factored form that the *fourth*-degree polynomial has *four* zeros.

## **Remark**

◁

Recall that irrational and rational numbers are subsets of the set of real numbers, and the real numbers are a subset of the set of complex numbers.

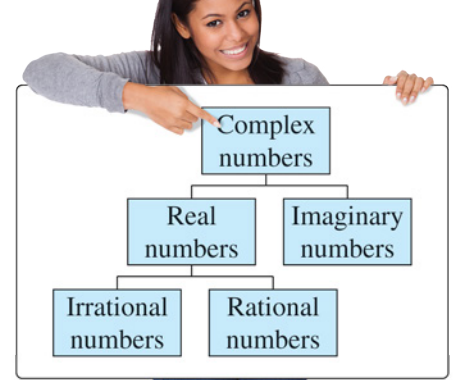

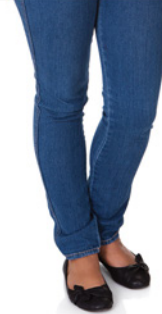

Throughout this chapter, the results and theorems have been stated in terms of zeros of polynomial functions. Be sure you see that the same results could have been stated in terms of solutions of polynomial equations. This is true because the zeros of the polynomial function

$$
f(x) = a_n x^n + a_{n-1} x^{n-1} + \cdots + a_2 x^2 + a_1 x + a_0
$$

are precisely the solutions of the polynomial equation

$$
a_n x^n + a_{n-1} x^{n-1} + \cdots + a_2 x^2 + a_1 x + a_0 = 0.
$$

## EXAMPLE 7 **Finding the Zeros of a Polynomial Function**

Find all the zeros of

$$
f(x) = x^4 - 3x^3 + 6x^2 + 2x - 60
$$

given that  $1 + 3i$  is a zero of *f*.

Because complex zeros occur in conjugate pairs, you know that 1 − 3*i* is also a zero of *f*. This means that both

$$
x - (1 + 3i)
$$
 and  $x - (1 - 3i)$ 

are factors of *f*. Multiplying these two factors produces

$$
[x - (1 + 3i)][x - (1 - 3i)] = [(x - 1) - 3i][(x - 1) + 3i]
$$

$$
= (x - 1)^2 - 9i^2
$$

$$
= x^2 - 2x + 10.
$$

Using long division, you can divide  $x^2 - 2x + 10$  into f to obtain the following.

$$
\begin{array}{r}\nx^2 - x - 6 \\
x^2 - 2x + 10 \overline{\smash{\big)}\ x^4 - 3x^3 + 6x^2 + 2x - 60} \\
\underline{x^4 - 2x^3 + 10x^2} \\
-x^3 - 4x^2 + 2x \\
\underline{-x^3 + 2x^2 - 10x} \\
-6x^2 + 12x - 60 \\
\underline{-6x^2 + 12x - 60} \\
0\n\end{array}
$$

So, you have

$$
f(x) = (x2 - 2x + 10)(x2 - x - 6)
$$
  
= (x<sup>2</sup> - 2x + 10)(x - 3)(x + 2)

and you can conclude that the zeros of *f* are

 $x = 1 + 3i$ ,  $x = 1 - 3i$ ,  $x = 3$ , and  $x = -2$ .

**Checkpoint Audio-video solution in English & Spanish at LarsonPrecalculus.com.** 

Find all the zeros of  $f(x) = 3x^3 - 2x^2 + 48x - 32$  given that 4*i* is a zero of *f*.

In Example 7, if you were not told that  $1 + 3i$  is a zero of f, you could still find all the zeros of the function by using synthetic division to find the real zeros  $-2$  and 3. Then, you could factor the polynomial as  $(x + 2)(x - 3)(x^2 - 2x + 10)$ . Finally, by using the Quadratic Formula, you could determine that the zeros are  $x = 1 + 3i$ ,  $x = 1 - 3i$ ,  $x = 3$ , and  $x = -2$ .

#### **Activities**

- 1. Write as a product of linear factors:  $f(x) = x^4 - 16.$
- *Answer:*  $(x 2)(x + 2)(x 2i)(x + 2i)$
- 2. Find a third-degree polynomial with integer coefficients that has 2 and  $3 - i$ as zeros. *Answer:*  $x^3 - 8x^2 + 22x - 20$
- 3. Write the polynomial  $f(x) = x^4 - 4x^3 + 5x^2 - 2x - 6$  in completely factored form. (*Hint:* One factor is  $x^2 - 2x - 2$ .) *Answer:*  $(x - 1 + \sqrt{3})(x - 1 - \sqrt{3})$  $(x - 1 + \sqrt{2}i)(x - 1 - \sqrt{2}i)$

#### **Algebraic Solution Graphical Solution**

Using the *zero* feature of a graphing utility, you can conclude that  $x = -2$  and  $x = 3$  are zeros of *f*. (See figure.)

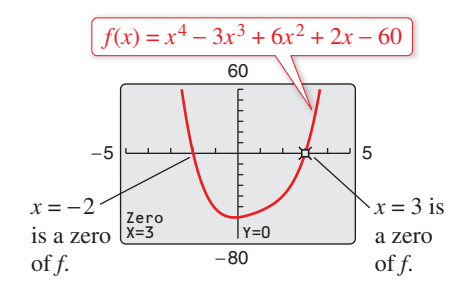

Because  $1 + 3i$  is a zero of *f*, you know that the conjugate 1 − 3*i* must also be a zero. So, you can conclude that the zeros of *f* are

$$
x = 1 + 3i
$$
,  $x = 1 - 3i$ ,  $x = 3$ , and  $x = -2$ .

See *CalcChat.com* for tutorial help and worked-out solutions to odd-numbered exercises.<br>For instructions on how to use a graphing utility, see Appendix A.

## *Vocabulary and Concept Check*

#### **In Exercises 1 and 2, fill in the blanks.**

- **1.** The \_\_\_\_\_\_ of \_\_\_\_\_\_ states that if  $f(x)$  is a polynomial of degree  $n (n > 0)$ , then *f* has at least one zero in the complex number system.
- **2.** A quadratic factor that cannot be factored as a product of linear factors containing real numbers is said to be \_\_\_\_\_\_\_\_ over the \_\_\_\_\_\_\_\_.
- **3.** How many linear factors does a polynomial function  $f$  of degree  $n$  have, where  $n > 0$ ?
- **4.** Three of the zeros of a fourth-degree polynomial function *f* are −1, 3, and 2*i*. What is the other zero of  $f$ ?

### *Procedures and Problem Solving*

**Zeros of a Polynomial Function In Exercises 5–8, match the function with its exact number of zeros.**

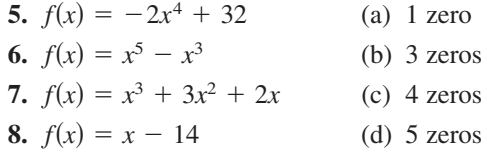

**Complex Zeros of a Polynomial Function In Exercises 9–12, confirm that the function has the indicated zeros.**

**9.** 
$$
f(x) = x^2 + 5
$$
;  $-\sqrt{5}i$ ,  $\sqrt{5}i$   
\n**10.**  $f(x) = x^3 + 9x$ ; 0,  $-3i$ , 3*i*  
\n**11.**  $f(x) = 3x^4 - 48$ ;  $-2$ , 2,  $-2i$ , 2*i*  
\n**12.**  $f(x) = 2x^5 - 2x$ ; 0, 1,  $-1 - i$ , *i*

**Comparing the Zeros and the** *x***-Intercepts In Exercises 13–16, find all the zeros of the function. Is there a relationship between the number of real zeros and the number of** *x***-intercepts of the graph? Explain.**

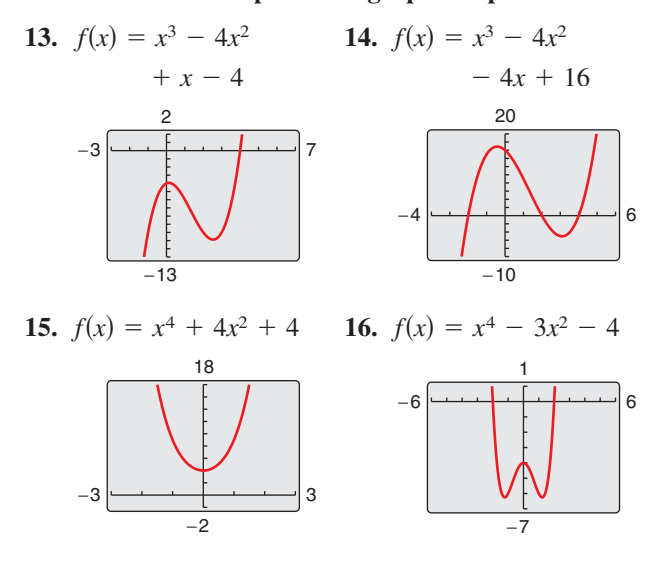

**Finding the Zeros of a Polynomial Function In Exercises 17–36, find all the zeros of the function and write the polynomial as a product of linear factors. Use a graphing utility to verify your results graphically. (If possible, use the graphing utility to verify the imaginary zeros.)**

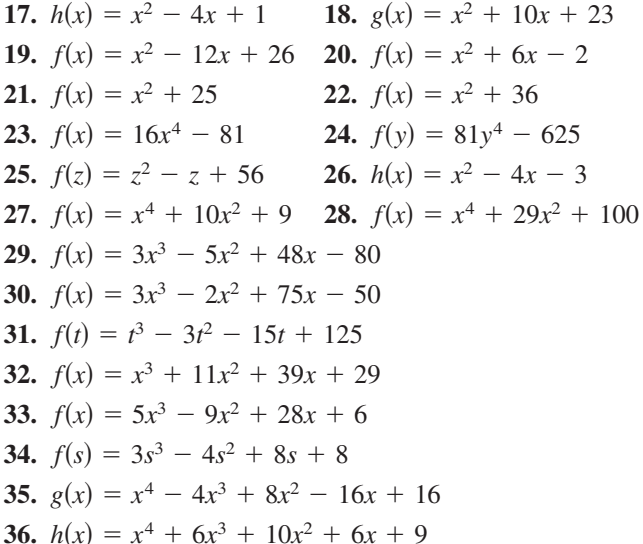

**Using the Zeros to Find** *x***-Intercepts In Exercises 37–44, (a) find all zeros of the function, (b) write the polynomial as a product of linear factors, and (c) use your factorization to determine the** *x***-intercepts of the graph of the function. Use a graphing utility to verify that the real zeros are the only** *x***-intercepts.**

**37.** 
$$
f(x) = x^2 - 14x + 46
$$
 **38.**  $f(x) = x^2 - 12x + 34$   
\n**39.**  $f(x) = 2x^3 - 3x^2 + 8x - 12$   
\n**40.**  $f(x) = 2x^3 - 5x^2 + 18x - 45$   
\n**41.**  $f(x) = x^3 - 11x + 150$   
\n**42.**  $f(x) = x^3 + 10x^2 + 33x + 34$   
\n**43.**  $f(x) = x^4 + 25x^2 + 144$   
\n**44.**  $f(x) = x^4 - 8x^3 + 17x^2 - 8x + 16$ 

**Finding a Polynomial with Given Zeros In Exercises 45–50, find a polynomial function with real coefficients that has the given zeros. (There are many correct answers.)**

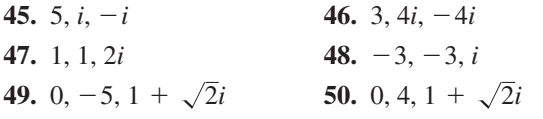

**Finding a Polynomial with Given Zeros In Exercises 51–54, a polynomial function** *f* **with real coefficients has the given degree, zeros, and solution point. Write the function (a) in completely factored form and (b) in polynomial form.**

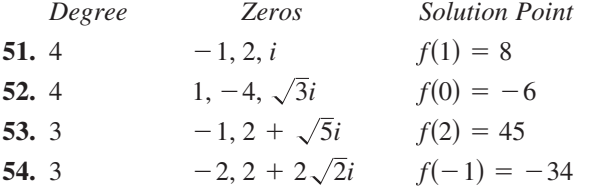

**Factoring a Polynomial In Exercises 55–58, write the polynomial (a) as the product of factors that are irreducible over the** *rationals,* **(b) as the product of linear and quadratic factors that are irreducible over the** *reals,* **and (c) in completely factored form.**

\n- **55.** 
$$
f(x) = x^4 - 6x^2 - 7
$$
 **56.**  $f(x) = x^4 + 6x^2 - 27$
\n- **57.**  $f(x) = x^4 - 2x^3 - 3x^2 + 12x - 18$  (*Hint:* One factor is  $x^2 - 6$ .)
\n- **58.**  $f(x) = x^4 - 3x^3 - x^2 - 12x - 20$  (*Hint:* One factor is  $x^2 + 4$ .)
\n

**Finding the Zeros of a Polynomial Function In Exercises 59–64, use the given zero to find all the zeros of the function.**

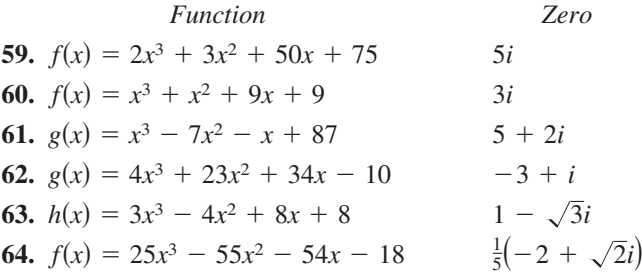

**Using a Graph to Locate the Real Zeros In Exercises 65– 68, (a) use a graphing utility to find the real zeros of the function, and then (b) use the real zeros to find the exact values of the imaginary zeros.**

**65.** 
$$
f(x) = x^4 + 3x^3 - 5x^2 - 21x + 22
$$
  
\n**66.**  $f(x) = x^3 + 4x^2 + 14x + 20$   
\n**67.**  $h(x) = 8x^3 - 14x^2 + 18x - 9$   
\n**68.**  $f(x) = 25x^3 - 55x^2 - 54x - 18$ 

**69. Why you should learn it** (p. 135) A football is kicked

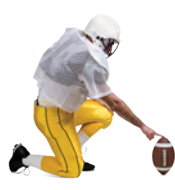

 off the ground with an initial upward velocity of 48 feet per second. The football's height *h* (in feet) is given by

$$
h(t) = -16t^2 + 48t, \quad 0 \le t \le 3
$$

 where *t* is the time (in seconds). Does the football reach a height of 50 feet? Explain.

**70. Marketing** The demand equation for a microwave is  $p = 140 - 0.001x$ , where *p* is the unit price (in dollars) of the microwave and  $x$  is the number of units produced and sold. The cost equation for the microwave is  $C = 40x + 150,000$ , where *C* is the total cost (in dollars) and *x* is the number of units produced. The total profit *P* obtained by producing and selling *x* units is given by  $P = R - C = xp - C$ . Is there a price *p* that yields a profit of \$3 million? Explain.

## *Conclusions*

**True or False? In Exercises 71 and 72, decide whether the statement is true or false. Justify your answer.**

- **71.** It is possible for a third-degree polynomial function with integer coefficients to have no real zeros.
- **72.** If  $[x + (4 + 3i)]$  is a factor of a polynomial function *f* with real coefficients, then  $[x - (4 + 3i)]$  is also a factor of *f*.
- **73. Writing** Compile a list of all the various techniques for factoring a polynomial that have been covered so far in the text. Give an example illustrating each technique and write a paragraph discussing when the use of each technique is appropriate.

**HOW DO YOU SEE IT?** Describe a translation of the graph that will result in a function with (a) four distinct real zeros, (b) two real zeros, each of multiplicity 2, (c) two real zeros and two imaginary zeros, and (d) four imaginary zeros.

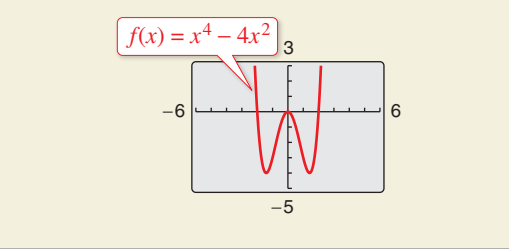

## *Cumulative Mixed Review*

**Identifying the Vertex of a Quadratic Function In Exercises 75–78, describe the graph of the function and identify the vertex.**

**75.** 
$$
f(x) = x^2 - 7x - 8
$$
  
\n**76.**  $f(x) = -x^2 + x + 6$   
\n**77.**  $f(x) = 6x^2 + 5x - 6$   
\n**78.**  $f(x) = 4x^2 + 2x - 12$ 

## **2.6 Rational Functions and Asymptotes**

## **Introduction to Rational Functions**

A **rational function** can be written in the form

$$
f(x) = \frac{N(x)}{D(x)}
$$

where  $N(x)$  and  $D(x)$  are polynomials and  $D(x)$  is not the zero polynomial.

In general, the *domain* of a rational function of *x* includes all real numbers except *x*-values that make the denominator zero. Much of the discussion of rational functions will focus on their graphical behavior near these *x*-values.

## EXAMPLE 1 **Finding the Domain of a Rational Function**

*See LarsonPrecalculus.com for an interactive version of this type of example.*

Find the domain of  $f(x) = 1/x$  and discuss the behavior of f near any excluded *x*-values.

#### **Solution**

Because the denominator is zero when  $x = 0$ , the domain of f is all real numbers except  $x = 0$ . To determine the behavior of f near this excluded value, evaluate  $f(x)$  to the left and right of  $x = 0$ , as indicated in the following tables.

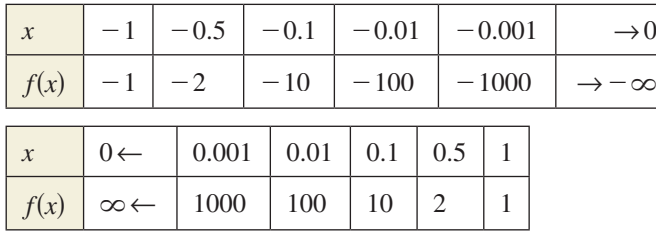

From the table, note that as *x* approaches 0 *from the left*, *f*(*x*) decreases without bound. In contrast, as *x* approaches 0 *from the right*,  $f(x)$  increases without bound. Because  $f(x)$  decreases without bound from the left and increases without bound from the right, you can conclude that *f* is not continuous. The graph of *f* is shown in the figure.

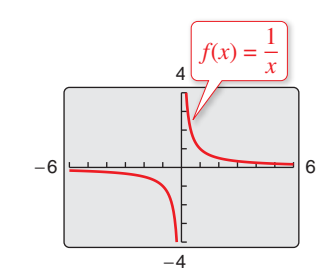

**Checkpoint Audio-video solution in English & Spanish at LarsonPrecalculus.com.** 

Find the domain of  $f(x) = \frac{3x}{x-1}$  and discuss the behavior of *f* near any excluded *x*-values.

## **Explore the Concept**

Use the *table* and *trace* features of a graphing utility to verify that the function  $f(x) = 1/x$  in Example 1 is not continuous.

## *What you should learn*

- $\blacktriangleright$  Find the domains of rational functions.
- Find vertical and horizontal asymptotes of graphs of rational functions.
- **Leaper** Use rational functions to model and solve real-life problems.

## *Why you should learn it*

Rational functions are convenient in modeling a wide variety of real-life problems, such as environmental scenarios. For instance, Exercise 49 on page 150 shows how to determine the cost of supplying recycling bins to the population of a rural township.

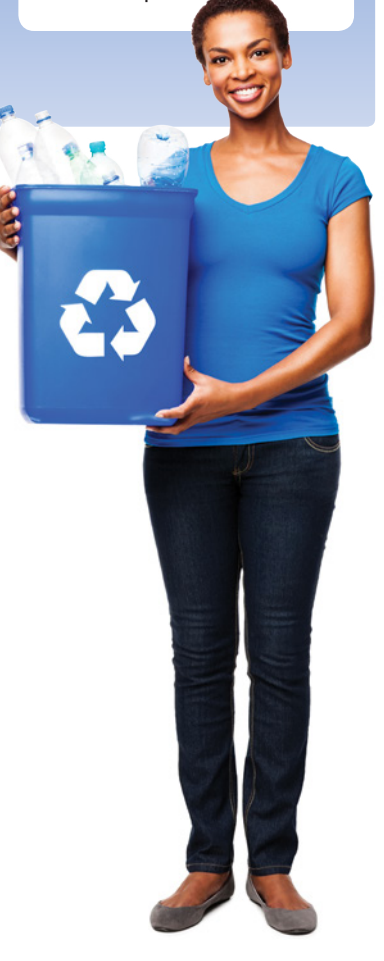

## **Vertical and Horizontal Asymptotes**

In Example 1, the behavior of  $f$  near  $x = 0$  is denoted as follows.

 $f(x) \rightarrow -\infty$  as  $x \rightarrow 0^-$  *f*(*x*) $\rightarrow \infty$  as  $x \rightarrow 0^+$ 

 $f(x)$  decreases without bound as  $f(x)$  increases without bound as  $f(x)$  increases without bound as  $f(x)$  increases 0 from the right.  $\bar{x}$  approaches 0 from the right.

The line  $x = 0$  is a **vertical asymptote** of the graph of  $f$ , as shown in Figure 2.22. From this figure, you can see that the graph of *f* also has a **horizontal asymptote**—the line  $y = 0$ . This means the values of  $f(x) = 1/x$  approach zero as *x* increases or decreases without bound.

 $f(x) \to 0$  as  $x \to -\infty$  *f*(*x*)→0 as  $x \to \infty$  $f(x)$  approaches 0 as *x*  $f(x)$  approaches 0 as *x* decreases without bound. **increases without bound** 

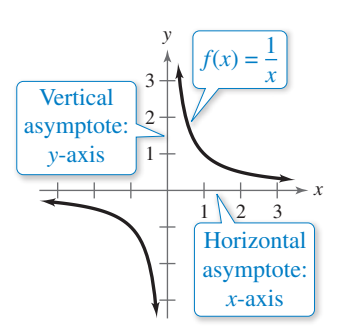

**Definition of Vertical and Horizontal Asymptotes 1.** The line  $x = a$  is a **vertical asymptote** of the graph of  $f$  when *f*(*x*)→∞ or *f*(*x*)→−∞ as  $x \rightarrow a$ , either from the right or from the left. **2.** The line  $y = b$  is a **horizontal asymptote** of the graph of  $f$  when  $f(x) \rightarrow b$ as  $x \rightarrow \infty$  or  $x \rightarrow -\infty$ .

**Figure 2.22**

Figure 2.23 shows the vertical and horizontal asymptotes of the graphs of three rational functions. Note in Figure 2.23 that eventually (as  $x \to \infty$  or  $x \to -\infty$ ) the distance between the horizontal asymptote and the points on the graph must approach zero. [The graphs shown in Figures 2.22 and 2.23(a) are **hyperbolas.** You will study hyperbolas in Section 9.3.]

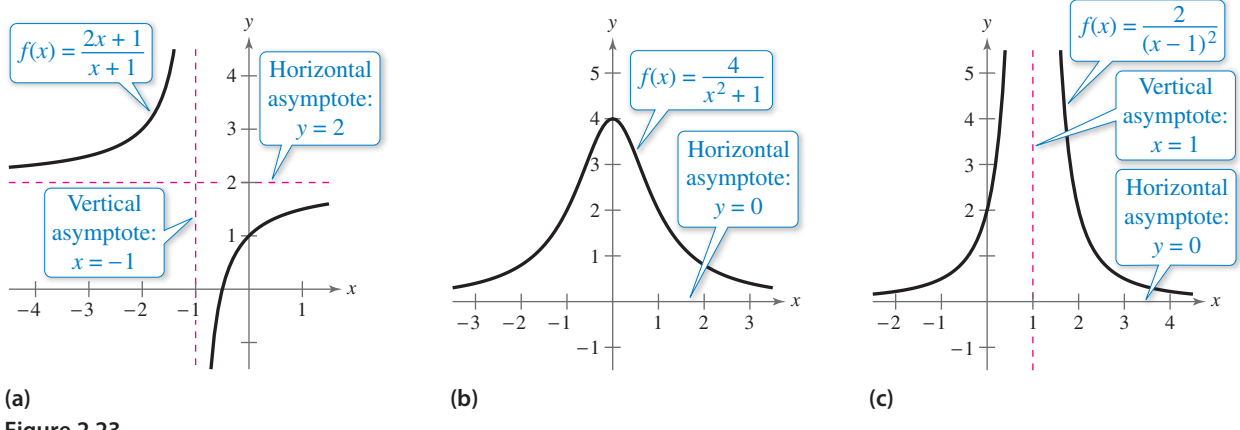

# **Figure 2.23**

## **Explore the Concept**

Use a table of values to determine whether the functions in Figure 2.23 are continuous. When the graph of a function has an asymptote, can you conclude that the function is not continuous? Explain.

#### **Vertical and Horizontal Asymptotes of a Rational Function**

Let *f* be the rational function

$$
f(x) = \frac{N(x)}{D(x)} = \frac{a_n x^n + a_{n-1} x^{n-1} + \cdots + a_1 x + a_0}{b_m x^m + b_{m-1} x^{m-1} + \cdots + b_1 x + b_0}
$$

where  $N(x)$  and  $D(x)$  have no common factors.

- **1.** The graph of *f* has *vertical* asymptotes at the zeros of the denominator,  $D(x)$ .
- **2.** The graph of *f* has at most one *horizontal* asymptote determined by comparing the degrees of  $N(x)$  and  $D(x)$ .
	- **a.** If  $n \leq m$ , then the graph of f has the line  $y = 0$  (the *x*-axis) as a horizontal asymptote.
	- **b.** If  $n = m$ , then the graph of f has the line

$$
y = \frac{a_n}{b_m}
$$

as a horizontal asymptote, where  $a_n$  is the leading coefficient of the numerator and  $b_m$  is the leading coefficient of the denominator. **c.** If  $n > m$ , then the graph of f has no horizontal asymptote.

## EXAMPLE 2 **Finding Vertical and Horizontal Asymptotes**

Find all asymptotes of the graph of each rational function.

**a.** 
$$
f(x) = \frac{2x}{3x^2 + 1}
$$
 **b.**  $f(x) = \frac{2x^2}{x^2 - 1}$ 

#### **Solution**

**a.** For this rational function, the degree of the numerator is *less than* the degree of the denominator, so the graph has the line  $y = 0$  as a horizontal asymptote. To find any vertical asymptotes, set the denominator equal to zero and solve the resulting equation for *x*.

$$
3x^2 + 1 = 0
$$

#### $3x^2 + 1 = 0$  Set denominator equal to zero.

 Because this equation has no real solutions, you can conclude that the graph has no vertical asymptote. The graph of the function is shown in Figure 2.24.

**b.** For this rational function, the degree of the numerator is *equal* to the degree of the denominator. The leading coefficient of the numerator is 2 and the leading coefficient of the denominator is 1, so the graph has the line  $y = 2$  as a horizontal asymptote. To find any vertical asymptotes, set the denominator equal to zero and solve the resulting equation for *x*.

$$
x2 - 1 = 0
$$
  
\n
$$
(x + 1)(x - 1) = 0
$$
  
\n
$$
x + 1 = 0
$$
  
\n
$$
x - 1 = 0
$$
  
\n
$$
x = -1
$$
  
\nSet last factor equal to 0.  
\nSet last factor equal to 0.  
\nSet last factor equal to 0.

This equation has two real solutions,  $x = -1$  and  $x = 1$ , so the graph has the lines  $x = -1$  and  $x = 1$  as vertical asymptotes, as shown in Figure 2.25.

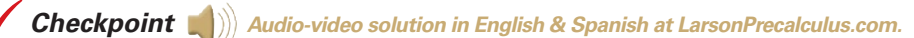

Find all vertical and horizontal asymptotes of the graph of  $f(x) = \frac{5x^2}{x^2 - 1}$ .

## **What's Wrong?**

You use a graphing utility to graph

$$
y_1 = \frac{2x^3 + 1000x^2 + x}{x^3 + 1000x^2 + x + 1000}
$$

as shown in the figure. You use the graph to conclude that the graph of  $y_1$  has the line  $y = 1$  as a horizontal asymptote. What's wrong?

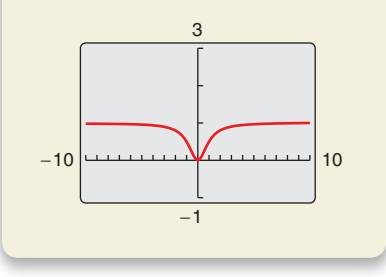

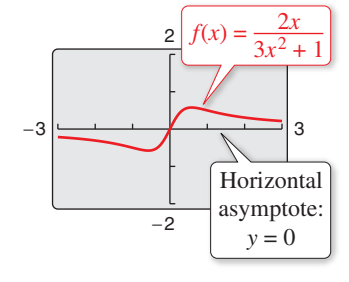

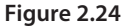

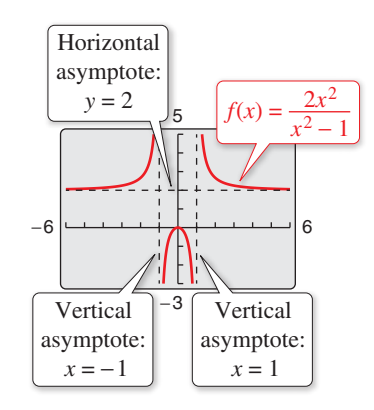

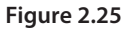

Values for which a rational function is undefined (the denominator is zero) result in a vertical asymptote or a hole in the graph, as shown in Example 3.

## EXAMPLE 3 **Finding Asymptotes and Holes**

Find all asymptotes and holes in the graph of

$$
f(x) = \frac{x^2 + x - 2}{x^2 - x - 6}.
$$

#### **Solution**

For this rational function, the degree of the numerator is *equal* to the degree of the denominator. The leading coefficients of the numerator and denominator are both 1, so the graph has the line  $y = 1$  as a horizontal asymptote. To find any vertical asymptotes, first factor the numerator and denominator as follows.

$$
f(x) = \frac{x^2 + x - 2}{x^2 - x - 6} = \frac{(x - 1)(x + 2)}{(x + 2)(x - 3)} = \frac{x - 1}{x - 3}, \quad x \neq -2
$$

By setting the denominator  $x - 3$  (of the simplified function) equal to zero, you can determine that the graph has the line  $x = 3$  as a vertical asymptote, as shown in the figure. To find any holes in the graph, note that the function is undefined at  $x = -2$  and  $x = 3$ . Because  $x = -2$  is not a vertical asymptote of the function, there is a hole in the graph at  $x = -2$ . To find the *y*-coordinate of the hole, substitute  $x = -2$  into the simplified form of the function.

$$
y = \frac{x-1}{x-3} = \frac{-2-1}{-2-3} = \frac{3}{5}
$$

So, the graph of the rational function has a hole at  $(-2, \frac{3}{5})$ .

*Checkpoint Audio-video solution in English & Spanish at LarsonPrecalculus.com.*

Find all asymptotes and holes in the graph of  $f(x) = \frac{x^2 - 25}{x^2 + 5x}$ .

#### EXAMPLE 4 **Finding a Function's Domain and Asymptotes**

For the function *f*, find (a) the domain of *f*, (b) the vertical asymptote of *f*, and (c) the horizontal asymptote of *f*.

$$
f(x) = \frac{3x^3 + 7x^2 + 2}{-2x^3 + 16}
$$

#### **Solution**

- **a.** Because the denominator is zero when  $-2x^3 + 16 = 0$ , solve this equation to determine that the domain of  $f$  is all real numbers except  $x = 2$ .
- **b.** Because the denominator of f has a zero at  $x = 2$ , and 2 is not a zero of the numerator, the graph of *f* has the vertical asymptote  $x = 2$ .
- **c.** Because the degrees of the numerator and denominator are the same, and the leading coefficient of the numerator is 3 and the leading coefficient of the denominator is −2, the horizontal asymptote of *f* is  $y = -\frac{3}{2}$ .

*Checkpoint Audio-video solution in English & Spanish at LarsonPrecalculus.com.*

Repeat Example 4 using the function  $f(x) = \frac{3x^2 + x - 5}{x^2 + 1}$ . ©Andresr/Shutterstock.com

# **Technology Tip**

Graphing utilities are limited in their resolution and therefore may not show a break or hole in the graph. You can use the *table* feature of a graphing utility to verify the values of *x* at which a function is not defined. Try doing this for the function in Example 3.

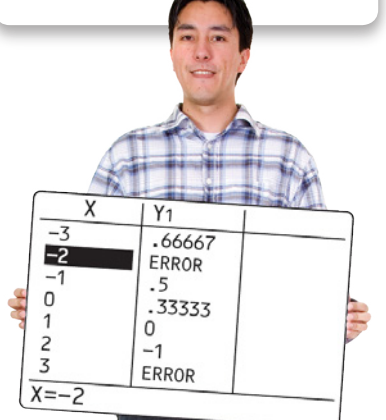

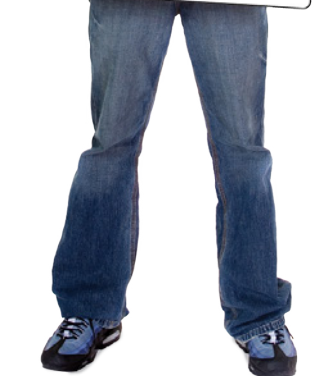

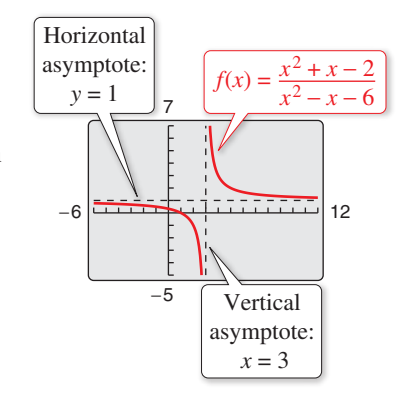

# **Application**

There are many examples of asymptotic behavior in real life. For instance, Example 5 shows how a vertical asymptote can be used to analyze the cost of removing pollutants from smokestack emissions.

## EXAMPLE 5 **Cost-Benefit Model**

A utility company burns coal to generate electricity. The cost *C* (in dollars) of removing *p*% of the smokestack pollutants is given by

$$
C = \frac{80,000p}{100 - p}
$$

for  $0 \leq p < 100$ . Use a graphing utility to graph this function. You are a member of a state legislature that is considering a law that would require utility companies to remove 90% of the pollutants from their smokestack emissions. The current law requires 85% removal. How much additional cost would the utility company incur as a result of the new law?

#### **Solution**

The graph of this function is shown in Figure 2.26. Note that the graph has a vertical asymptote at  $p = 100$ . Because the current law requires 85% removal, the current cost to the utility company is

$$
C = \frac{80,000(85)}{100 - 85} \approx $453,333.
$$
 Evaluate C when  $p = 85$ .

The cost to remove 90% of the pollutants would be

$$
C = \frac{80,000(90)}{100 - 90} \approx $720,000.
$$
 Evaluate C when  $p = 90$ .

So, the new law would require the utility company to spend an additional

 $720,000 - 453,333 = $266,667$ . Subtract 85% removal cost from 90% removal cost.

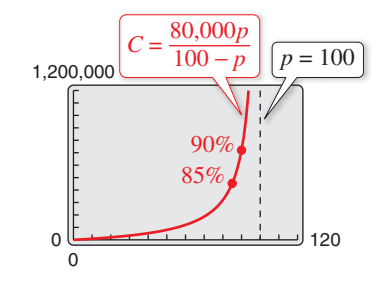

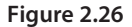

*Checkpoint Audio-video solution in English & Spanish at LarsonPrecalculus.com.*

The cost *C* (in millions of dollars) of removing *p*% of the industrial and municipal pollutants discharged into a river is given by

$$
C = \frac{255p}{100 - p}, \quad 0 \le p < 100.
$$

- **a.** Find the costs of removing 20%, 45%, and 80% of the pollutants.
- **b.** According to the model, would it be possible to remove 100% of the pollutants? Explain.

## **Explore the Concept**

The *table* feature of a graphing utility can be used to estimate vertical and horizontal asymptotes of rational functions. Use the *table* feature to find any vertical or horizontal asymptotes of

$$
f(x) = \frac{2x}{x+1}
$$

Write a statement explaining how you found the asymptote(s) using the table.

.

**2.6 Exercises** Exercises.<br>**2.6 Exercises** See *CalcChat.com* for tutorial help and worked-out solutions to odd-numbered exercises. For instructions on how to use a graphing utility, see Appendix A.

## *Vocabulary and Concept Check*

### **In Exercises 1 and 2, fill in the blank.**

- **1.** Functions of the form  $f(x) = N(x)/D(x)$ , where  $N(x)$  and  $D(x)$  are polynomials and  $D(x)$  is not the zero polynomial, are called \_\_\_\_\_\_\_\_.
- **2.** If  $f(x) \to \pm \infty$  as  $x \to a$  from the left (or right), then  $x = a$  is a \_\_\_\_\_\_\_ of the graph of *f*.

−6

9

−1

12

8

8

**3.** What feature of the graph of  $y = \frac{9}{x-3}$  can you find by solving  $x - 3 = 0$ ?

**4.** Is 
$$
y = \frac{2}{3}
$$
 a horizontal asymptote of the function  $f(x) = \frac{2x}{3x^2 - 5}$ ?

## *Procedures and Problem Solving*

**Finding the Domain of a Rational Function In Exercises 5–10, (a) find the domain of the function, (b) complete each table, and (c) discuss the behavior of** *f* **near any excluded** *x***-values.**

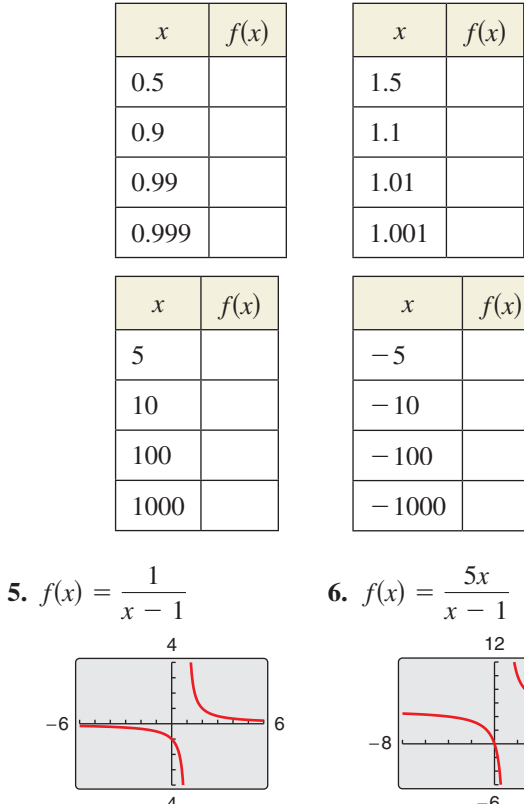

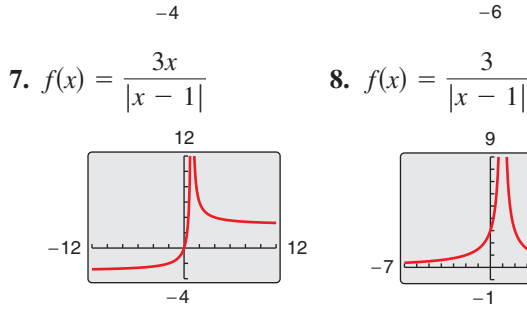

−6

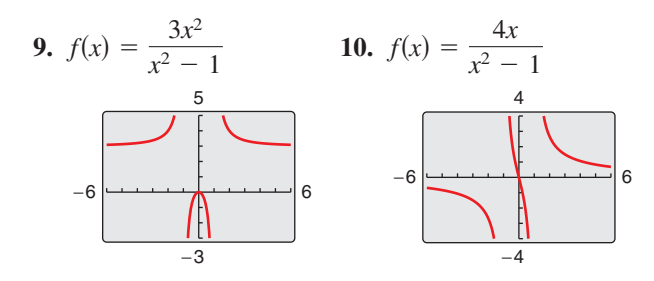

**Identifying Graphs of Rational Functions In Exercises 11–16, match the function with its graph. [The graphs are labeled (a), (b), (c), (d), (e), and (f).]**

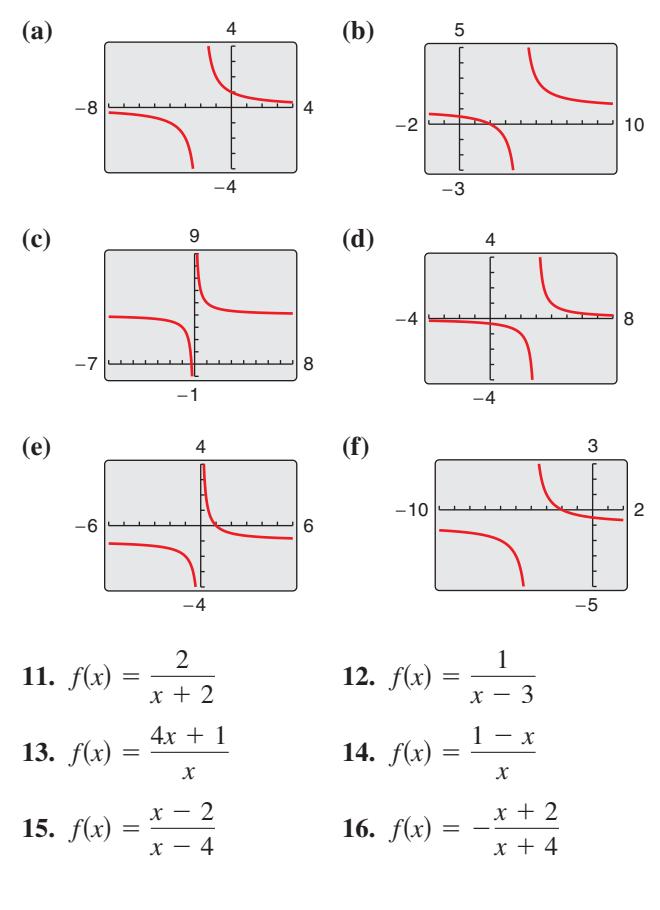

**Finding Vertical and Horizontal Asymptotes In Exercises 17–20, find any asymptotes of the graph of the rational function. Verify your answers by using a graphing utility to graph the function.**

**17.** 
$$
f(x) = \frac{1}{x^2}
$$
  
\n**18.**  $f(x) = \frac{3}{(x-2)^3}$   
\n**19.**  $f(x) = \frac{2x^2}{x^2 + x - 6}$   
\n**20.**  $f(x) = \frac{x^2 - 4x}{x^2 - 4}$ 

**Finding Asymptotes and Holes In Exercises 21–24, find any asymptotes and holes in the graph of the rational function. Verify your answers by using a graphing utility.**

**21.** 
$$
f(x) = \frac{x(2+x)}{2x - x^2}
$$
  
\n**22.**  $f(x) = \frac{x^2 + 2x + 1}{2x^2 - x - 3}$   
\n**23.**  $f(x) = \frac{x^2 - 16}{x^2 + 8x}$   
\n**24.**  $f(x) = \frac{3 - 14x - 5x^2}{3 + 7x + 2x^2}$ 

**Finding a Function's Domain and Asymptotes In Exercises 25–28, (a) find the domain of the function, (b) decide whether the function is continuous, and (c) identify any horizontal and vertical asymptotes. Verify your answer to part (a) both graphically by using a graphing utility and numerically by creating a table of values.**

**25.** 
$$
f(x) = \frac{5x^2 - 2x - 6}{x^2 + 4}
$$
 **26.**  $f(x) = \frac{3x^2 + 1}{x^2 + x + 9}$   
\n**27.**  $f(x) = \frac{x^2 + 3x - 4}{-x^3 + 27}$  **28.**  $f(x) = \frac{4x^3 - x^2 + 3}{3x^3 + 24}$ 

**Algebraic-Graphical-Numerical In Exercises 29–32, (a) determine the domains of** *f* **and** *g***, (b) find any vertical asymptotes and holes in the graphs of**  $f$  **and**  $g$ **, (c) compare** *f* **and** *g* **by completing the table, (d) use a graphing utility to graph** *f* **and** *g***, and (e) explain why the differences in the domains of** *f* **and** *g* **are not shown in their graphs.**

**29.** 
$$
f(x) = \frac{x^2 - 16}{x - 4}
$$
,  $g(x) = x + 4$   
  
 $f(x)$   
 $f(x)$   
 $g(x)$ 

**30.** 
$$
f(x) = \frac{x^2 - 9}{x - 3}
$$
,  $g(x) = x + 3$ 

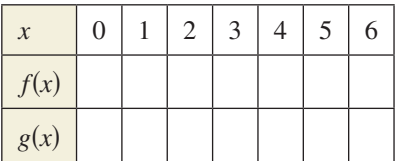

31. 
$$
f(x) = \frac{x^2 - 1}{x^2 - 2x - 3}
$$
,  $g(x) = \frac{x - 1}{x - 3}$ 

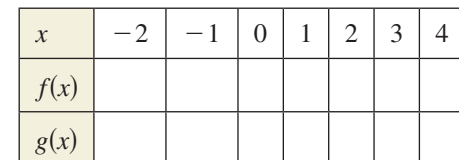

32. 
$$
f(x) = \frac{x^2 - 4}{x^2 - 3x + 2}
$$
,  $g(x) = \frac{x + 2}{x - 1}$ 

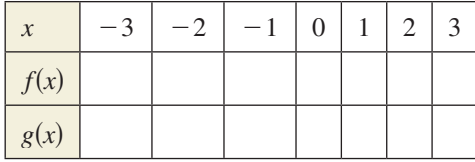

**Exploration In Exercises 33–36, determine the value**  that the function  $f$  approaches as the magnitude of  $x$ **increases.** Is  $f(x)$  greater than or less than this value **when** *x* **is positive and large in magnitude? What about when** *x* **is negative and large in magnitude?**

**33.** 
$$
f(x) = 4 - \frac{1}{x}
$$
  
\n**34.**  $f(x) = 2 + \frac{1}{x - 3}$   
\n**35.**  $f(x) = \frac{2x - 1}{x - 3}$   
\n**36.**  $f(x) = \frac{2x - 1}{x^2 + 1}$ 

**Finding the Zeros of a Rational Function In Exercises 37–44, find the zeros (if any) of the rational function. Use a graphing utility to verify your answer.**

**37.** 
$$
f(x) = \frac{x^2 - 9}{x^2 + 5}
$$
  
\n**38.**  $h(x) = \frac{x^3 + 8}{x^2 - 11}$   
\n**39.**  $g(x) = 1 + \frac{6}{x - 3}$   
\n**40.**  $f(x) = 3 - \frac{-12}{x^2 + 2}$   
\n**41.**  $h(x) = \frac{x^2 - x - 20}{x^2 + 7}$   
\n**42.**  $g(x) = \frac{x^2 - 8x + 12}{x^2 + 4}$   
\n**43.**  $f(x) = \frac{x^2 + 4x - 21}{x^2 - 4x + 3}$   
\n**44.**  $h(x) = \frac{2x^2 + 11x + 5}{3x^2 + 13x - 10}$ 

**45. Biology** The game commission introduces 100 deer into newly acquired state game lands. The population *N* of the herd is given by

$$
N = \frac{20(5+3t)}{1+0.04t}, \quad t \ge 0
$$

where *t* is the time in years.

- (a) Use a graphing utility to graph the model.
- (b) Find the populations when  $t = 5$ ,  $t = 10$ , and  $t = 25$ .
- (c) What is the limiting size of the herd as time increases? Explain.

### **46. MoDElING DATA**

The endpoints of the interval over which distinct vision is possible are called the *near point* and *far point* of the eye (see figure). With increasing age, these points normally change. The table shows the approximate near points *y* (in inches) for various ages *x* (in years).

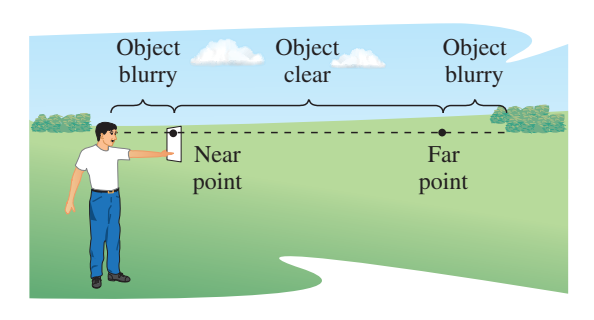

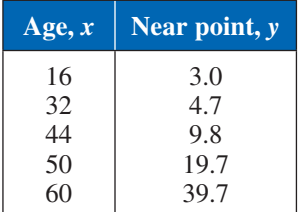

(a) Find a rational model for the data. Take the reciprocals of the near points to generate the points

$$
\left(x, \frac{1}{y}\right).
$$

 Use the *regression* feature of a graphing utility to find a linear model for the data. The resulting line has the form

 $\frac{1}{y} = ax + b.$ 

Solve for *y*.

- (b) Use the *table* feature of the graphing utility to create a table showing the predicted near point based on the model for each of the ages in the original table.
- (c) Do you think the model can be used to predict the near point for a person who is 70 years old? Explain.

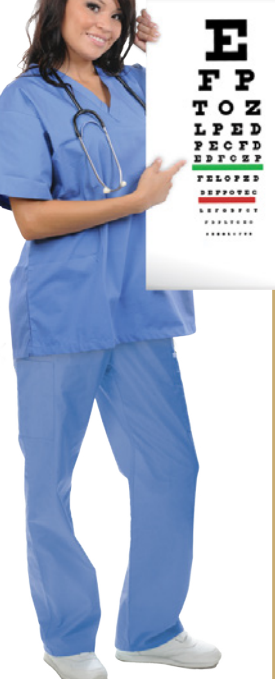

**47. Physics** Consider a physics laboratory experiment designed to determine an unknown mass. A flexible metal meter stick is clamped to a table with 50 centimeters overhanging the edge (see figure). Known masses *M* ranging from 200 grams to 2000 grams are attached to the end of the meter stick. For each mass, the meter stick is displaced vertically and then allowed to oscillate. The average time *t* (in seconds) of one oscillation for each mass is recorded in the table.

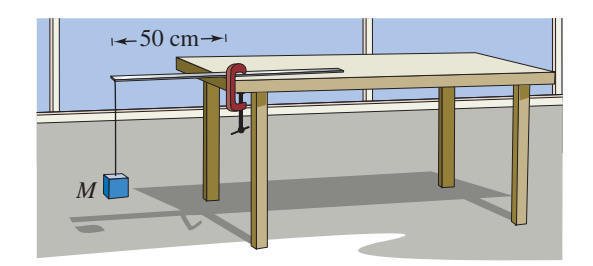

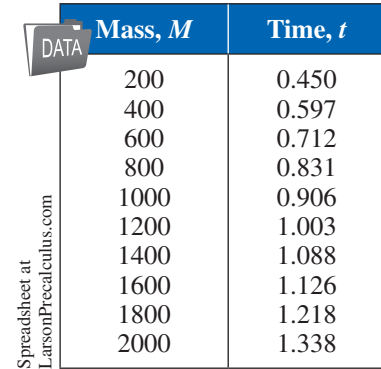

A model for the data is given by

$$
t = \frac{38M + 16,965}{10(M + 5000)}.
$$

- (a) Use the *table* feature of a graphing utility to create a table showing the estimated time based on the model for each of the masses shown in the table. What can you conclude?
- (b) Use the model to approximate the mass of an object when the average time for one oscillation is 1.056 seconds.
- **48. Business** The sales *S* (in thousands of units) of a tablet computer during the *n*th week after the tablet is released are given by

$$
S = \frac{150n}{n^2 + 100}, \quad n \ge 0.
$$

- (a) Use a graphing utility to graph the sales function.
- (b) Find the sales in week 5, week 10, and week 20.
- (c) According to this model, will sales ever drop to zero units? Explain.

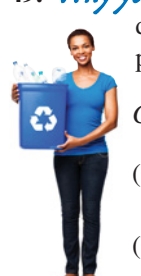

**49.** Why you should learn it (p. 142) The cost C (in dollars) of supplying recycling bins to 
$$
p\%
$$
 of the population of a rural township is given by

C = 
$$
\frac{25,000p}{100 - p}
$$
,  $0 \le p < 100$ .

- (a) Use a graphing utility to graph the cost function.
- (b) Find the costs of supplying bins to 15%, 50%, and 90% of the population.
- (c) According to the model, would it be possible to supply bins to 100% of the population? Explain.

## *Conclusions*

**True or False? In Exercises 50 and 51, determine whether the statement is true or false. Justify your answer.**

- **50.** A rational function can have infinitely many vertical asymptotes.
- **51.** A rational function must have at least one vertical asymptote.
- **52. Writing a Rational Function** Write a rational function *f* that has the specified characteristics. (There are many correct answers.)
	- (a) Vertical asymptote:  $x = 2$ Horizontal asymptote:  $y = 0$ Zero:  $x = 1$
	- (b) Vertical asymptote:  $x = -1$ Horizontal asymptote:  $y = 0$ Zero:  $x = 2$
	- (c) Vertical asymptotes:  $x = -2$ ,  $x = 1$ Horizontal asymptote:  $y = 2$ Zeros:  $x = 3, x = -3$
	- (d) Vertical asymptotes:  $x = -1$ ,  $x = 2$ Horizontal asymptote:  $y = -2$ Zeros:  $x = -2, x = 3$
	- (e) Vertical asymptotes:  $x = 0$ ,  $x = \pm 3$ Horizontal asymptote:  $y = 3$ 
		- Zeros:  $x = -1$ ,  $x = 1$ ,  $x = 2$
- **53. Think About It** A real zero of the numerator of a rational function *f* is  $x = c$ . Must  $x = c$  also be a zero of  $f$ ? Explain.
- **54. Think About It** When the graph of a rational function *f* has a vertical asymptote at  $x = 4$ , can *f* have a common factor of  $(x - 4)$  in the numerator and denominator? Explain.

**55. Exploration** Use a graphing utility to compare the graphs of  $y_1$  and  $y_2$ .

$$
y_1 = \frac{3x^3 - 5x^2 + 4x - 5}{2x^2 - 6x + 7}, \quad y_2 = \frac{3x^3}{2x^2}
$$

Start with a viewing window of  $-5 \le x \le 5$  and  $-10 \le y \le 10$ , and then zoom out. Make a conjecture about how the graph of a rational function *f* is related to the graph of  $y = a_n x^n/b_m x^m$ , where  $a_n x^n$  is the leading term of the numerator of  $f$  and  $b_m x^m$  is the leading term of the denominator of *f*.

**IT?** The graph of a

$$
6. • How DO You SEE
$$
 **rational function**

$$
f(x) = \frac{N(x)}{D(x)}
$$

is shown below. Determine which of the statements about the function is false. Justify your answer.

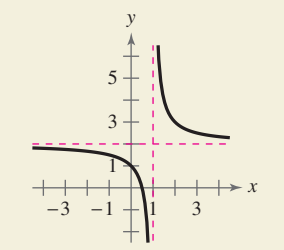

- (a)  $D(1) = 0$ .
- (b) The degrees of  $N(x)$  and  $D(x)$  are equal.
- (c) The ratio of the leading coefficients of  $N(x)$  and *D*(*x*) is 1.

### *Cumulative Mixed Review*

**Finding the Equation of a line In Exercises 57– 60, write the general form of the equation of the line that passes through the points.**

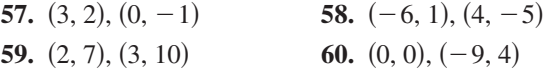

Long Division of Polynomials In Exercises 61-64, **divide using long division.**

- **61.**  $(x^2 + 5x + 6) \div (x 4)$
- **62.**  $(x^2 10x + 15) \div (x 3)$
- **63.**  $(2x^4 + x^2 11) \div (x^2 + 5)$
- **64.**  $(4x^5 + 3x^3 10) \div (2x + 3)$

# **2.7 Graphs of Rational Functions**

## **The Graph of a Rational Function**

To sketch the graph of a rational function, use the following guidelines.

#### **Guidelines for Graphing Rational Functions**

Let  $f(x) = N(x)/D(x)$ , where  $N(x)$  and  $D(x)$  are polynomials and  $D(x)$  is not the zero polynomial.

- **1.** Simplify *f*, if possible. Any restrictions on the domain of *f* not in the simplified function should be listed.
- **2.** Find and plot the *y*-intercept (if any) by evaluating  $f(0)$ .
- **3.** Find the zeros of the numerator (if any) by setting the numerator equal to zero. Then plot the corresponding *x*-intercepts.
- **4.** Find the zeros of the denominator (if any) by setting the denominator equal to zero. Then sketch the corresponding vertical asymptotes using dashed vertical lines and plot the corresponding holes using open circles.
- **5.** Find and sketch any other asymptotes of the graph using dashed lines.
- **6.** Plot at least one point *between* and one point *beyond* each *x*-intercept and vertical asymptote.
- **7.** Use smooth curves to complete the graph between and beyond the vertical asymptotes, excluding any points where *f* is not defined.

When graphing simple rational functions, testing for symmetry can be useful. For instance, the graph of  $f(x) = 1/x$  is symmetrical with respect to the origin, and the graph of  $g(x) = 1/x^2$  is symmetrical with respect to the *y*-axis.

# **Technology Tip**

Some graphing utilities have difficulty graphing rational functions that have vertical asymptotes. Often, the utility will connect parts of the graph that are not supposed to be connected. Notice that the graph in Figure 2.27(a) should consist of two *unconnected* portions—one to the left of  $x = 2$  and the other to the right of  $x = 2$ . To eliminate this problem, you can try changing the *mode* of the graphing utility to *dot mode*. The problem with this mode is that the graph is then represented as a collection of dots rather than as a smooth curve, as shown in Figure 2.27(b).

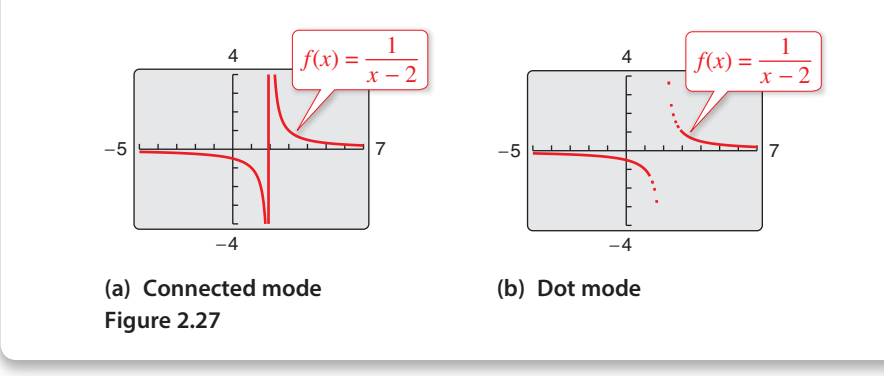

## *What you should learn*

- Analyze and sketch graphs of rational functions.
- $\blacktriangleright$  Sketch graphs of rational functions that have slant asymptotes.
- Use graphs of rational functions to model and solve real-life problems.

## *Why you should learn it*

The graph of a rational function provides a good indication of the behavior of a mathematical model. Exercise 89 on page 159 models the concentration of a chemical in the bloodstream after injection.

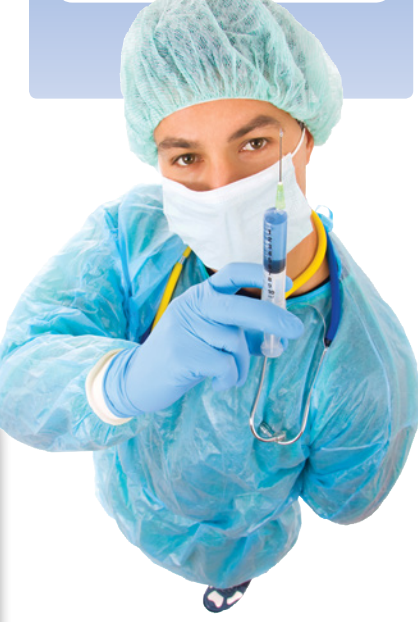

## **Library of Parent Functions: Rational Function**

The simplest type of rational function is the *parent rational function*  $f(x) = 1/x$ , also known as the *reciprocal function.* The basic characteristics of the parent rational function are summarized below and on the inside cover of this text.

*Graph of*  $f(x) = \frac{1}{x}$  $1 \times 2 \quad 3$ 1 2 3 *y x* **Vertical** asymptote: *y*-axis Horizontal asymptote: *x*-axis  $f(x) = \frac{1}{x}$ Domain:  $(-\infty, 0) \cup (0, \infty)$ Range:  $(-\infty, 0) \cup (0, \infty)$ No intercepts Decreasing on  $(-\infty, 0)$  and  $(0, \infty)$ Odd function Origin symmetry Vertical asymptote: *y*-axis Horizontal asymptote: *x*-axis

## **EXAMPLE 1** Library of Parent Functions:  $f(x) = 1/x$

*See LarsonPrecalculus.com for an interactive version of this type of example.*

Sketch the graph of each function by hand and compare it with the graph of  $f(x) = 1/x$ .

**a.** 
$$
g(x) = \frac{-1}{x+2}
$$
  
**b.**  $h(x) = \frac{1}{x-1} + 3$ 

## **Solution**

- **a.** With respect to the graph of  $f(x) = 1/x$ , the graph of *g* is obtained by a *reflection* in the *y*-axis and a horizontal shift two units *to the left*, as shown in Figure 2.28. Confirm this with a graphing utility.
- **b.** With respect to the graph of  $f(x) = 1/x$ , the graph of *h* is obtained by a horizontal shift one unit *to the right* and a vertical shift three units *upward*, as shown in Figure 2.29. Confirm this with a graphing utility.

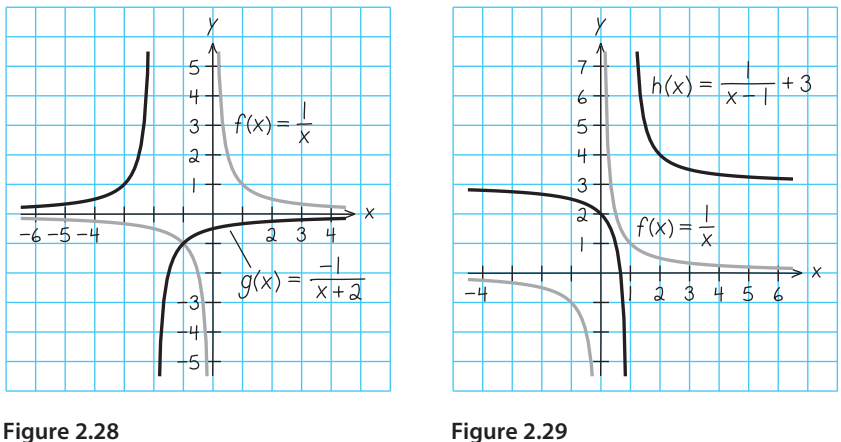

## **Explore the Concept**

Use a graphing utility to graph

$$
f(x) = 1 + \frac{1}{x - \frac{1}{x}}.
$$

Set the graphing utility to *dot* mode and use a decimal viewing window. Use the *trace* feature to find three "holes" or "breaks" in the graph. Do all three holes or breaks represent zeros of the denominator

$$
x - \frac{1}{x}?
$$

Explain.

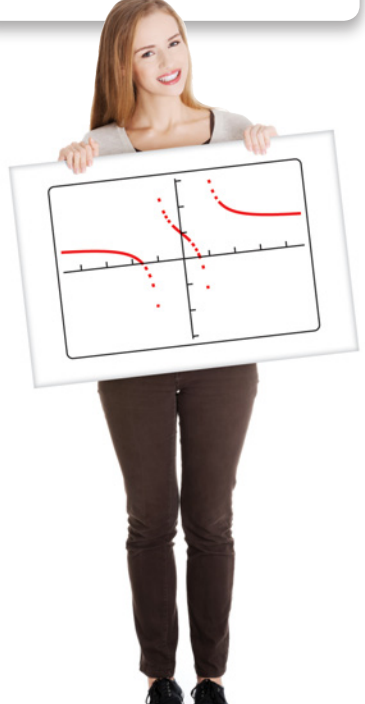

©Piotr Marcinski/Shutterstock.com

*Checkpoint Audio-video solution in English & Spanish at LarsonPrecalculus.com.*

Sketch the graph of each function by hand and compare it with the graph of  $f(x) = 1/x$ .

**a.** 
$$
g(x) = \frac{1}{x-4}
$$
 **b.**  $h(x) = \frac{1}{x+3} - 1$ 

In Examples 2–6, note that the vertical asymptotes are included in the tables of additional points. This is done to emphasize numerically the behavior of the graph of the function.

## EXAMPLE 2 **Sketching the Graph of a Rational Function**

Sketch the graph of  $g(x) = \frac{3}{x-2}$  by hand.

### **Solution**

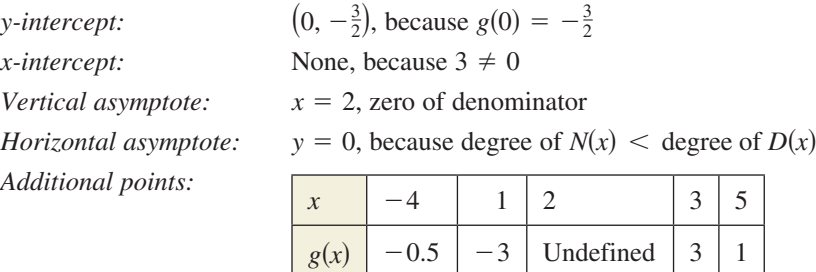

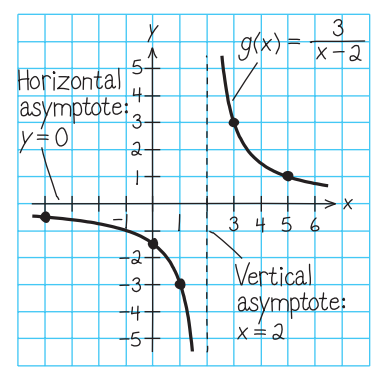

By plotting the intercept, asymptotes, and a few additional points, you can obtain the graph shown in Figure 2.30. Confirm this with a graphing utility.

**Figure 2.30**

**Checkpoint Audio-video solution in English & Spanish at LarsonPrecalculus.com.** 

Sketch the graph of  $f(x) = \frac{1}{x+3}$  by hand.

Note that the graph of *g* in Example 2 is a vertical stretch and a right shift of the graph of

$$
f(x) = \frac{1}{x}
$$

because

$$
g(x) = \frac{3}{x-2} = 3\left(\frac{1}{x-2}\right) = 3f(x-2).
$$

## EXAMPLE 3 **Sketching the Graph of a Rational Function**

Sketch the graph of  $f(x) = \frac{2x - 1}{x}$  by hand.

#### **Solution**

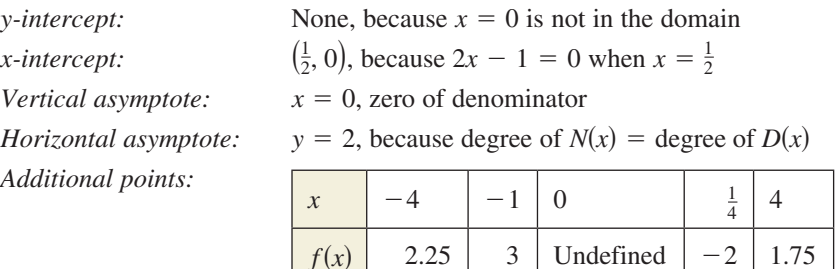

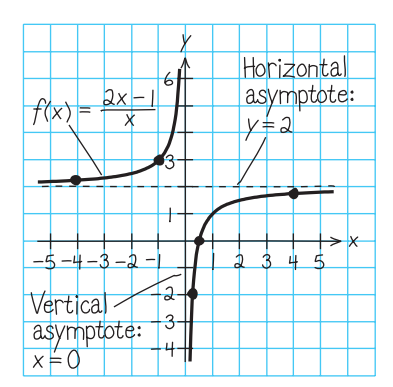

By plotting the intercept, asymptotes, and a few additional points, you can obtain the graph shown in Figure 2.31. Confirm this with a graphing utility.

**Checkpoint Audio-video solution in English & Spanish at LarsonPrecalculus.com.** 

**Figure 2.31**

Sketch the graph of 
$$
f(x) = \frac{2x+3}{x+1}
$$
 by hand.

## EXAMPLE 4 **Sketching the Graph of a Rational Function**

Sketch the graph of  $f(x) = \frac{x}{x^2 - x - 2}$ .

## **Solution**

Factor the denominator to determine the zeros of the denominator.

$$
f(x) = \frac{x}{x^2 - x - 2}
$$

$$
= \frac{x}{(x+1)(x-2)}
$$

*y-intercept:*  $(0, 0)$ , because  $f(0) = 0$ 

*x-intercept:* (0, 0)

*Vertical asymptotes:*  $x = -1, x = 2$ , zeros of denominator

*Horizontal asymptote:*  $y = 0$ , because degree of  $N(x) <$  degree of  $D(x)$ 

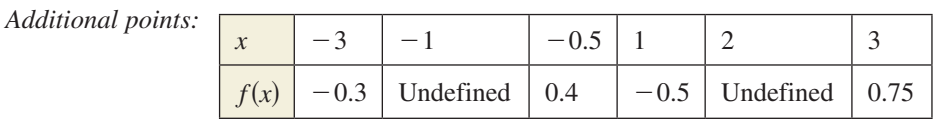

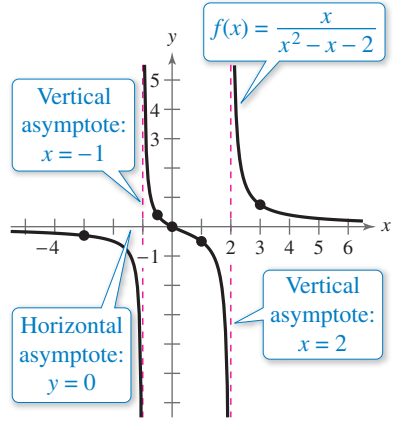

The graph is shown in Figure 2.32.

*Checkpoint Audio-video solution in English & Spanish at LarsonPrecalculus.com.*

Sketch the graph of  $f(x) = \frac{3x}{x^2 + x - 2}$ .

**EXAMPLE 5** Sketching the Graph of a Rational Function

Sketch the graph of  $f(x) = \frac{x^2 - 9}{x^2 - 2x - 3}$ .

## **Solution**

By factoring the numerator and denominator, you have

$$
f(x) = \frac{x^2 - 9}{x^2 - 2x - 3} = \frac{(x - 3)(x + 3)}{(x - 3)(x + 1)} = \frac{x + 3}{x + 1}, \quad x \neq 3.
$$

*Hole:* (3, 3

*Additional points:*

*y-intercept:*  $(0, 3)$ , because  $f(0) = 3$ *x*-*intercept:*  $(-3, 0)$ , because  $x + 3 = 0$  when  $x = -3$ *Vertical asymptote:*  $x = -1$ , zero of (simplified) denominator  $(3, \frac{3}{2})$ , *f* is not defined at  $x = 3$ *Horizontal asymptote:*  $y = 1$ , because degree of  $N(x) =$  degree of  $D(x)$ 

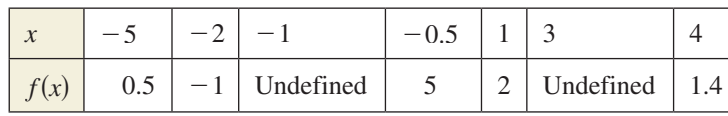

*x x*<sup>2</sup> − 9  $f(x) = \frac{x-9}{x^2 - 2x - 3}$  $-5 -4 -3$  -1  $\perp$  1 2 3 4 5 6 2 3 −1 −2 −3 −4 −5 1 **Vertical** asymptote: *x* = −1 Horizontal asymptote:  $y = 1$ 

*y*

Figure 2.33 *Hole at*  $x = 3$ 

The graph is shown in Figure 2.33.

**Checkpoint Audio-video solution in English & Spanish at LarsonPrecalculus.com.** 

Sketch the graph of  $f(x) = \frac{x^2 - 4}{x^2 - x - 6}$ .

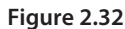

**Explore the Concept** Do you think it is possible for the graph of a rational function to cross its horizontal

asymptote or its slant asymptote? Use the graphs of the following functions to investigate this question. Write a summary of your conclusion. Explain your reasoning.

 $f(x) = \frac{x}{x^2 + 1}$ 

 $h(x) = \frac{x^3}{x^2 + 1}$ 

 $g(x) = \frac{2x}{3x^2 - 2x + 1}$ 

## **Slant Asymptotes**

Consider a rational function whose denominator is of degree 1 or greater. If the degree of the numerator is exactly *one more* than the degree of the denominator, then the graph of the function has a **slant** (or **oblique**) **asymptote.** For example, the graph of

$$
f(x) = \frac{x^2 - x}{x + 1}
$$

has a slant asymptote, as shown in Figure 2.34. To find the equation of a slant asymptote, use long division. For instance, by dividing  $x + 1$ into  $x^2 - x$ , you have

$$
f(x) = \frac{x^2 - x}{x + 1} = \underbrace{x - 2}_{\text{Slant asymptote}} + \frac{2}{x + 1}.
$$

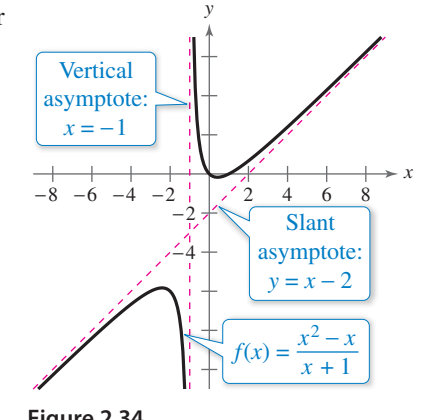

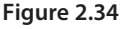

## As *x* increases or decreases without bound, the remainder term  $2/(x + 1)$  approaches 0, so the graph of *f* approaches the line  $y = x - 2$ , as shown in Figure 2.34.

## EXAMPLE 6 **A Rational Function with a Slant Asymptote**

Sketch the graph of  $f(x) = \frac{x^2 - x - 2}{x - 1}$ .

#### **Solution**

First, write  $f(x)$  in two different ways. Factoring the numerator

$$
f(x) = \frac{x^2 - x - 2}{x - 1} = \frac{(x - 2)(x + 1)}{x - 1}
$$

enables you to recognize the *x*-intercepts. Long division

$$
f(x) = \frac{x^2 - x - 2}{x - 1} = x - \frac{2}{x - 1}
$$

enables you to recognize that the line  $y = x$  is a slant asymptote of the graph.

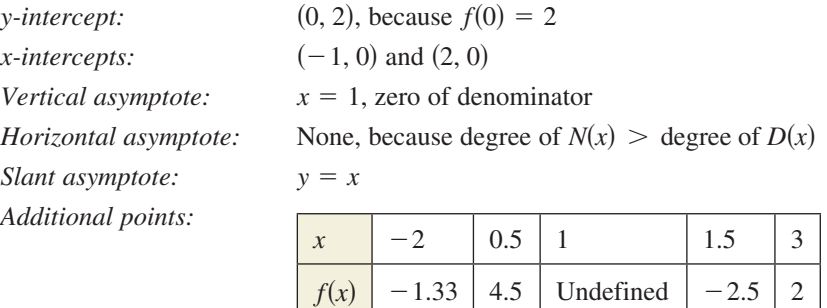

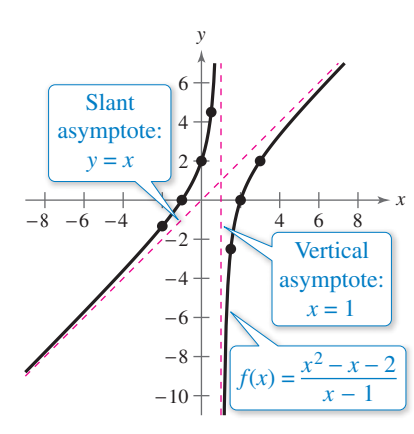

The graph is shown in Figure 2.35.

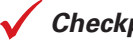

**Checkpoint Audio-video solution in English & Spanish at LarsonPrecalculus.com.** 

Sketch the graph of  $f(x) = \frac{3x^2 + 1}{x}$ .

**Figure 2.35**

## **Application**

## EXAMPLE 7 **Publishing**

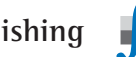

A rectangular page is designed to contain 48 square inches of print. The margins on each side of the page are  $1\frac{1}{2}$  inches wide. The margins at the top and bottom are each 1 inch deep. What should the dimensions of the page be so that the minimum amount of paper is used?

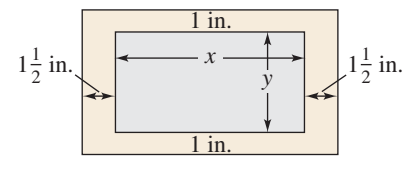

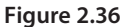

Let *A* be the area to be minimized. From Figure 2.36, you can write

 $A = (x + 3)(y + 2)$ .

The printed area inside the margins is modeled by  $48 = xy$ or  $y = 48/x$ . To find the minimum area, rewrite the equation for *A* in terms of just one variable by substituting  $48/x$  for y.

$$
A = (x+3)\left(\frac{48}{x} + 2\right) = \frac{(x+3)(48+2x)}{x}, \quad x > 0
$$

The graph of this rational function is shown in Figure 2.37. Because *x* represents the width of the printed area, you need consider only the portion of the graph for which *x* is positive. Using the *minimum* feature of a graphing utility, you can approximate the minimum value of *A* to occur when  $x \approx 8.5$  inches. The corresponding value of *y* is  $48/8.5 \approx 5.6$  inches. So, the dimensions should be

 $x + 3 \approx 11.5$  inches by  $y + 2 \approx 7.6$  inches.

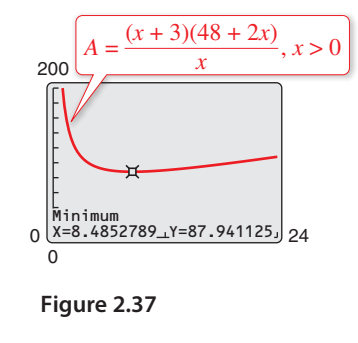

#### **Graphical Solution Numerical Solution**

Let *A* be the area to be minimized. From Figure 2.36, you can write

$$
A = (x + 3)(y + 2).
$$

The printed area inside the margins is modeled by  $48 = xy$  or  $y = 48/x$ . To find the minimum area, rewrite the equation for *A* in terms of just one variable by substituting  $48/x$  for *y*.

$$
A = (x+3)\left(\frac{48}{x} + 2\right) = \frac{(x+3)(48+2x)}{x}, \quad x > 0
$$

Use the *table* feature of a graphing utility to create a table of values for the function

$$
y_1 = \frac{(x+3)(48+2x)}{x}
$$

beginning at  $x = 1$ . From the table, you can see that the minimum value of  $y_1$  occurs when *x* is somewhere between 8 and 9, as shown in Figure 2.38. To approximate the minimum value of  $y_1$  to one decimal place, change the table to begin at  $x = 8$  and set the table step to 0.1. The minimum value of  $y_1$  occurs when  $x \approx 8.5$ , as shown in Figure 2.39. The corresponding value of *y* is  $48/8.5 \approx 5.6$  inches. So, the dimensions should be

 $x + 3 \approx 11.5$  inches by  $y + 2 \approx 7.6$  inches.

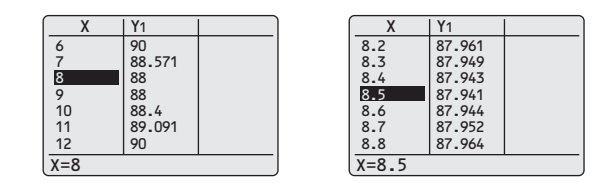

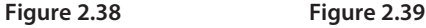

*Checkpoint Audio-video solution in English & Spanish at LarsonPrecalculus.com.*

Rework Example 7 when the margins on each side are 2 inches wide and the page contains 40 square inches of print.

If you go on to take a course in calculus, you will learn an analytic technique for finding the exact value of *x* that produces a minimum area in Example 7. In this case, that value is  $x = 6\sqrt{2} \approx 8.485$ .

# See *CalcChat.com* for tutorial help and worked-out solutions to odd-numbered exercises.<br>For instructions on how to use a graphing utility, see Appendix A.

## *Vocabulary and Concept Check*

#### **In Exercises 1 and 2, fill in the blank(s).**

- **1.** For the rational function  $f(x) = N(x)/D(x)$ , if the degree of  $N(x)$  is exactly one more than the degree of  $D(x)$ , then the graph of f has a \_\_\_\_\_\_\_ (or oblique) \_\_\_\_\_\_\_\_\_.
- **2.** The graph of  $f(x) = 1/x$  has a \_\_\_\_\_\_\_\_\_ asymptote at  $x = 0$ .
- **3.** Does the graph of  $f(x) = \frac{x^3 1}{x^2 + 2}$  have a slant asymptote?
- **4.** Using long division, you find that  $f(x) = \frac{x^2 + 1}{x + 1} = x 1 + \frac{2}{x + 1}$  $\frac{2}{x+1}$ . What is the slant asymptote of the graph of *f* ?

### *Procedures and Problem Solving*

**Library of Parent Functions:**  $f(x) = 1/x$  **In Exercises 5–8, sketch the graph of the function** *g* **and describe how**  the graph is related to the graph of  $f(x) = 1/x$ .

**5.** 
$$
g(x) = \frac{-1}{x} + 2
$$
  
\n**6.**  $g(x) = \frac{1}{x - 6}$   
\n**7.**  $g(x) = \frac{1}{x - 3} - 1$   
\n**8.**  $g(x) = \frac{-1}{x + 2} - 4$ 

**Describing a Transformation of**  $f(x) = 2/x$  **<b>In Exercises 9–12, use a graphing utility to graph**  $f(x) = 2/x$  and the **function** *g* **in the same viewing window. Describe the relationship between the two graphs.**

**9.** 
$$
g(x) = f(x) + 1
$$
  
\n**10.**  $g(x) = f(x - 1)$   
\n**11.**  $g(x) = -f(x)$   
\n**12.**  $g(x) = \frac{1}{2}f(x + 2)$ 

**Describing a Transformation of**  $f(x) = 3/x^2$  **In Exercises 13–16, use a graphing utility to graph**  $f(x) = 3/x^2$  and **the function** *g* **in the same viewing window. Describe the relationship between the two graphs.**

**13.** 
$$
g(x) = f(x) - 2
$$
  
\n**14.**  $g(x) = -2f(x)$   
\n**15.**  $g(x) = f(x - 2)$   
\n**16.**  $g(x) = \frac{1}{4}f(x)$ 

**Sketching the Graph of a Rational Function In Exercises 17–32, sketch the graph of the rational function by hand. As sketching aids, check for intercepts, vertical asymptotes, horizontal asymptotes, and holes. Use a graphing utility to verify your graph.**

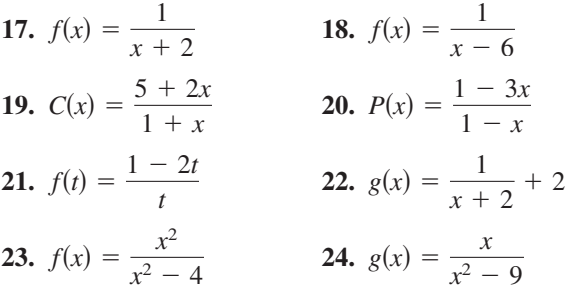

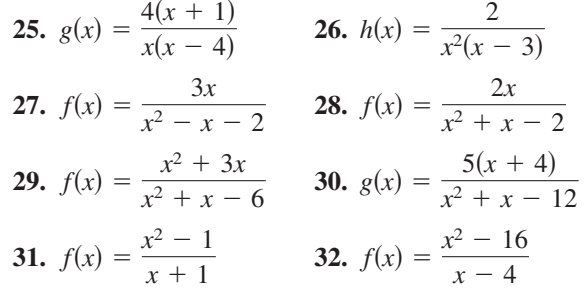

**Finding the Domain and Asymptotes In Exercises 33–42, use a graphing utility to graph the function. Determine its domain and identify any vertical or horizontal asymptotes.**

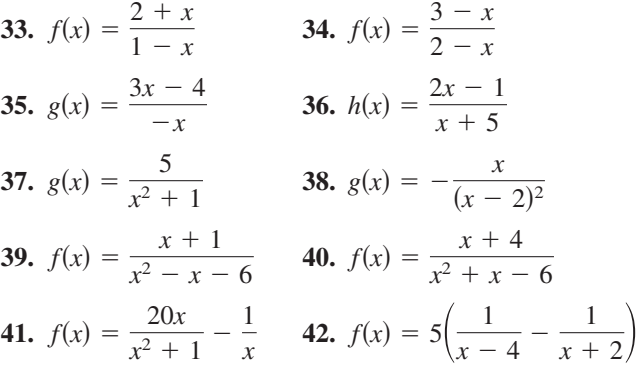

**Exploration In Exercises 43– 48, use a graphing utility to graph the function. What do you observe about its asymptotes?**

**43.** 
$$
h(x) = \frac{6x}{\sqrt{x^2 + 1}}
$$
  
\n**44.**  $f(x) = -\frac{x}{\sqrt{9 + x^2}}$   
\n**45.**  $g(x) = \frac{4|x - 2|}{x + 1}$   
\n**46.**  $f(x) = -\frac{8|3 + x|}{x - 2}$   
\n**47.**  $f(x) = \frac{4(x - 1)^2}{x^2 - 4x + 5}$   
\n**48.**  $g(x) = \frac{3x^4 - 5x + 3}{x^4 + 1}$ 

**A Rational Function with a Slant Asymptote In Exercises 49–56, sketch the graph of the rational function by hand. As sketching aids, check for intercepts, vertical asymptotes, and slant asymptotes.** 

**49.** 
$$
f(x) = \frac{2x^2 + 1}{x}
$$
  
\n**50.**  $g(x) = \frac{1 - x^2}{x}$   
\n**51.**  $h(x) = \frac{x^2}{x - 1}$   
\n**52.**  $f(x) = \frac{x^3}{x^2 - 1}$   
\n**53.**  $g(x) = \frac{x^3}{2x^2 - 8}$   
\n**54.**  $f(x) = \frac{x^3}{x^2 + 4}$   
\n**55.**  $f(x) = \frac{x^3 + 2x^2 + 4}{2x^2 + 1}$   
\n**56.**  $f(x) = \frac{2x^2 - 5x + 5}{x - 2}$ 

**Finding the** *x***-Intercepts In Exercises 57– 60, use the graph to estimate any** *x***-intercepts of the rational**  function. Set  $y = 0$  and solve the resulting equation to **confirm your result.**

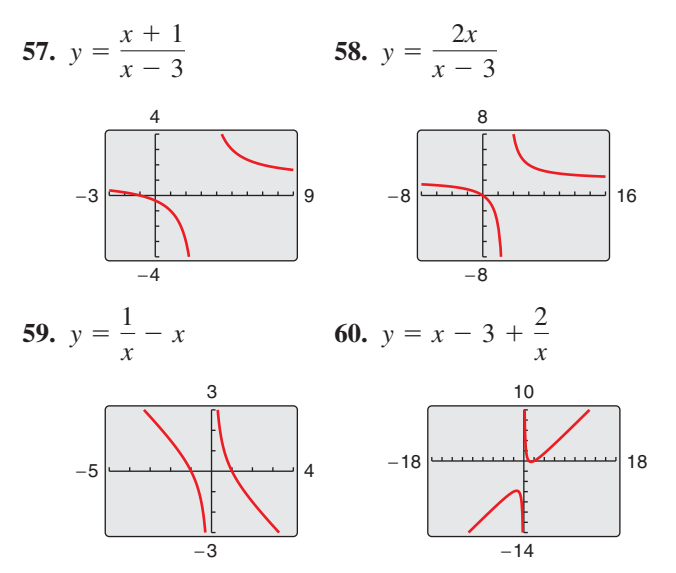

**Finding the Domain and Asymptotes In Exercises 61– 64, use a graphing utility to graph the rational function. Determine the domain of the function and identify any asymptotes.**

61. 
$$
y = \frac{2x^2 + x}{x + 1}
$$
  
\n62.  $y = \frac{x^2 + 5x + 8}{x + 3}$   
\n63.  $y = \frac{1 + 3x^2 - x^3}{x^2}$   
\n64.  $y = \frac{12 - 2x - x^2}{2(4 + x)}$ 

**Finding Asymptotes and Holes In Exercises 65–70, find all vertical asymptotes, horizontal asymptotes, slant asymptotes, and holes in the graph of the function. Then use a graphing utility to verify your results.**

**65.** 
$$
f(x) = \frac{x^2 - 5x + 4}{x^2 - 4}
$$
 **66.**  $f(x) = \frac{x^2 - 2x - 8}{x^2 - 9}$ 

**67.** 
$$
f(x) = \frac{2x^2 - 5x + 2}{2x^2 - x - 6}
$$
 **68.**  $f(x) = \frac{3x^2 - 8x + 4}{2x^2 - 3x - 2}$ 

**69.** 
$$
f(x) = \frac{2x^3 - x^2 - 2x + 1}{x^2 + 3x + 2}
$$
  
**70.** 
$$
f(x) = \frac{2x^3 + x^2 - 8x - 4}{x^2 - 3x + 2}
$$

**Finding** *x***-Intercepts Graphically In Exercises 71–82, use a graphing utility to graph the function and determine any** *x***-intercepts. Set**  $y = 0$  **and solve the resulting equation to confirm your result.**

71. 
$$
y = \frac{1}{x+5} + \frac{4}{x}
$$
  
\n72.  $y = \frac{1}{x-2} - \frac{5}{x}$   
\n73.  $y = \frac{2}{x+2} - \frac{3}{x-1}$   
\n74.  $y = \frac{6}{x+3} - \frac{1}{x+4}$   
\n75.  $y = x - \frac{2}{x+1}$   
\n76.  $y = 2x - \frac{8}{x}$   
\n77.  $y = x + 2 - \frac{1}{x+1}$   
\n78.  $y = 2x - 1 + \frac{1}{x-2}$   
\n79.  $y = x + 1 + \frac{2}{x-1}$   
\n80.  $y = x + 2 + \frac{2}{x+2}$   
\n81.  $y = x + 3 - \frac{2}{2x-1}$   
\n82.  $y = x - 1 - \frac{2}{2x-3}$ 

- **83. Chemistry** A 1000-liter tank contains 50 liters of a 25% brine solution. You add *x* liters of a 75% brine solution to the tank.
	- (a) Show that the concentration *C* (the ratio of brine to the total solution) of the final mixture is given by

$$
C = \frac{3x + 50}{4(x + 50)}
$$

- (b) Determine the domain of the function based on the physical constraints of the problem.
- (c) Use a graphing utility to graph the function. As the tank is filled, what happens to the rate at which the concentration of brine increases? What percent does the concentration of brine appear to approach?
- **84. Geometry** A rectangular region of length *x* and width *y* has an area of 500 square meters.
	- (a) Write the width *y* as a function of *x*.
	- (b) Determine the domain of the function based on the physical constraints of the problem.
	- (c) Sketch a graph of the function and determine the width of the rectangle when  $x = 30$  meters.

**85. Publishing** A page that is *x* inches wide and *y* inches high contains 30 square inches of print (see figure). The margins at the top and bottom are 2 inches deep and the margins on each side are 1 inch wide.

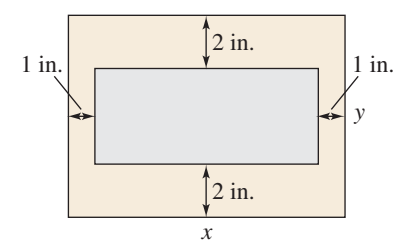

(a) Show that the total area *A* of the page is given by

$$
A=\frac{2x(2x+11)}{x-2}.
$$

- (b) Determine the domain of the function based on the physical constraints of the problem.
- (c) Use a graphing utility to graph the area function and approximate the page size such that the minimum amount of paper will be used. Verify your answer numerically using the *table* feature of the graphing utility.
- **86. Geometry** A right triangle is formed in the first quadrant by the *x*-axis, the *y*-axis, and a line segment through the point  $(3, 2)$ . (See figure.)

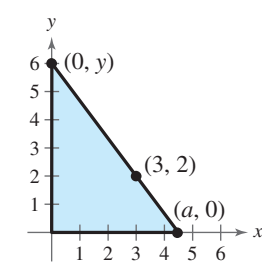

(a) Show that an equation of the line segment is given by

$$
y = \frac{2(a-x)}{a-3}, \quad 0 \le x \le a.
$$

(b) Show that the area of the triangle is given by

$$
A = \frac{a^2}{a - 3}.
$$

(c) Use a graphing utility to graph the area function and estimate the value of *a* that yields a minimum area. Estimate the minimum area. Verify your answer numerically using the *table* feature of the graphing utility.

**87. Cost Management** The ordering and transportation cost *C* (in thousands of dollars) for the components used in manufacturing a product is given by

$$
C = 100\left(\frac{200}{x^2} + \frac{x}{x+30}\right), \quad x \ge 1
$$

where  $x$  is the order size (in hundreds). Use a graphing utility to graph the cost function. From the graph, estimate the order size that minimizes cost.

**88. Cost Management** The cost *C* of producing *x* units of a product is given by  $C = 0.2x^2 + 10x + 5$ , and the average cost per unit is given by

$$
\overline{C} = \frac{C}{x} = \frac{0.2x^2 + 10x + 5}{x}, \quad x > 0.
$$

 Sketch the graph of the average cost function, and estimate the number of units that should be produced to minimize the average cost per unit.

89. Why you should learn it (p. 151) The concentration

*C* of a chemical in the bloodstream *t* hours after injection into muscle tissue is given by

$$
C = \frac{3t^2 + t}{t^3 + 50}, \quad t \ge 0.
$$

- (a) Determine the horizontal asymptote of the function and interpret its meaning in the context of the problem.
- (b) Use a graphing utility to graph the function and approximate the time when the bloodstream concentration is greatest.
- (c) Use the graphing utility to determine when the concentration is less than 0.345.
- **90. Algebraic-Graphical-Numerical** A driver averaged 50 miles per hour on the round trip between Baltimore, Maryland, and Philadelphia, Pennsylvania, 100 miles away. The average speeds for going and returning were *x* and *y* miles per hour, respectively.

(a) Show that 
$$
y = \frac{25x}{x - 25}
$$
.

- (b) Determine the vertical and horizontal asymptotes of the function.
- (c) Use a graphing utility to complete the table. What do you observe?

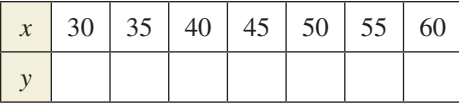

- (d) Use the graphing utility to graph the function.
- (e) Is it possible to average 20 miles per hour in one direction and still average 50 miles per hour on the round trip? Explain.

## **91. MoDELING DATA**

Data are recorded at 225 monitoring sites throughout the United States to study national trends in air quality. The table shows the mean amount *A* of carbon monoxide (in parts per million) recorded at these sites in each year from 2003 through 2012. (Source: EPA)

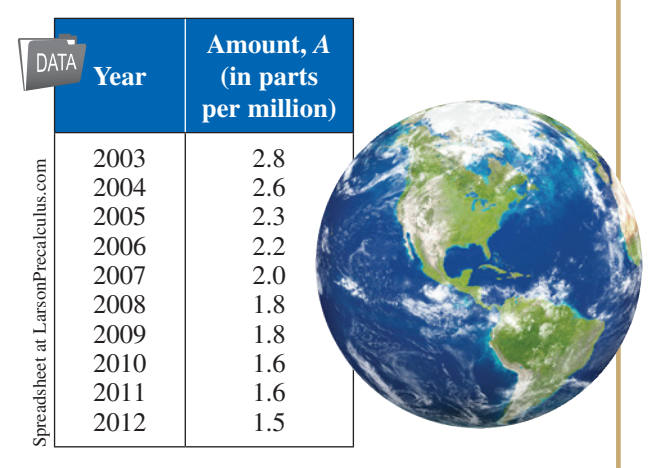

- (a) Use the *regression* feature of a graphing utility to find a linear model for the data. Let  $t = 3$  represent 2003. Use the graphing utility to plot the data and graph the model in the same viewing window.
- (b) Find a rational model for the data. Take the reciprocal of *A* to generate the points  $(t, 1/A)$ . Use the *regression* feature of the graphing utility to find a linear model for these data. The resulting line has the form  $1/A = at + b$ . Solve for *A*. Use the graphing utility to plot the data and graph the rational model in the same viewing window.
- (c) Which model do you prefer? Why?

**92. HOW DO YOU SEE IT?** A herd of elk is released onto state game lands. The graph shows the expected population *P* of the herd, where  $t$  is the time (in years) since the initial number of elk were released.

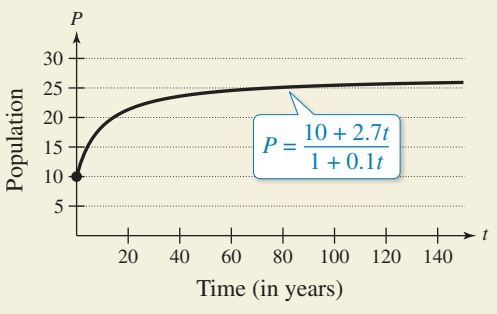

- (a) Determine the domain of the function. Explain.
- (b) Find the initial number of elk in the herd.
- (c) Is there a limit to the size of the herd? If so, what is the expected population?

## *Conclusions*

**True or False? In Exercises 93 and 94, determine whether the statement is true or false. Justify your answer.**

- **93.** The graph of a rational function is continuous only when the denominator is a constant polynomial.
- **94.** The graph of a rational function can never cross one of its asymptotes.

**Think About It In Exercises 95 and 96, use a graphing utility to graph the function. Explain why there is no vertical asymptote when a superficial examination of the function might indicate that there should be one.**

**95.** 
$$
h(x) = \frac{6-2x}{3-x}
$$
 **96.**  $g(x) = \frac{x^2+x-2}{x-1}$ 

- **97. Writing** Write a set of guidelines for finding all the asymptotes of a rational function given that the degree of the numerator is not more than 1 greater than the degree of the denominator.
- **98. Writing a Rational Function** Write a rational function that has the specified characteristics. (There are many correct answers.)
	- (a) Vertical asymptote:  $x = -2$ Slant asymptote:  $y = x + 1$

Zero of the function:  $x = 2$ 

(b) Vertical asymptote:  $x = -4$ Slant asymptote:  $y = x - 2$ Zero of the function:  $x = 3$ 

## *Cumulative Mixed Review*

**Simplifying Exponential Expressions In Exercises 99–102, simplify the expression.**

**99.** 
$$
\left(\frac{x}{8}\right)^{-3}
$$
  
\n**100.**  $(4x^2)^{-2}$   
\n**101.**  $\frac{3^{7/6}}{3^{1/6}}$   
\n**102.**  $\frac{(x^{-2})(x^{1/2})}{(x^{-1})(x^{5/2})}$ 

**Finding the Domain and Range of a Function In Exercises 103–106, use a graphing utility to graph the function and find its domain and range.**

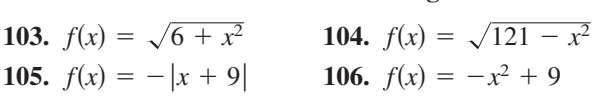

**107.** *Make a Decision* To work an extended application analyzing the median sales prices of existing onefamily homes, visit this textbook's website at *LarsonPrecalculus.com*. (Data Source: National Association of Realtors)

## **2.8 Quadratic Models**

## **Classifying Scatter Plots**

In real life, many relationships between two variables are parabolic, as in Section 2.1, Example 5. A scatter plot can be used to give you an idea of which type of model will best fit a set of data.

## EXAMPLE 1 **Classifying Scatter Plots**

*See LarsonPrecalculus.com for an interactive version of this type of example.*

Decide whether each set of data could be better modeled by a linear model,

 $y = ax + b$ 

a quadratic model,

 $y = ax^2 + bc + c$ 

or neither.

- **a.** (0.9, 1.7), (1.2, 2.0), (1.3, 1.9), (1.4, 2.1), (1.6, 2.5), (1.8, 2.8), (2.1, 3.0), (2.5, 3.4),  $(2.9, 3.7), (3.2, 3.9), (3.3, 4.1), (3.6, 4.4), (4.0, 4.7), (4.2, 4.8), (4.3, 5.0)$
- **b.** (0.9, 3.2), (1.2, 4.0), (1.3, 4.1), (1.4, 4.4), (1.6, 5.1), (1.8, 6.0), (2.1, 7.6), (2.5, 9.8), (2.9, 12.4), (3.2, 14.3), (3.3, 15.2), (3.6, 18.1), (4.0, 22.7), (4.2, 24.9), (4.3, 27.2)
- **c.** (0.9, 1.2), (1.2, 6.5), (1.3, 9.3), (1.4, 11.6), (1.6, 15.2), (1.8, 16.9), (2.1, 14.7),  $(2.5, 8.1), (2.9, 3.7), (3.2, 5.8), (3.3, 7.1), (3.6, 11.5), (4.0, 20.2), (4.2, 23.7),$ (4.3, 26.9)

### **Solution**

- **a.** Begin by entering the data into a graphing utility. Then display the scatter plot, as shown in Figure 2.40. From the scatter plot, it appears the data follow a linear pattern. So, the data can be better modeled by a linear function.
- **b.** Enter the data into a graphing utility and then display the scatter plot (see Figure 2.41). From the scatter plot, it appears the data follow a parabolic pattern. So, the data can be better modeled by a quadratic function.
- **c.** Enter the data into a graphing utility and then display the scatter plot (see Figure 2.42). From the scatter plot, it appears the data do not follow either a linear or a parabolic pattern. So, the data cannot be modeled by either a linear function or a quadratic function.

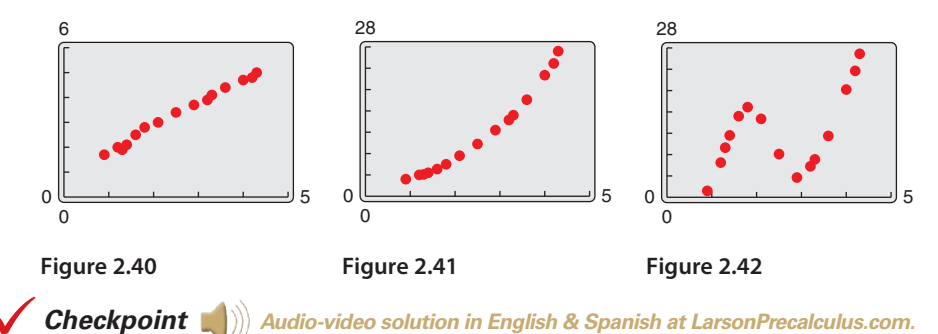

Decide whether the data could be better modeled by a linear model,  $y = ax + b$ , a quadratic model,  $y = ax^2 + bx + c$ , or neither.

(0, 3480), (5, 2235), (10, 1250), (15, 565), (20, 150), (25, 12), (30, 145), (35, 575), (40, 1275), (45, 2225), (50, 3500), (55, 5010)

## *What you should learn*

- Classify scatter plots.
- Use scatter plots and a graphing utility to find quadratic models for data.
- **Choose a model that best fits a** set of data.

## *Why you should learn it*

Many real-life situations can be modeled by quadratic equations. For instance, in Exercise 17 on page 165, a quadratic equation is used to model the monthly precipitation for San Francisco, California.

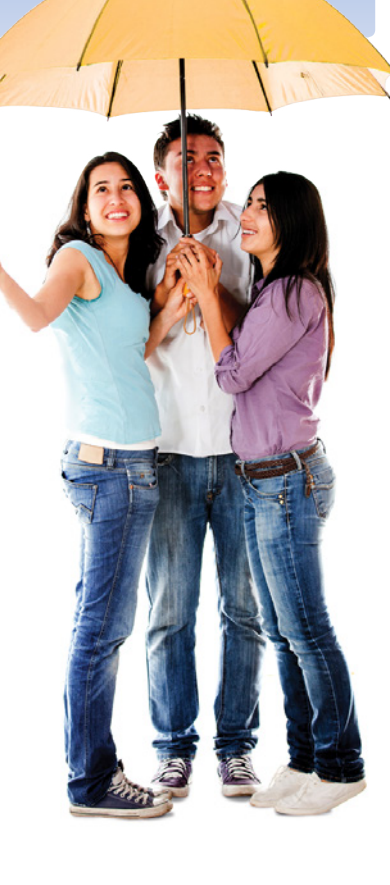

## **Fitting a Quadratic Model to Data**

In Section 1.7, you created scatter plots of data and used a graphing utility to find the least squares regression lines for the data. You can use a similar procedure to find a model for nonlinear data. Once you have used a scatter plot to determine the type of model that would best fit a set of data, there are several ways that you can actually find the model. Each method is best used with a computer or calculator, rather than with hand calculations.

## EXAMPLE 2 **Fitting a Quadratic Model to Data**

A study was done to compare the speed  $x$  (in miles per hour) with the mileage  $y$  (in miles per gallon) of an automobile. The results are shown in the table.

- **a.** Use a graphing utility to create a scatter plot of the data.
- **b.** Use the *regression* feature of the graphing utility to find a model that best fits the data.
- **c.** Approximate the speed at which the mileage is the greatest.

#### **Solution**

- **a.** Begin by entering the data into a graphing utility and displaying the scatter plot, as shown in Figure 2.43. From the scatter plot, you can see that the data appear to follow a parabolic pattern.
- **b.** Using the *regression* feature of the graphing utility, you can find the quadratic model, as shown in Figure 2.44. So, the quadratic equation that best fits the data is given by

 $y = -0.0082x^2 + 0.75x + 13.5$ . Quadratic model

**c.** Graph the data and the model in the same viewing window, as shown in Figure 2.45. Use the *maximum* feature or the *zoom* and *trace* features of the graphing utility to approximate the speed at which the mileage is greatest. You should obtain a maximum of approximately (46, 31), as shown in Figure 2.45. So, the speed at which the mileage is greatest is about 46 miles per hour.

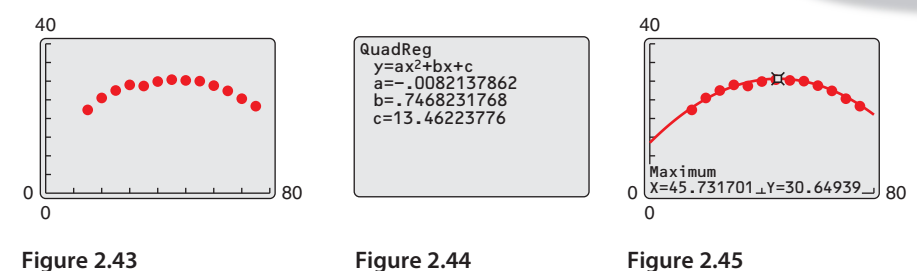

*Checkpoint Audio-video solution in English & Spanish at LarsonPrecalculus.com.*

The time *y* (in seconds) required to attain a speed of *x* miles per hour from a standing start for an automobile is shown in the table.

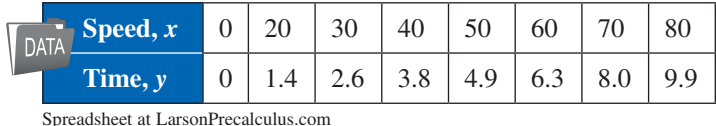

- **a.** Use a graphing utility to create a scatter plot of the data.
- **b.** Use the *regression* feature of the graphing utility to find a model that best fits the data.
- **c.** Use the model to estimate how long it takes the automobile, from a standing start, to reach a speed of 55 miles per hour.

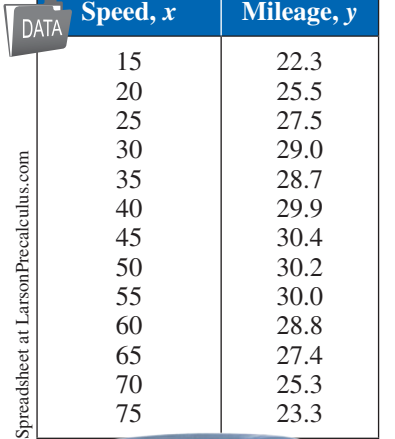

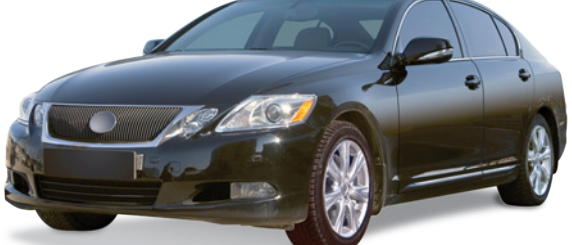

0.0 0.02

**DATA** 

**Time,** *x* **Height,** *y* 

5.23594 5.20353

# EXAMPLE 3 **Fitting a Quadratic Model to Data**

A basketball is dropped from a height of about 5.25 feet. The height of the basketball is recorded 23 times at intervals of about 0.02 second. The results are shown in the table. Use a graphing utility to find a model that best fits the data. Then use the model to predict the time when the basketball will hit the ground.

## **Solution**

Begin by entering the data into a graphing utility and displaying the scatter plot, as shown in Figure 2.46. From the scatter plot, you can see that the data show a parabolic trend. So, using the *regression* feature of the graphing utility, you can find the quadratic model, as shown in Figure 2.47. The quadratic model that best fits the data is given by  $y = -15.449x^2 - 1.30x + 5.2$ .

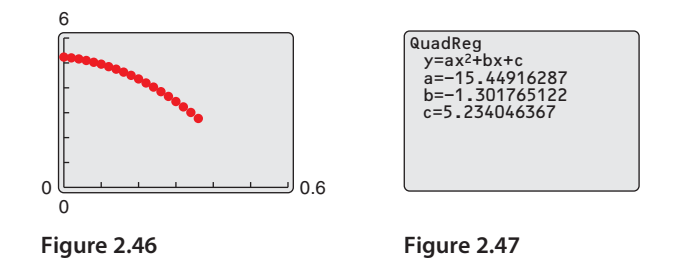

0.04 5.16031 0.06 5.09910 0.08 5.02707 0.099996 4.95146 0.119996 4.85062 0.139992 4.74979 0.159988 4.63096 0.179988 4.50132 0.199984 4.35728 0.219984 4.19523 0.23998 4.02958 0.25993 3.84593 Spreadsheet at LarsonPrecalculus.com Spreadsheet at LarsonPrecalculus.com0.27998 3.65507 0.299976 3.44981 0.319972 3.23375 0.339961 3.01048 0.359961 2.76921 0.379951 2.52074 0.399941 2.25786 0.419941 1.98058 0.439941 1.63488

You can graph the data and the model in the same viewing window to see that the model fits the data well, as shown in the next figure.

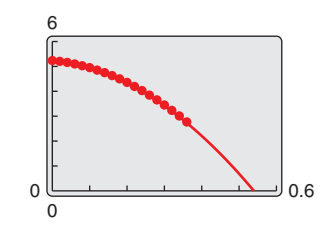

Using this model, you can predict the time when the basketball will hit the ground by substituting 0 for *y* and solving the resulting equation for *x*.

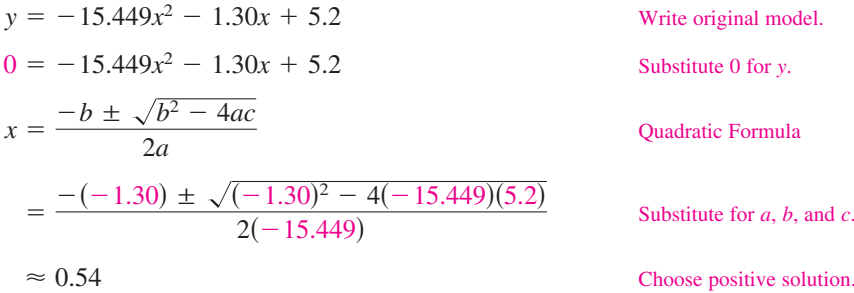

So, the solution is about 0.54 second. In other words, the basketball will continue to fall for about  $0.54 - 0.44 = 0.1$  second more before hitting the ground.

**Checkpoint Audio-video solution in English & Spanish at LarsonPrecalculus.com.** 

The table shows the annual sales *y* (in millions of dollars) of a department store chain. Use a graphing utility to find a model that best fits the data. Then use the model to estimate the first year when the annual sales will be less than \$190 million.

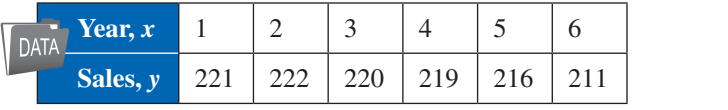

Spreadsheet at LarsonPrecalculus.com

## **Choosing a Model**

Sometimes it is not easy to distinguish from a scatter plot which type of model will best fit the data. You should first find several models for the data, using the *Library of Parent Functions*, and then choose the model that best fits the data by comparing the *y*-values of each model with the actual *y*-values.

## EXAMPLE 4 **Choosing a Model**

The table shows the numbers *y* (in millions) of people ages 16 and older that were not in the U.S. labor force from 2003 through 2013. Use the *regression* feature of a graphing utility to find a linear model and a quadratic model for the data. Determine which model better fits the data. (Source: U.S. Department of Labor)

### **Solution**

Let *x* represent the year, with  $x = 3$  corresponding to 2003. Begin by entering the data into a graphing utility. Using the *regression* feature, a linear model for the data is

 $y = 1.55x + 68.8$ 

and a quadratic model for the data is

*y* = 0.107*x*<sup>2</sup> − 0.16*x* + 74.6.

Plot the data and the linear model in the same viewing window, as shown in Figure 2.48. Then plot the data and the quadratic model in the same viewing window, as shown in Figure 2.49. To determine which model fits the data better, compare the *y*-values given by each model with the actual *y*-values. The model whose *y*-values are closest to the actual values is the better fit. In this case, the better-fitting model is the quadratic model.

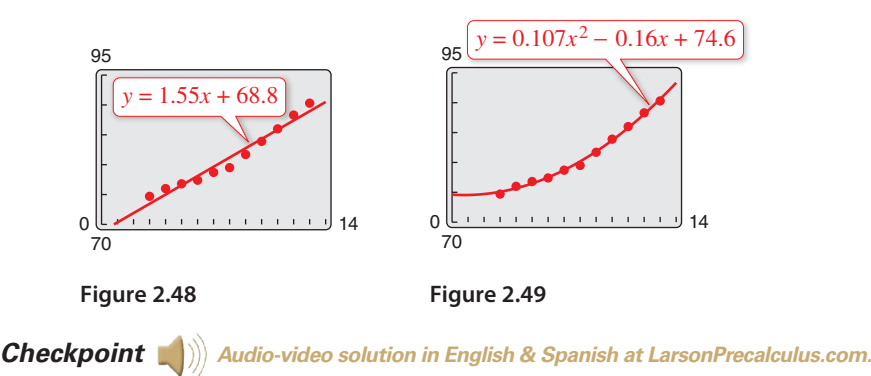

The table shows the numbers *y* (in thousands) of full-size, alternative fueled vehicles in use from 2005 through 2011. Use the *regression* feature of a graphing utility to find a linear model and a quadratic model for the data. Determine which model better fits the data. (Source: U.S. Energy Information Administration)

## **Technology Tip**

When you use the *regression* feature of a graphing utility, the program may output an "*r*2-value." This *r*2-value is the **coefficient of determination** of the data and gives a measure of how well the model fits the data. The coefficient of determination for the linear model in Example 4 is  $r^2 \approx 0.9608$ , and the coefficient of determination for the quadratic model is  $r^2 \approx 0.9962$ . Because the coefficient of determination for the quadratic model is closer to 1, the quadratic model better fits the data.

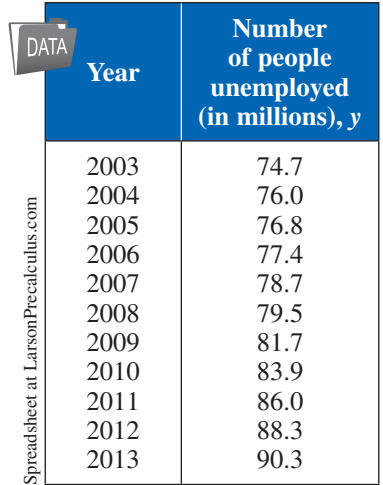

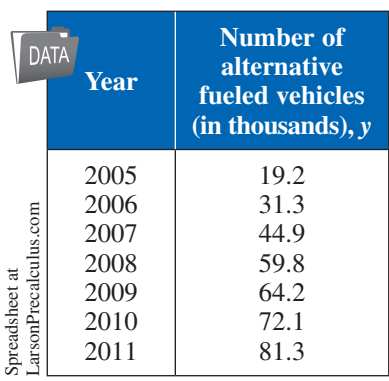

See *CalcChat.com* for tutorial help and worked-out solutions to odd-numbered exercises.<br>For instructions on how to use a graphing utility, see Appendix A.

### *Vocabulary and Concept Check*

- **1.** What type of model best represents data that follow a parabolic pattern?
- **2.** Which coefficient of determination indicates a better model for a set of data,  $r^2 = 0.0365$  or  $r^2 = 0.9688$ ?

### *Procedures and Problem Solving*

**Classifying Scatter Plots In Exercises 3–8, determine whether the scatter plot could best be modeled by a linear model, a quadratic model, or neither.**

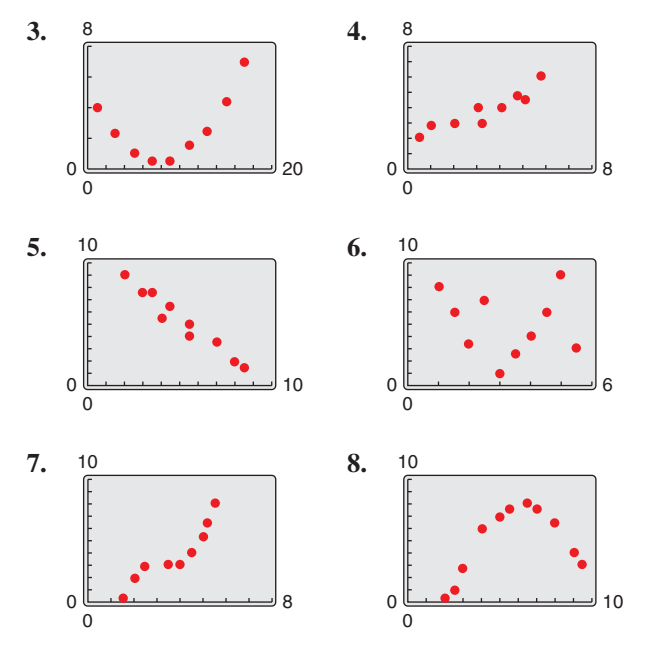

**Choosing a Model In Exercises 9–16, (a) use a graphing utility to create a scatter plot of the data, (b) determine whether the data could be better modeled by a linear model or a quadratic model, (c) use the** *regression* **feature of the graphing utility to find a model for the data, (d) use the graphing utility to graph the model with the scatter plot from part (a), and (e) create a table comparing the original data with the data given by the model.**

- **9.** (0, 2.1), (1, 2.4), (2, 2.5), (3, 2.8), (4, 2.9), (5, 3.0), (6, 3.0), (7, 3.2), (8, 3.4), (9, 3.5), (10, 3.6)
- **10.** (−2, 11.0), (−1, 10.7), (0, 10.4), (1, 10.3), (2, 10.1), (3, 9.9), (4, 9.6), (5, 9.4), (6, 9.4), (7, 9.2), (8, 9.0)
- **11.** (0, 2795), (5, 1590), (10, 650), (15, −30), (20, −450),  $(25, -615)$ ,  $(30, -520)$ ,  $(35, -55)$ ,  $(40, 625)$ , (45, 1630), (50, 2845), (55, 4350)
- **12.** (0, 6140), (2, 6815), (4, 7335), (6, 7710), (8, 7915), (10, 7590), (12, 7975), (14, 7700), (16, 7325), (18, 6820), (20, 6125), (22, 5325)
- **13.** (1, 4.0), (2, 6.5), (3, 8.8), (4, 10.6), (5, 13.9), (6, 15.0), (7, 17.5), (8, 20.1), (9, 24.0), (10, 27.1)
- **14.** (−6, 10.7), (−4, 9.0), (−2, 7.0), (0, 5.4), (2, 3.5),  $(4, 1.7), (6, -0.1), (8, -1.8), (10, -3.6), (12, -5.3)$
- **15.** (0, 587), (5, 551), (10, 512), (15, 478), (20, 436), (25, 430), (30, 424), (35, 420), (40, 423), (45, 429), (50, 444)
- **16.** (2, 34.3), (3, 33.8), (4, 32.6), (5, 30.1), (6, 27.8),  $(7, 22.5), (8, 19.1), (9, 14.8), (10, 9.4), (11, 3.7),$  $(12, -1.6)$
- 17. Why you should learn it (p. 161) The table shows the monthly normal precipitation *P* (in inches) for San Francisco, California. (Source: The Weather Channel)

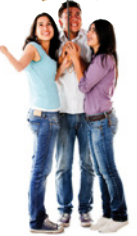

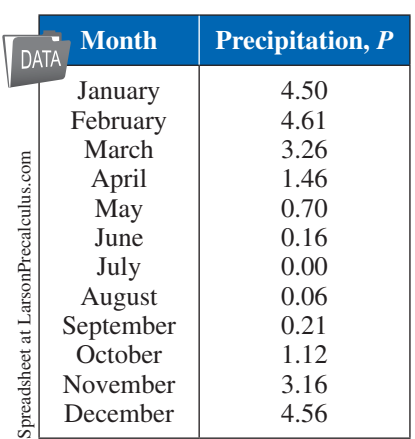

- (a) Use a graphing utility to create a scatter plot of the data. Let *t* represent the month, with  $t = 1$ corresponding to January.
- (b) Use the *regression* feature of the graphing utility to find a quadratic model for the data and identify the coefficient of determination.
- (c) Use the graphing utility to graph the model with the scatter plot from part (a).
- (d) Use the graph from part (c) to determine in which month the normal precipitation in San Francisco is the least.
- (e) Use the table to determine the month in which the normal precipitation in San Francisco is the least. Compare your answer with that of part (d).

## 18. MODELING DATA -

The table shows the annual sales *S* (in billions of dollars) of pharmacies and drug stores in the United States from 2007 through 2012. (Source: U.S. Census Bureau)

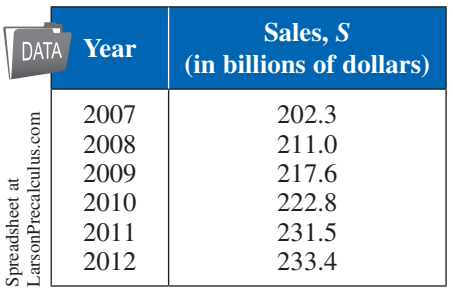

- (a) Use a graphing utility to create a scatter plot of the data. Let *t* represent the year, with  $t = 7$ corresponding to 2007.
- (b) Use the *regression* feature of the graphing utility to find a quadratic model for the data.
- (c) Use the graphing utility to graph the model with the scatter plot from part (a).
- (d) Use the model to estimate the first year when the annual sales of pharmacies and drug stores will be less than \$200 billion. Is this a good model for predicting future sales? Explain.

## **19. ModEling daTa**

The table shows the percents *P* of U.S. households with Internet access from 2007 through 2012. (Source: U.S. Census Bureau)

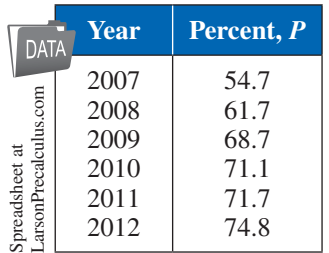

- (a) Use a graphing utility to create a scatter plot of the data. Let *t* represent the year, with  $t = 7$ corresponding to 2007.
- (b) Use the *regression* feature of the graphing utility to find a quadratic model for the data.
- (c) Use the graphing utility to graph the model with the scatter plot from part (a).
- (d) According to the model, in what year will the percent of U.S. households with Internet access be less than 60%? Is this a good model for making future predictions? Explain.

### **20. ModEling daTa**

The table shows the estimated average numbers of hours *H* that adults in the United States spent reading newspapers each year from 2003 through 2012. (Source: Statista)

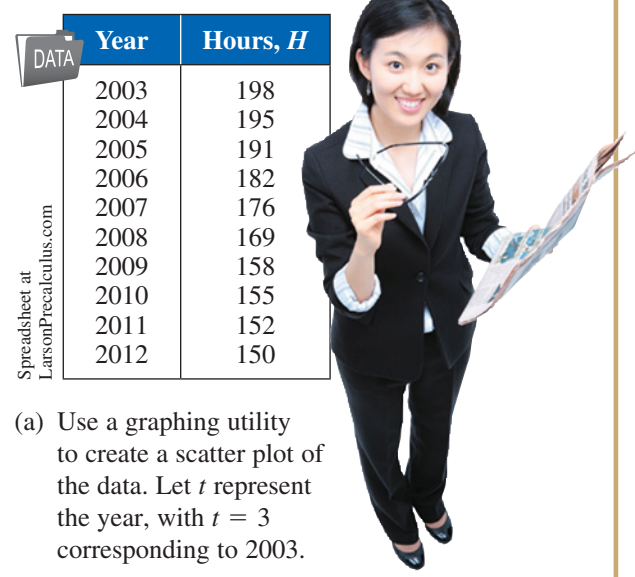

(b) A cubic model for the data is

 $H = 0.131t^3 - 2.81t^2 + 12.1t + 183$ 

which has an  $r^2$ -value of 0.9962. Use the graphing utility to graph the model with the scatter plot from part (a). Is the cubic model a good fit for the data? Explain.

- (c) Use the *regression* feature of the graphing utility to find a quadratic model for the data and identify the coefficient of determination.
- (d) Use the graphing utility to graph the quadratic model with the scatter plot from part (a). Is the quadratic model a good fit for the data? Explain.
- (e) Which model is a better fit for the data? Explain.
- (f) A consumer research company makes projections about the average numbers of hours *H*\* that adults spent reading newspapers each year from 2013 through 2015. The company's projections are shown in the table. Use the models from parts (b) and (c) to *predict* the average numbers of hours for 2013 through 2015. Explain why your values may differ from those in the table.

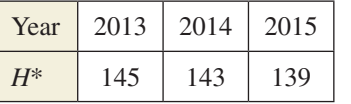

#### **21. ModEling daTa**

The table shows the numbers of U.S. households with televisions (in millions) from 2000 through 2012. (Source: The Nielsen Company)

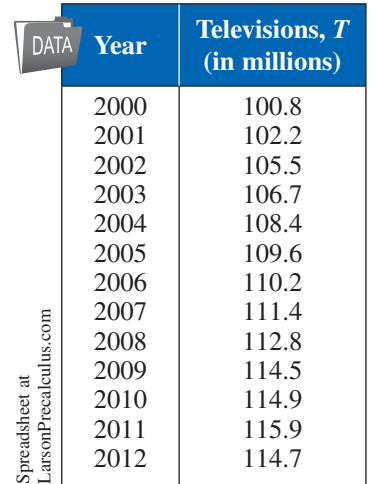

- (a) Use a graphing utility to create a scatter plot of the data. Let *t* represent the year, with  $t = 0$ corresponding to 2000.
- (b) Use the *regression* feature of the graphing utility to find a linear model for the data and identify the coefficient of determination.
- (c) Use the graphing utility to graph the linear model with the scatter plot from part (a).
- (d) Use the *regression* feature of the graphing utility to find a quadratic model for the data and identify the coefficient of determination.
- (e) Use the graphing utility to graph the quadratic model with the scatter plot from part (a).
- (f) Which model is a better fit for the data? Explain.
- (g) Use each model to approximate the year when the number of households with televisions will reach 120 million, if possible.

## *Conclusions*

**True or False? In Exercises 22–24, determine whether the statement is true or false. Justify your answer.**

- **22.** The graph of a quadratic model with a negative leading coefficient will have a maximum value at its vertex.
- **23.** The graph of a quadratic model with a positive leading coefficient will have a minimum value at its vertex.
- **24.** Data that are positively correlated are always better modeled by a linear equation than by a quadratic equation.

**25. Writing** Explain why the parabola shown in the figure is not a good fit for the data.

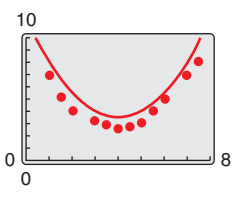

**26. HOW DO YOU SEE IT?** The *r*2-values representing the coefficients of determination for the least squares linear model and the least squares quadratic model for the data shown are given below. Which is which? Explain your reasoning.  $\Omega$ 0 30 20  $r^2 \approx 0.9995$  $r^2 \approx 0.9782$ 

## *Cumulative Mixed Review*

**Compositions of Functions In Exercises 27–30, find (a)** *f* ∘ *g* **and (b)** *g* ∘ *f***.**

**27.**  $f(x) = 2x - 1$ ,  $g(x) = x^2 + 3$ **28.**  $f(x) = 5x + 8$ ,  $g(x) = 2x^2 - 1$ **29.**  $f(x) = x^3 - 1$ ,  $g(x) = \sqrt[3]{x + 1}$ **30.**  $f(x) = \sqrt[3]{x + 5}, g(x) = x^3 - 5$ 

**Testing Whether a Function is one-to-one In Exercises 31–34, determine algebraically whether the function is one-to-one. If it is, find its inverse function. Verify your answer graphically.**

31. 
$$
f(x) = 2x + 5
$$
  
\n32.  $f(x) = \frac{x - 4}{5}$   
\n33.  $f(x) = x^2 + 5, x \ge 0$   
\n34.  $f(x) = 2x^2 - 3, x \ge 0$ 

**Multiplying Complex Conjugates In Exercises 35–38, write the complex conjugate of the complex number. Then multiply the number by its complex conjugate.**

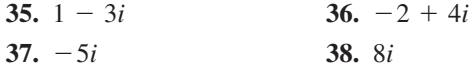

# **2 Chapter Summary**

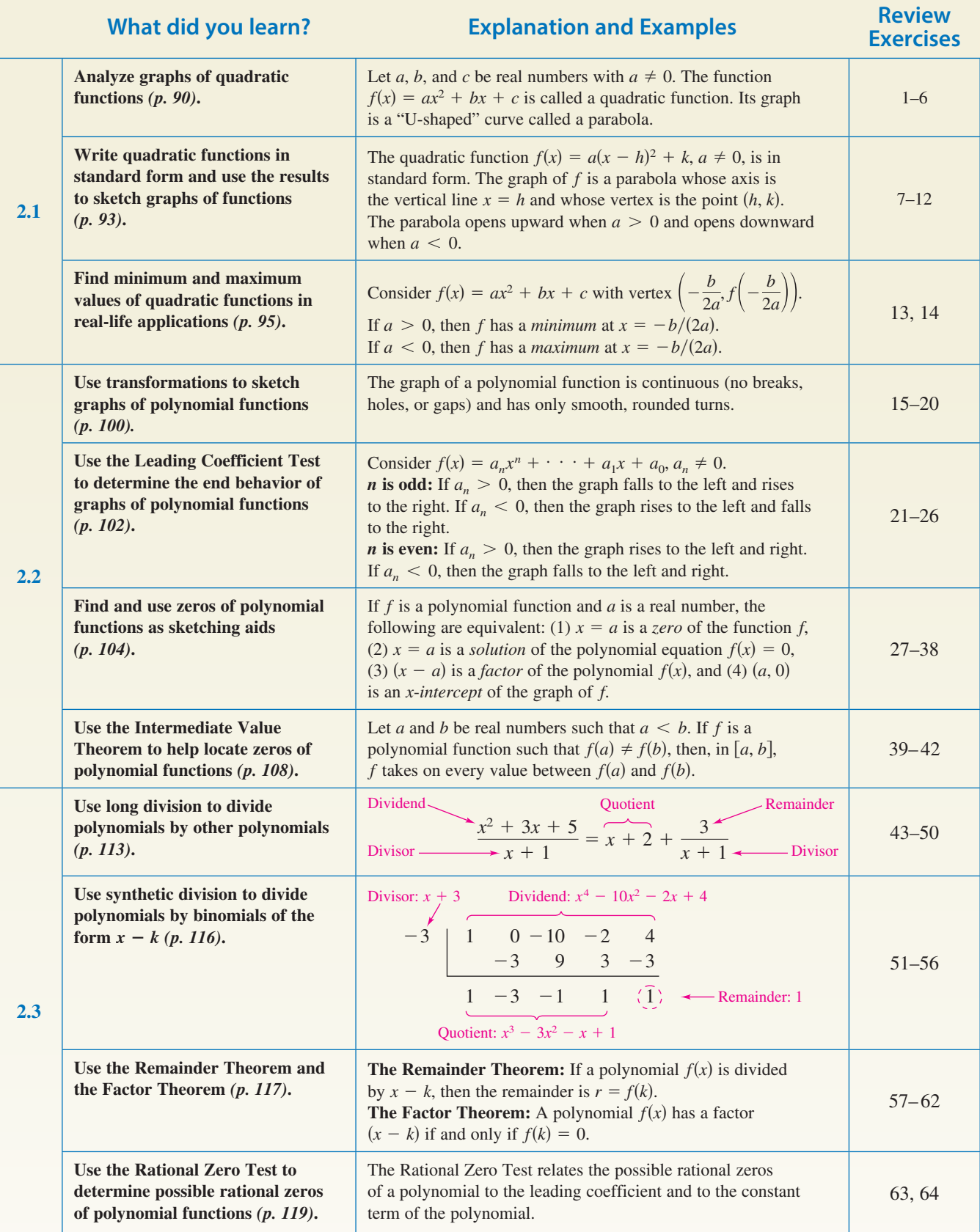

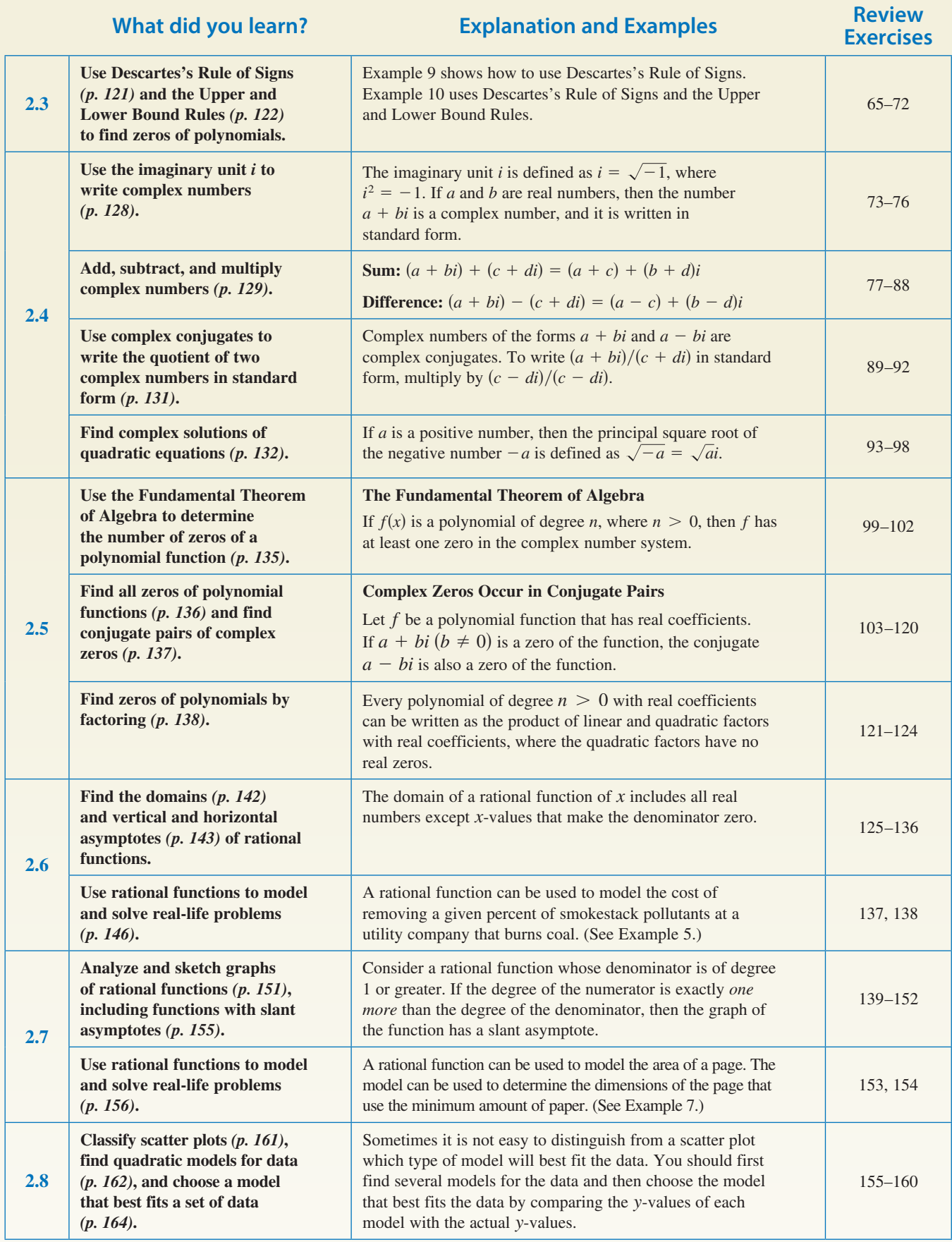

## **2 Review Exercises**

See *CalcChat.com* for tutorial help and worked-out solutions to odd-numbered exercises. For instructions on how to use a graphing utility, see Appendix A.

### **2.1**

Library of Parent Functions In Exercises 1-6, sketch **the graph of each function and compare it with the graph of**  $y = x^2$ .

**1.** 
$$
y = x^2 + 1
$$
  
\n**3.**  $y = (x - 6)^2$   
\n**4.**  $y = -(x + 1)^2$   
\n**5.**  $y = -(x + 5)^2 - 1$   
\n**6.**  $y = -(x - 2)^2 + 2$ 

**Identifying the Vertex of a Quadratic Function In Exercises 7–10, describe the graph of the function and identify the vertex. Then, sketch the graph of the function. Identify any** *x***-intercepts.**

**7.** 
$$
f(x) = (x + \frac{3}{2})^2 + 1
$$
  
\n**8.**  $f(x) = (x - 4)^2 - 4$   
\n**9.**  $f(x) = \frac{1}{3}(x^2 + 5x - 4)$   
\n**10.**  $f(x) = 3x^2 - 12x + 11$ 

**Writing the Equation of a Parabola in Standard Form In Exercises 11 and 12, write the standard form of the quadratic function that has the indicated vertex and whose graph passes through the given point. Use a graphing utility to verify your result.**

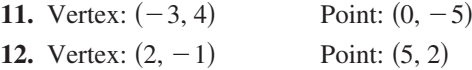

**13. Geometry** A rectangle is inscribed in the region bounded by the *x*-axis, the *y*-axis, and the graph of  $x + 2y - 8 = 0$ , as shown in the figure.

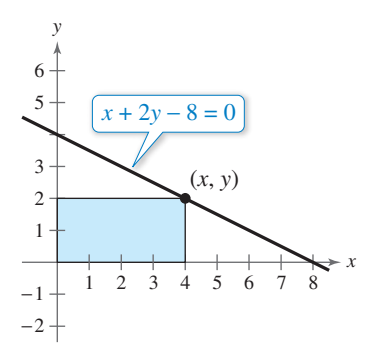

- (a) Write the area *A* of the rectangle as a function of *x*. Determine the domain of the function in the context of the problem.
- (b) Use a graphing utility to graph the area function. Use the graph to approximate the dimensions that will produce a maximum area.
- (c) Write the area function in standard form to find algebraically the dimensions that will produce a maximum area. Compare your results with your answer from part (b).

**14. Physical Education** A college has 1500 feet of portable rink boards to form three adjacent outdoor ice rinks, as shown in the figure. Determine the dimensions that will produce the maximum total area of ice surface.

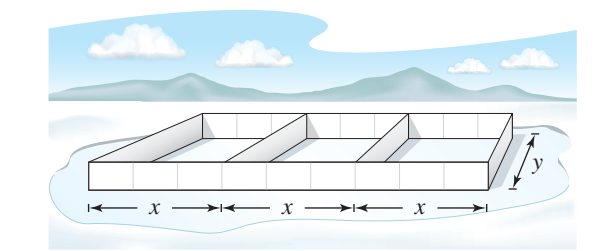

## **2.2**

**Library of Parent Functions In Exercises 15–20, sketch**  the graph of  $f(x) = x^3$  and the graph of the function *g*. **Describe the transformation from** *f* **to** *g***.**

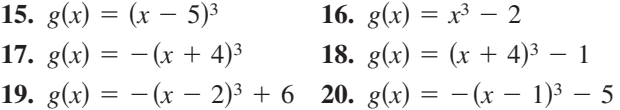

**Comparing End Behavior In Exercises 21 and 22, use a graphing utility to graph the functions** *f* **and** *g* **in the same viewing window. Zoom out far enough to see the right-hand and left-hand behavior of each graph. Do the graphs of** *f* **and** *g* **have the same right-hand and left-hand behavior? Explain why or why not.**

**21.** 
$$
f(x) = \frac{1}{2}x^3 - 2x + 1
$$
,  $g(x) = \frac{1}{2}x^3$   
**22.**  $f(x) = -x^4 + 2x^3$ ,  $g(x) = -x^4$ 

**Applying the Leading Coefficient Test In Exercises 23–26, use the Leading Coefficient Test to describe the right-hand and left-hand behavior of the graph of the polynomial function.**

**23.** 
$$
f(x) = x^2 - x - 6
$$
  
\n**24.**  $g(x) = -3x^3 + 4x^2 - 1$   
\n**25.**  $h(x) = -\frac{2}{3}(x^4 - 7x^3 + 5)$   
\n**26.**  $f(x) = -x^2 + 4x^5 + 5 - 2x^4$ 

**Finding Zeros of a Polynomial Function In Exercises 27–32, (a) find the zeros algebraically, (b) use a graphing utility to graph the function, and (c) use the graph to approximate any zeros and compare them with those in part (a).**

**27.**  $g(x) = x^4 - x^3 - 2x^2$  **28.**  $h(x) = -2x^3 - x^2 + x$ **29.**  $f(t) = t^3 - 3t$ 30.  $f(x) = -(x + 6)^3 - 8$ **31.**  $f(x) = x(x + 3)^2$ 32.  $f(t) = t^4 - 4t^2$ 

**Finding a Polynomial Function with Given Zeros In Exercises 33–36, find a polynomial function that has the given zeros. (There are many correct answers.)**

**33.** 4, −2, −2 **34.** −1, 0, 3, 5 **35.**  $3, 2 - \sqrt{3}, 2 + \sqrt{3}$  **36.**  $-7, 4 - \sqrt{6}, 4 + \sqrt{6}$ 

**Sketching the Graph of a Polynomial Function In Exercises 37 and 38, sketch the graph of the function by (a) applying the Leading Coefficient Test, (b) finding the zeros of the polynomial, (c) plotting sufficient solution points, and (d) drawing a continuous curve through the points.**

**37.** 
$$
f(x) = x^4 - 2x^3 - 12x^2 + 18x + 27
$$
  
**38.**  $f(x) = 18 + 27x - 2x^2 - 3x^3$ 

**Approximating the Zeros of a Function In Exercises 39–42, (a) use the Intermediate Value Theorem and a graphing utility to find graphically any intervals of length 1 in which the polynomial function is guaranteed to have a zero, and (b) use the** *zero* **or** *root* **feature of the graphing utility to approximate the real zeros of the function. Verify your results in part (a) by using the** *table* **feature of the graphing utility.**

**39.** 
$$
f(x) = x^3 + 2x^2 - x - 1
$$
  
\n**40.**  $f(x) = x^4 - 6x^2 - 4$   
\n**41.**  $f(x) = 0.24x^3 - 2.6x - 1.4$   
\n**42.**  $f(x) = 2x^4 + \frac{7}{2}x^3 - 2$ 

## **2.3**

**Long Division of Polynomials In Exercises 43–50, use long division to divide.**

43. 
$$
\frac{24x^2 - x - 8}{3x - 2}
$$
\n44. 
$$
\frac{4x^2 + 7}{3x - 2}
$$
\n45. 
$$
\frac{x^4 - 3x^2 + 2}{x^2 - 1}
$$
\n46. 
$$
\frac{3x^4 + x^2 - 1}{x^2 - 1}
$$
\n47. 
$$
(5x^3 - 13x^2 - x + 2) \div (x^2 - 3x + 1)
$$
\n48. 
$$
(x^4 + x^3 - x^2 + 2x) \div (x^2 + 2x)
$$
\n49. 
$$
\frac{6x^4 + 10x^3 + 13x^2 - 5x + 2}{2x^2 - 1}
$$
\n50. 
$$
\frac{x^4 - 3x^3 + 4x^2 - 6x + 3}{x^2 + 2}
$$

**Using Synthetic Division In Exercises 51–56, use synthetic division to divide.**

51. 
$$
(3x^3 - 10x^2 + 12x - 22) \div (x - 4)
$$
  
\n52.  $(2x^3 + 6x^2 - 14x + 9) \div (x - 1)$   
\n53.  $(0.25x^4 - 4x^3) \div (x + 2)$   
\n54.  $(0.1x^3 + 0.3x^2 - 0.5) \div (x - 5)$   
\n55.  $(6x^4 - 4x^3 - 27x^2 + 18x) \div (x - \frac{2}{3})$   
\n56.  $(2x^3 + 2x^2 - x + 2) \div (x - \frac{1}{2})$ 

**Using the Remainder Theorem In Exercises 57 and 58, use the Remainder Theorem and synthetic division to evaluate the function at each given value. Use a graphing utility to verify your results.**

**57.** 
$$
f(x) = x^4 + 10x^3 - 24x^2 + 20x + 44
$$
  
\n(a)  $f(-3)$  (b)  $f(-2)$   
\n**58.**  $g(t) = 2t^5 - 5t^4 - 8t + 20$   
\n(a)  $g(-4)$  (b)  $g(\sqrt{2})$ 

**Factoring a Polynomial In Exercises 59–62, (a) verify**  the given factor(s) of the function  $f$ , (b) find the **remaining factors of** *f***, (c) use your results to write the complete factorization of** *f***, and (d) list all real zeros of** *f***. Confirm your results by using a graphing utility to graph the function.**

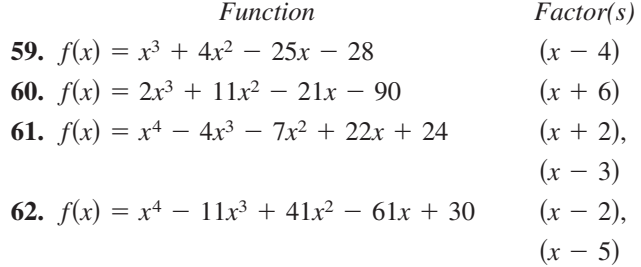

**Using the Rational Zero Test In Exercises 63 and 64, use the Rational Zero Test to list all possible rational zeros of** *f***. Use a graphing utility to verify that all the zeros of** *f* **are contained in the list.**

**63.** 
$$
f(x) = 4x^3 - 11x^2 + 10x - 3
$$
  
**64.**  $f(x) = 10x^3 + 21x^2 - x - 6$ 

**Using Descartes's Rule of Signs In Exercises 65 and 66, use Descartes's Rule of Signs to determine the possible numbers of positive and negative real zeros of the function.**

**65.** 
$$
g(x) = 5x^3 - 6x + 9
$$
  
**66.**  $f(x) = 2x^5 - 3x^2 + 2x - 1$ 

**Finding the Zeros of a Polynomial Function In Exercises 67 and 68, use synthetic division to verify the upper and lower bounds of the real zeros of** *f***. Then find all real zeros of the function.**

\n- **67.** 
$$
f(x) = 4x^3 - 3x^2 + 4x - 3
$$
 Upper bound:  $x = 1$ ; Lower bound:  $x = -\frac{1}{4}$
\n- **68.**  $f(x) = 2x^3 - 5x^2 - 14x + 8$  Upper bound:  $x = 8$ ; Lower bound:  $x = -4$
\n

**Finding the Zeros of a Polynomial Function In Exercises 69–72, find all real zeros of the polynomial function.**

**69.**  $f(x) = x^3 - 4x^2 + x + 6$ **70.**  $f(x) = x^3 + x^2 - 28x - 10$  **71.**  $f(x) = 6x^4 - 25x^3 + 14x^2 + 27x - 18$ **72.**  $f(x) = 5x^4 + 126x^2 + 25$ 

#### **2.4**

**Writing a Complex Number in Standard Form In Exercises 73–76, write the complex number in standard form.**

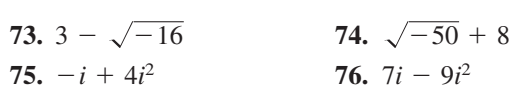

**Operations with Complex Numbers In Exercises 77–88, perform the operation(s) and write the result in standard form.**

**77.** 
$$
(2 + 13i) + (6 - 5i)
$$
  
\n**78.**  $\left(\frac{1}{2} + \frac{\sqrt{3}}{4}i\right) - \left(\frac{1}{2} - \frac{\sqrt{3}}{4}i\right)$   
\n**79.**  $5i(13 - 8i)$   
\n**80.**  $(1 + 6i)(5 - 2i)$   
\n**81.**  $(10 - 8i)(2 - 3i)$   
\n**82.**  $i(6 + i)(3 - 2i)$   
\n**83.**  $(3 + 7i)^2 + (3 - 7i)^2$   
\n**84.**  $(4 - i)^2 - (4 + i)^2$   
\n**85.**  $\left(\sqrt{-16} + 3\right)\left(\sqrt{-25} - 2\right)$   
\n**86.**  $(5 - \sqrt{-4})(5 + \sqrt{-4})$   
\n**87.**  $\sqrt{-9} + 3 + \sqrt{-36}$   
\n**88.**  $7 - \sqrt{-81} + \sqrt{-49}$ 

**Writing a Quotient of Complex Numbers in Standard Form In Exercises 89– 92, write the quotient in standard form.**

**89.** 
$$
\frac{6+i}{i}
$$
  
\n**90.**  $\frac{4}{-3i}$   
\n**91.**  $\frac{3+2i}{5+i}$   
\n**92.**  $\frac{1-7i}{2+3i}$ 

**Complex Solutions of a Quadratic Equation In Exercises 93–98, solve the quadratic equation.**

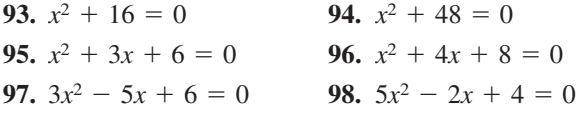

## **2.5**

**Zeros of a Polynomial Function In Exercises 99–102, confirm that the function has the indicated zero(s).**

**99.**  $f(x) = x^2 + 6x + 9$ ; Repeated zero:  $-3$ **100.**  $f(x) = x^2 - 10x + 25$ ; Repeated zero: 5 **101.**  $f(x) = x^3 + 16x$ ; 0, −4*i*, 4*i* **102.**  $f(x) = x^3 + 144x$ ; 0, −12*i*, 12*i* 

**Using the Factored Form of a Function In Exercises 103 and 104, find all the zeros of the function.**

**103.** 
$$
f(x) = -4x(x + 3)
$$
 **104.**  $f(x) = (x - 8)^3(x + 2)$ 

**Finding the Zeros of a Polynomial Function In Exercises 105–110, find all the zeros of the function and write the polynomial as a product of linear factors. Verify your results by using a graphing utility to graph the function.**

**105.** 
$$
h(x) = x^3 - 7x^2 + 18x - 24
$$
  
\n**106.**  $f(x) = 2x^3 - 5x^2 - 9x + 40$   
\n**107.**  $f(x) = 2x^4 - 5x^3 + 10x - 12$   
\n**108.**  $g(x) = 3x^4 - 4x^3 + 7x^2 + 10x - 4$   
\n**109.**  $f(x) = x^5 + x^4 + 5x^3 + 5x^2$   
\n**110.**  $f(x) = x^5 - 5x^3 + 4x$ 

**Using the Zeros to Find the** *x***-Intercepts In Exercises 111–116, (a) find all the zeros of the function, (b) write the polynomial as a product of linear factors, and (c) use your factorization to determine the** *x***-intercepts of the graph of the function. Use a graphing utility to verify that the real zeros are the only** *x***-intercepts.**

**111.** 
$$
f(x) = x^3 - 4x^2 + 6x - 4
$$
  
\n**112.**  $f(x) = x^3 - 5x^2 - 7x + 51$   
\n**113.**  $f(x) = -3x^3 - 19x^2 - 4x + 12$   
\n**114.**  $f(x) = 2x^3 - 9x^2 + 22x - 30$   
\n**115.**  $f(x) = x^4 + 34x^2 + 225$   
\n**116.**  $f(x) = x^4 + 10x^3 + 26x^2 + 10x + 25$ 

**Finding a Polynomial with Given Zeros In Exercises 117–120, find a polynomial function with real coefficients that has the given zeros. (There are many correct answers.)**

117. 5, 3*i*  
118. -6, -*i*  
119. -2, -2 - 4*i*  
120. 1, -5 + 
$$
\sqrt{2}
$$
*i*

**Factoring a Polynomial In Exercises 121 and 122, write the polynomial (a) as the product of factors that are irreducible over the** *rationals,* **(b) as the product of linear and quadratic factors that are irreducible over the** *reals,*  **and (c) in completely factored form.**

**121.** 
$$
f(x) = x^4 - 2x^3 + 8x^2 - 18x - 9
$$
  
\n(*Hint*: One factor is  $x^2 + 9$ .)  
\n**122.**  $f(x) = x^4 - 4x^3 + 3x^2 + 8x - 16$   
\n(*Hint*: One factor is  $x^2 - x - 4$ .)

**Finding the Zeros of a Polynomial Function In Exercises 123 and 124, use the given zero to find all the zeros of the function.**

| Function                                   | Zero            |
|--------------------------------------------|-----------------|
| <b>123.</b> $f(x) = x^3 + 3x^2 + 4x + 12$  | $-2i$           |
| <b>124.</b> $f(x) = 2x^3 - 7x^2 + 14x + 9$ | $2 + \sqrt{5}i$ |

## **2.6**

**Finding a Function's Domain and Asymptotes In Exercises 125–136, (a) find the domain of the function, (b) decide whether the function is continuous, and (c) identify any horizontal and vertical asymptotes.**

**125.** 
$$
f(x) = \frac{2-x}{x+3}
$$
  
\n**126.**  $f(x) = \frac{4x}{x-8}$   
\n**127.**  $f(x) = \frac{2}{x^2-3x-18}$   
\n**128.**  $f(x) = \frac{2x^2+3}{x^2+x+3}$   
\n**129.**  $f(x) = \frac{7+x}{7-x}$   
\n**130.**  $f(x) = \frac{6x}{x^2-1}$   
\n**131.**  $f(x) = \frac{4x^2}{2x^2-3}$ 

**132.**  $f(x) = \frac{3x^2 - 11x - 4}{x^2 + 2}$ 

**133.** 
$$
f(x) = \frac{2x - 10}{x^2 - 2x - 15}
$$
 **134.**  $f(x) = \frac{4 - x}{x^3 + 6x^2}$   
\n**135.**  $f(x) = \frac{3x^2 - 15}{x^3 - 5x^2 - 24x}$  **136.**  $f(x) = \frac{x^2 + 3x + 2}{x^3 - 4x^2}$ 

**137. Criminology** The cost *C* (in millions of dollars) for the U.S. government to seize  $p\%$  of an illegal drug as it enters the country is given by

$$
C = \frac{528p}{100 - p}, \quad 0 \le p < 100.
$$

- (a) Find the costs of seizing 25%, 50%, and 75% of the illegal drug.
- (b) Use a graphing utility to graph the function. Be sure to choose an appropriate viewing window. Explain why you chose the values you used in your viewing window.
- (c) According to this model, would it be possible to seize 100% of the drug? Explain.
- **138. Biology** A biology class performs an experiment comparing the quantity of food consumed by a certain kind of moth with the quantity supplied. The model for the experimental data is given by

$$
y = \frac{1.568x - 0.001}{6.360x + 1}, \quad x > 0
$$

where  $x$  is the quantity (in milligrams) of food supplied and  $y$  is the quantity (in milligrams) eaten (see figure). At what level of consumption will the moth become satiated?

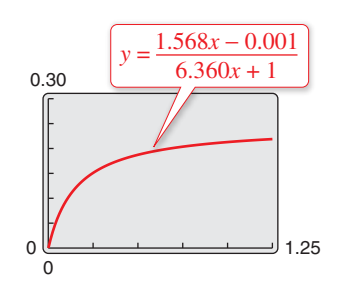

## **2.7**

**Finding Asymptotes and Holes In Exercises 139–142, find all of the vertical, horizontal, and slant asymptotes, and any holes in the graph of the function. Then use a graphing utility to verify your results.**

**139.** 
$$
f(x) = \frac{x^2 - 5x + 4}{x^2 - 1}
$$
 **140.**  $f(x) = \frac{2x^2 - 7x + 3}{2x^2 - 3x - 9}$   
**141.**  $f(x) = \frac{3x^2 + 5x - 2}{x + 1}$   
**142.**  $f(x) = \frac{2x^2 + 5x + 3}{x - 2}$ 

**Sketching the Graph of a Rational Function In Exercises 143–152, sketch the graph of the rational function by hand. As sketching aids, check for intercepts, vertical asymptotes, horizontal asymptotes, slant asymptotes, and holes.**

- **143.**  $f(x) = \frac{1}{x} + 3$  **144.**  $f(x) = \frac{-1}{x+2}$ **145.**  $f(x) = \frac{2x - 1}{x - 5}$  **146.**  $f(x) = \frac{x - 3}{x - 2}$ **147.**  $f(x) = \frac{2}{(x+1)^2}$  **148.**  $f(x) = \frac{4}{(x-1)^2}$ **149.**  $f(x) = \frac{2x^2}{x^2 - 4}$  **150.**  $f(x) = \frac{5x}{x^2 + 1}$ **151.**  $f(x) = \frac{x^2 - x + 1}{x - 3}$  **152.**  $f(x) = \frac{2x^2 + 7x + 3}{x + 1}$
- **153. Biology** A parks and wildlife commission releases 80,000 fish into a lake. After *t* years, the population *N* of the fish (in thousands) is given by

$$
N = \frac{20(4 + 3t)}{1 + 0.05t}, \quad t \ge 0.
$$

- (a) Use a graphing utility to graph the function and find the populations when  $t = 5$ ,  $t = 10$ , and  $t = 25$ .
- (b) What is the maximum number of fish in the lake as time passes? Explain your reasoning.
- **154. Publishing** A page that is *x* inches wide and *y* inches high contains 30 square inches of print. The top and bottom margins are 2 inches deep and the margins on each side are 2 inches wide.
	- (a) Draw a diagram that illustrates the problem.
	- (b) Show that the total area *A* of the page is given by

$$
A = \frac{2x(2x+7)}{x-4}.
$$

- (c) Determine the domain of the function based on the physical constraints of the problem.
- (d) Use a graphing utility to graph the area function and approximate the page size such that the minimum amount of paper will be used.

## **2.8**

**Classifying Scatter Plots In Exercises 155–158, determine whether the scatter plot could best be modeled by a linear model, a quadratic model, or neither.**

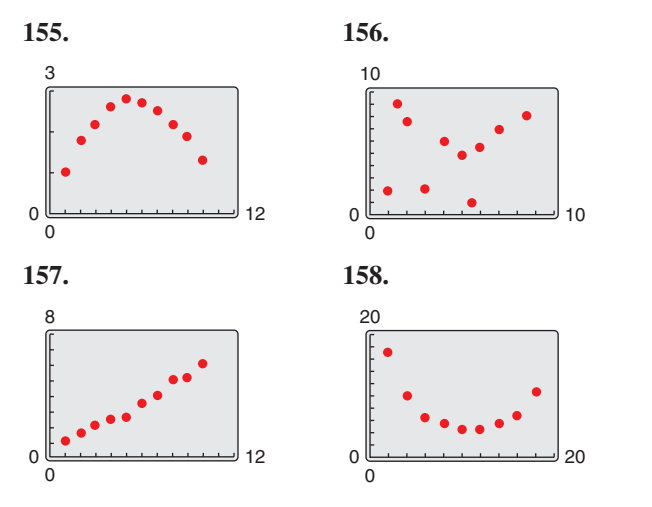

#### **159. MODELING DATA**

The table shows the numbers of commercial FM radio stations *S* in the United States from 2004 through 2013. (Source: Federal Communications Commission)

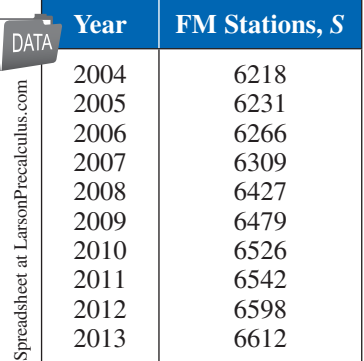

- (a) Use a graphing utility to create a scatter plot of the data. Let *t* represent the year, with  $t = 4$ corresponding to 2004.
- (b) A cubic model for the data is

 $S = -1.088t^3 + 26.61t^2 - 150.9t + 6459$ 

 Use the graphing utility to graph this model with the scatter plot from part (a).

- (c) Use the *regression* feature of the graphing utility to find a quadratic model for the data and identify the coefficient of determination.
- (d) Use the graphing utility to graph the quadratic model with the scatter plot from part (a).
- (e) Which model is a better fit for the data? Explain.
- (f) Use the model you chose in part (e) to predict the number of commercial FM radio stations in 2015.

## **160. MODELING DATA**

The table shows the sales *S* (in billions of dollars) of Office Depot for each of the years from 2007 through 2013. (Source: Office Depot, Inc.)

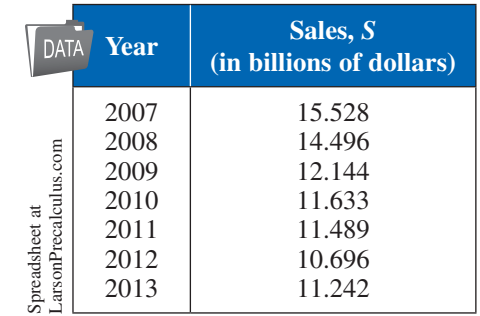

- (a) Use a graphing utility to create a scatter plot of the data. Let *t* represent the year, with  $t = 7$ corresponding to 2007.
- (b) Use the *regression* feature of the graphing utility to find a quadratic model for the data.
- (c) Use the graphing utility to graph the quadratic model with the scatter plot from part (a). Is the quadratic model a good fit for the data?
- (d) According to the model, what is the first year when Office Depot will have sales greater than \$14 billion?
- (e) Is this a good model for predicting the sales of Office Depot in future years? Explain.

## *Conclusions*

**True or False? In Exercises 161–163, determine whether the statement is true or false. Justify your answer.**

- **161.** The graph of  $f(x) = \frac{2x^3}{x+1}$  has a slant asymptote.
- **162.** A fourth-degree polynomial with real coefficients can have  $-5$ ,  $-8i$ , 4*i*, and 5 as its zeros.
- **163.** The sum of two complex numbers cannot be a real number.
- **164. Think About It** Describe the domain restrictions of a rational function when the denominator divides evenly into the numerator.
- **165. Writing** Write a paragraph discussing whether every rational function has a vertical asymptote.
- **166. Error Analysis** Describe the error.

 $\sqrt{-8}-8$  =  $\sqrt{-8}(8)$ (=8) =  $\sqrt{64}$  = 8

**167. Error Analysis** Describe the error.

```
−i(√−4 − 1) = −i(4i − 1) = −4i
2 + i = 4 + i
```
**168. Finding a Power of** *i* Write each of the powers of *i* as  $i, -i, 1,$  or  $-1$ . (a)  $i^{40}$  (b)  $i^{25}$  (c)  $i^{50}$  (d)  $i^{67}$ 

#### **Chapter Test 175**

## **2 Chapter Test**

#### See *CalcChat.com* for tutorial help and worked-out solutions to odd-numbered exercises. For instructions on how to use a graphing utility, see Appendix A.

**Take this test as you would take a test in class. After you are finished, check your work against the answers given in the back of the book.**

- **1.** Identify the vertex and intercepts of the graph of  $y = x^2 + 5x + 6$ .
- **2.** Write an equation in standard form of the parabola shown at the right.
- **3.** Find all the real zeros of  $f(x) = 4x^3 12x^2 + 9x$ . Determine the multiplicity of each zero.
- **4.** Sketch the graph of the function  $f(x) = -x^3 + 7x + 6$ .
- **5.** Divide using long division:  $(2x^3 + 5x 3) \div (x^2 + 2)$ .
- **6.** Divide using synthetic division:  $(2x^4 5x^2 3) \div (x 2)$ .
- **7.** Use synthetic division to evaluate  $f(-2)$  for  $f(x) = 3x^4 6x^2 + 5x 1$ .

#### **In Exercises 8 and 9, list all the possible rational zeros of the function. Use a graphing utility to graph the function and find all the rational zeros.**

**8.** 
$$
g(t) = 2t^4 - 3t^3 + 16t - 24
$$
   
**9.**  $h(x) = 3x^5 + 2x^4 - 3x - 2$ 

**10.** Find all the zeros of the function  $f(x) = x^3 - 7x^2 + 11x + 19$  and write the polynomial as a product of linear factors.

**In Exercises 11–14, perform the operation(s) and write the result in standard form.**

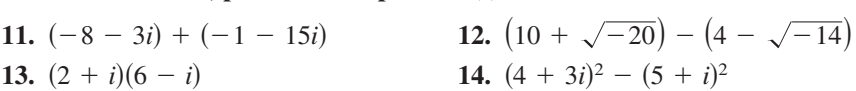

**In Exercises 15–17, write the quotient in standard form.**

**15.** 
$$
\frac{8+5i}{i}
$$
 **16.**  $\frac{5i}{2-i}$  **17.**  $(2i-1) \div (3i+2)$ 

**In Exercises 18 and 19, solve the quadratic equation.**

**18.** 
$$
x^2 + 54 = 0
$$
   
**19.**  $x^2 - 2x + 8 = 0$ 

**In Exercises 20–22, sketch the graph of the rational function. As sketching aids, check for intercepts, vertical asymptotes, horizontal asymptotes, and slant asymptotes.**

**20.** 
$$
h(x) = \frac{4}{x^2} - 1
$$
 **21.**  $g(x) = \frac{x^2 + 2}{x - 1}$  **22.**  $f(x) = \frac{2x^2 + 9}{5x^2 + 2}$ 

- **23.** The table shows the amounts *A* (in billions of dollars) spent on national defense by the United States for the years 2007 through 2013. (Source: U.S. Office of Management and Budget)
	- (a) Use a graphing utility to create a scatter plot of the data. Let *t* represent the year, with  $t = 7$  corresponding to 2007.
	- (b) Use the *regression* feature of the graphing utility to find a quadratic model for the data.
	- (c) Use the graphing utility to graph the quadratic model with the scatter plot from part (a). Is the quadratic model a good fit for the data?
	- (d) Use the model to estimate the amounts spent on national defense in 2015 and 2020.
	- (e) Do you believe the model is useful for predicting the amounts spent on national defense for years beyond 2013? Explain.

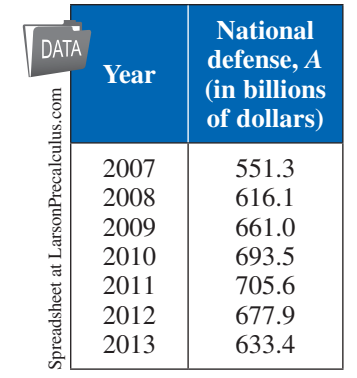

Table for 23

#### −6 −7 12 5  $\epsilon$  $(0, 3)$

Figure for 2

## **Proofs in Mathematics**

These two pages contain proofs of four important theorems about polynomial functions. The first two theorems are from Section 2.3, and the second two theorems are from Section 2.5.

**The Remainder Theorem (p. 117)** If a polynomial  $f(x)$  is divided by  $x - k$ , then the remainder is  $r = f(k)$ .

#### **Proof**

From the Division Algorithm, you have

 $f(x) = (x - k)q(x) + r(x)$ 

and because either  $r(x) = 0$  or the degree of  $r(x)$  is less than the degree of  $x - k$ , you know that  $r(x)$  must be a constant. That is,  $r(x) = r$ . Now, by evaluating  $f(x)$  at  $x = k$ , you have

$$
f(k) = (k - k)q(k) + r
$$

$$
= (0)q(k) + r
$$

$$
= r.
$$

To be successful in algebra, it is important that you understand the connection among the *factors* of a polynomial, the *zeros* of a polynomial function, and the *solutions* or *roots* of a polynomial equation. The Factor Theorem is the basis for this connection.

**The Factor Theorem (p. 117)** A polynomial  $f(x)$  has a factor  $(x - k)$  if and only if  $f(k) = 0$ .

#### **Proof**

Using the Division Algorithm with the factor  $(x - k)$ , you have

$$
f(x) = (x - k)q(x) + r(x).
$$

By the Remainder Theorem,  $r(x) = r = f(k)$ , and you have

$$
f(x) = (x - k)q(x) + f(k)
$$

where  $q(x)$  is a polynomial of lesser degree than  $f(x)$ . If  $f(k) = 0$ , then

$$
f(x) = (x - k)q(x)
$$

and you see that  $(x - k)$  is a factor of  $f(x)$ . Conversely, if  $(x - k)$  is a factor of  $f(x)$ , then division of  $f(x)$  by  $(x - k)$  yields a remainder of 0. So, by the Remainder Theorem, you have  $f(k) = 0$ .

**Linear Factorization Theorem (p. 135)** If  $f(x)$  is a polynomial of degree *n*, where  $n > 0$ , then f has precisely *n* linear factors

$$
f(x) = a_n(x - c_1)(x - c_2) \cdot \cdot \cdot (x - c_n)
$$

where  $c_1, c_2, \ldots, c_n$  are complex numbers.

### **Proof**

Using the Fundamental Theorem of Algebra, you know that *f* must have at least one zero,  $c_1$ . Consequently,  $(x - c_1)$  is a factor of  $f(x)$ , and you have

$$
f(x) = (x - c_1)f_1(x).
$$

If the degree of  $f_1(x)$  is greater than zero, then apply the Fundamental Theorem again to conclude that  $f_1$  must have a zero  $c_2$ , which implies that

$$
f(x) = (x - c_1)(x - c_2)f_2(x).
$$

It is clear that the degree of  $f_1(x)$  is  $n-1$ , that the degree of  $f_2(x)$  is  $n-2$ , and that you can repeatedly apply the Fundamental Theorem *n* times until you obtain

 $f(x) = a_n(x - c_1)(x - c_2) \cdot \cdot \cdot (x - c_n)$ 

where  $a_n$  is the leading coefficient of the polynomial  $f(x)$ .

#### **Factors of a Polynomial (p. 138)**

Every polynomial of degree  $n > 0$  with real coefficients can be written as the product of linear and quadratic factors with real coefficients, where the quadratic factors have no real zeros.

### **Proof**

To begin, you use the Linear Factorization Theorem to conclude that  $f(x)$  can be *completely* factored in the form

$$
f(x) = d(x - c_1)(x - c_2)(x - c_3) \dots (x - c_n).
$$

If each  $c_i$  is real, then there is nothing more to prove. If any  $c_i$  is complex  $(c_i = a + bi,$  $b \neq 0$ ), then, because the coefficients of  $f(x)$  are real, you know that the conjugate  $c_i = a - bi$  is also a zero. By multiplying the corresponding factors, you obtain

$$
(x - c_i)(x - c_j) = [x - (a + bi)][x - (a - bi)]
$$
  
=  $x^2 - 2ax + (a^2 + b^2)$ 

where each coefficient is real.

## **The Fundamental Theorem of Algebra**

The Linear Factorization Theorem is closely related to the Fundamental Theorem of Algebra. The Fundamental Theorem of Algebra has a long and interesting history. In the early work with polynomial equations, the Fundamental Theorem of Algebra was thought to have been not true, because imaginary solutions were not considered. In fact, in the very early work by mathematicians such as Abu al-Khwarizmi (c. 800 A.D.), negative solutions were also not considered.

Once imaginary numbers were accepted, several mathematicians attempted to give a general proof of the Fundamental Theorem of Algebra. These included Gottfried von Leibniz (1702), Jean d'Alembert (1746), Leonhard Euler (1749), Joseph-Louis Lagrange (1772), and Pierre Simon Laplace (1795). The mathematician usually credited with the first correct proof of the Fundamental Theorem of Algebra is Carl Friedrich Gauss, who published the proof in his doctoral thesis in 1799.

# **Progressive Summary (Chapters 1–2)**

This chart outlines the topics that have been covered so far in this text. Progressive Summary charts appear after Chapters 2, 3, 6, and 9. In each Progressive Summary, new topics encountered for the first time appear in blue.

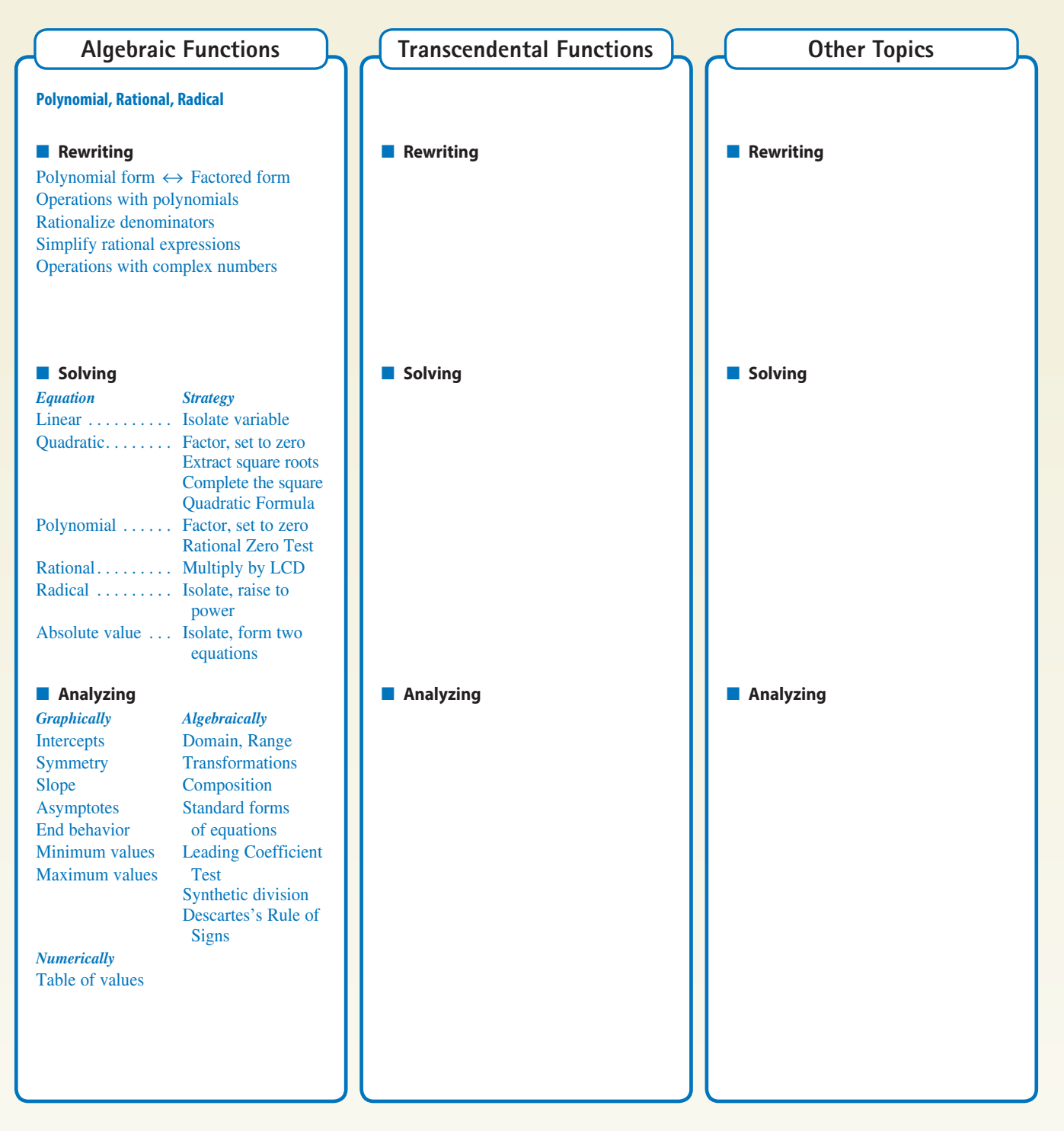